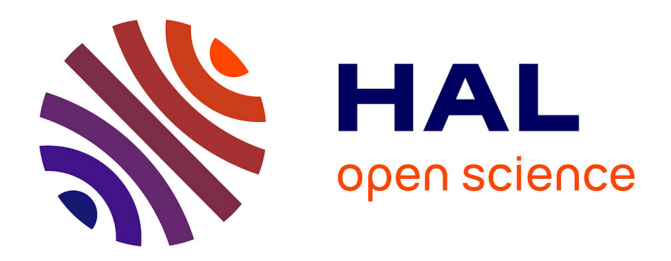

## **Création d'un site Internet pour la formation du pharmacien d'officine**

Julien Gravoulet

### **To cite this version:**

Julien Gravoulet. Création d'un site Internet pour la formation du pharmacien d'officine. Sciences pharmaceutiques.  $2002.$  hal- $01732725$ 

## **HAL Id: hal-01732725 <https://hal.univ-lorraine.fr/hal-01732725>**

Submitted on 14 Mar 2018

**HAL** is a multi-disciplinary open access archive for the deposit and dissemination of scientific research documents, whether they are published or not. The documents may come from teaching and research institutions in France or abroad, or from public or private research centers.

L'archive ouverte pluridisciplinaire **HAL**, est destinée au dépôt et à la diffusion de documents scientifiques de niveau recherche, publiés ou non, émanant des établissements d'enseignement et de recherche français ou étrangers, des laboratoires publics ou privés.

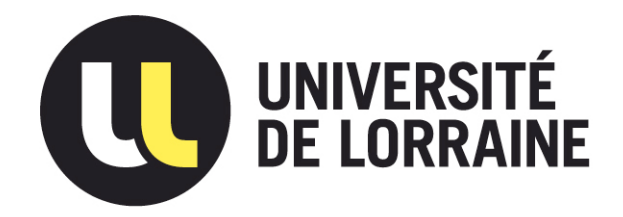

## AVERTISSEMENT

Ce document est le fruit d'un long travail approuvé par le jury de soutenance et mis à disposition de l'ensemble de la communauté universitaire élargie.

Il est soumis à la propriété intellectuelle de l'auteur. Ceci implique une obligation de citation et de référencement lors de l'utilisation de ce document.

D'autre part, toute contrefaçon, plagiat, reproduction illicite encourt une poursuite pénale.

Contact : ddoc-theses-contact@univ-lorraine.fr

## LIENS

Code de la Propriété Intellectuelle. articles L 122. 4 Code de la Propriété Intellectuelle. articles L 335.2- L 335.10 http://www.cfcopies.com/V2/leg/leg\_droi.php http://www.culture.gouv.fr/culture/infos-pratiques/droits/protection.htm UNIVERSITE HENRI POINCARE - NANC

2002

## FACULTE DE PHARMACIE

# **CREATION D'UN SITE INTERNET POUR LA FORMATION DU PHARMACIEN D'OFFICINE**

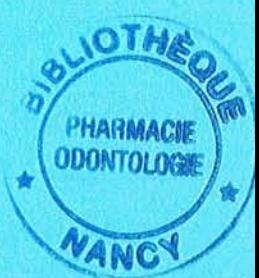

 $\Gamma$ W  $\mu$   $\delta$ 

~ble.

## **THESE**

présentée et soutenue publiquement

LE 25 JUIN 2002

pour obtenir

## LE DIPLOME D'ETAT DE DOCTEUR EN PHARMACIE

par Julien GRAVOULET né le 04 février 1976

 $33$   $16815$ 

## MEMBRES DU JURY

Président: M. Michel JACQUE, Professeur

Directeur: M. Gabriel TROCKLE, Assistant

Juges: M. Yves PROTOIS, Informaticien, @vecinformatique

M. Dominique MINSTER, Pharmacien, Ligny en Barrois

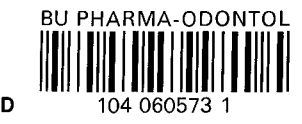

 $\sim$ 

PPN 068255918

**IOTA** 

## UNIVERSITE HENRI POINCARE - NANCY 1

2002

## FACULTE DE PHARMACIE

# **CREATION D'UN SITE INTERNET POUR LA FORMATION DU PHARMACIEN D'OFFICINE**

## THE8E

présentée et soutenue publiquement

#### LE 25 JUIN 2002

pour obtenir

#### LE DIPLOME D'ETAT DE DOCTEUR EN PHARMACIE

par Julien GRAVOULET \ né le 04 février 1976

#### $DB 26815$

#### MEMBRES DU JURY

- Président: M. Michel JACQUE, Professeur
- Directeur: M. Gabriel TROCKLE, Assistant
- Juges: M. Yves PROTOIS, Informaticien, @vecinformatique

M. Dominique MINSTER, Pharmacien, Ligny en Barrois

#### **Membres du personnel enseignant 2001/2002**

#### **Doyen**

Chantal FINANCE

**Vice Doyen** Anne ROVEL

**Président du Conseil de la Pédagogie** Pierre LABRUDE

**Responsable de la Commission de la Recherche** Jean-Claude BLOCK

**Responsable de la Filière officine** Gérald CATAU

**Responsable de la Filière industrie** Jeffrey ATKINSON

#### **DOYENS HONORAIRES**

M. VIGNERON Claude

#### **PROFESSEURS HONORAIRES**

Mie BESSON Suzanne Mie GIRARD Thérèse M. LECTARD Pierre

M. MARTIN Jean-Armand M. MIRJOLET Marcel M. PIERFITTE Maurice

#### PROFESSEURS EMERITES

M. HOFFMAN Maurice

M. LOPPINET Vincent

#### **PROFESSEURS**

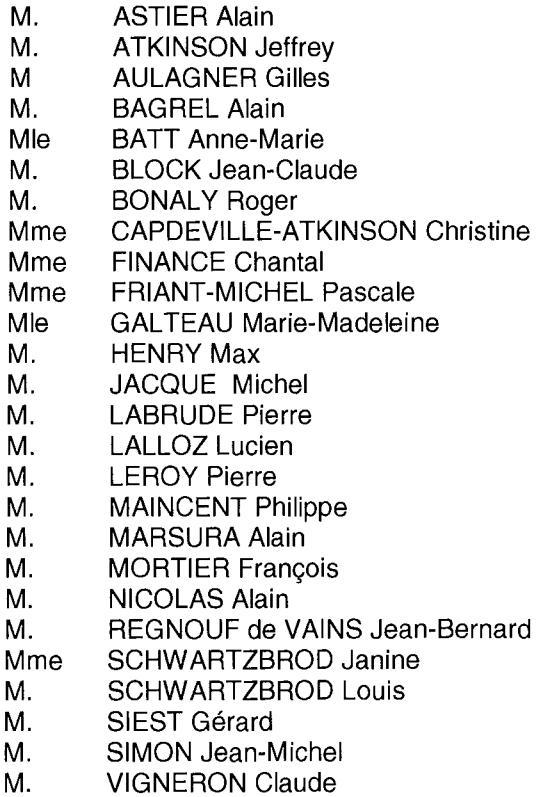

Pharmacie clinique Pharmacologie cardiovasculaire Pharmacie clinique Biochimie Toxicologie Santé publique Biochimie microbienne Pharmacologie cardiovasculaire Immunopathologie, organisation animale Mathématiques, physique, audioprothèse Biochimie clinique Botanique, mycologie Pharmacologie Physiologie, orthopédie, maintien à domicile Chimie organique Chimie physique générale Pharmacie galénique Chimie thérapeutique Pharmacognosie Chimie analytique Chimie Thérapeutique Bactériologie, parasitologie Virologie, immunologie Biologie, pharmacologie moléculaire Droit officinal, législation pharmaceutique Hématologie, physiologie

#### **PROFESSEUR ASSOCIE**

Mme GRISON Geneviève

#### **MAITRES DE CONFERENCES**

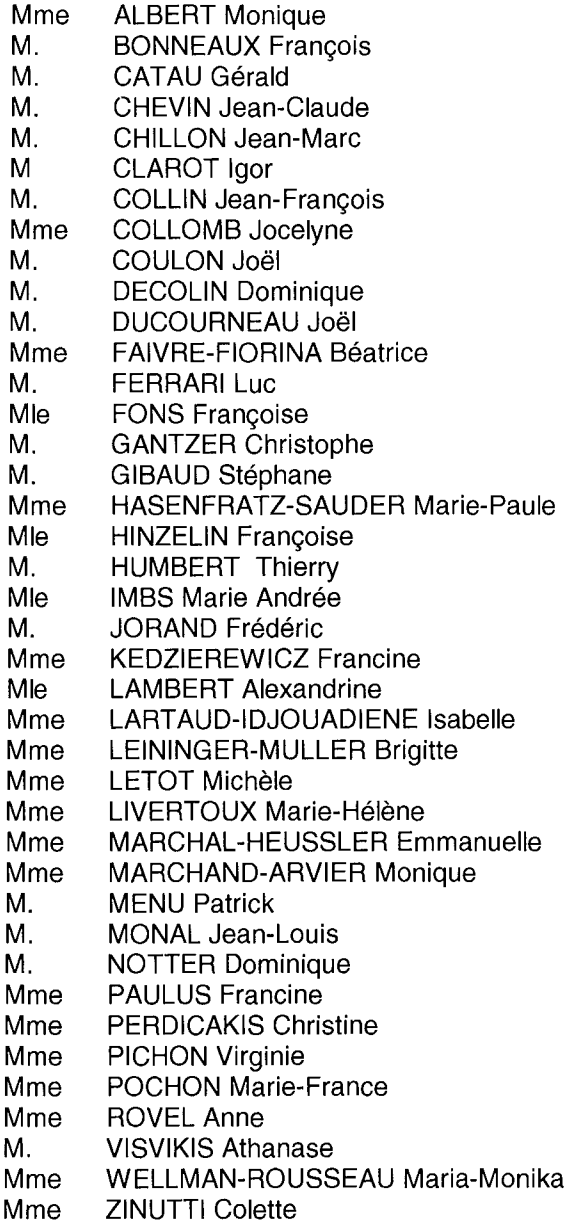

Pratique officinale

Bactériologie - virologie Chimie thérapeutique Pharmacologie Chimie générale et minérale Pharmacologie Chimie analytique Santé publique Parasitologie, conseils vétérinaires Biochimie Chimie analytique Biophysique, audioprothèse, acoustique Hématologie Biochimie Biologie végétale, mycologie Virologie Pharmacie clinique Mycologie, botanique Mycologie, botanique Chimie organique Bactériologie, virologie, parasitologie Santé, environnement Pharmacie galénique Biophysique, biomathématiques Pharmacologie Biochimie Bactériologie, virologie, parasitologie **Toxicologie** Communication scientifique, communication et santé Hématologie Physiologie Chimie thérapeutique Biologie cellulaire Informatique Chimie organique **Biophysique** Chimie physique générale Histologie, physiologie Toxicologie Biochimie Pharmacie galénique

#### **PROFESSEUR AGREGE**

M. COCHAUD Christophe **Anglais** Anglais

#### **ASSISTANTS**

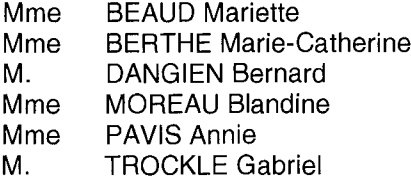

Biologie cellulaire Biochimie Mycologie Pharmacognosie, phytothérapie Parasitologie Pharmacologie

## SERMENT DES APOTHICAIRES

--+--

je jure, en présence des maîtres de la Faculté, des conseillers de  $l'$ ordre des pharmaciens et de mes condisciple $\epsilon$ :

> D'honorer ceux qui m'ont instruit dans les préceptes de mon art et de leur témoigner ma reconnaissance en restant fidèle à leur enseignement.

> D'exercer, dans l'intérêt de la santé publique, ma profession avec conscience et de respecter non seulement la législation en vigueur, mais aussi les règles de l'honneur, de la probité et du désintéressement.

> De ne jamais oublier ma responsabilité et mes devoirs envers le malade et sa dignité humaine ; en aucun cas, je ne consentirai à utiliser mes connaissances et mon état pour corrompre les mœurs et favoriser des actes criminels.

Que les hommes m'accordent leur estime si je suis fidèle à mes promesses.

Que je sois couvert d'opprobre et méprisé de mes confrères si j'y manque.

 $-+-$ 

« LA FACULTE N'ENTEND DONNER AUCUNE APPROBATION, NI IMPROBATION AUX OPINIONS EMISES DANS LES THESES, CES OPINIONS DOIVENT ETRE CONSIDEREES COMME PROPRES A LEUR AUTEUR ».

 $\mathcal{L}^{\text{max}}_{\text{max}}$  and  $\mathcal{L}^{\text{max}}_{\text{max}}$ 

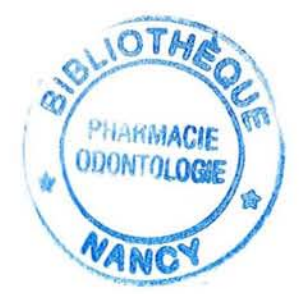

## TABLE DES MATIÈRES

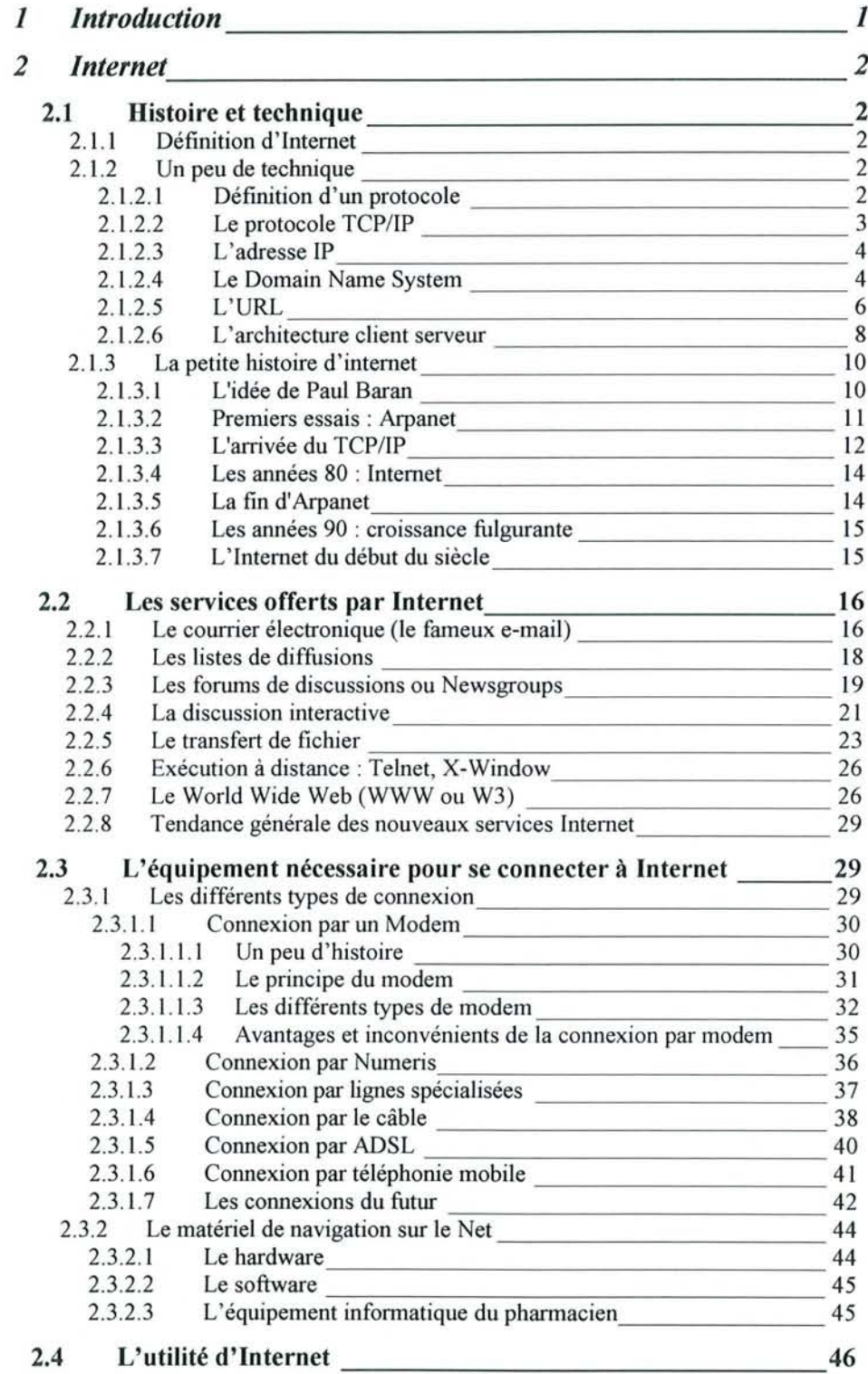

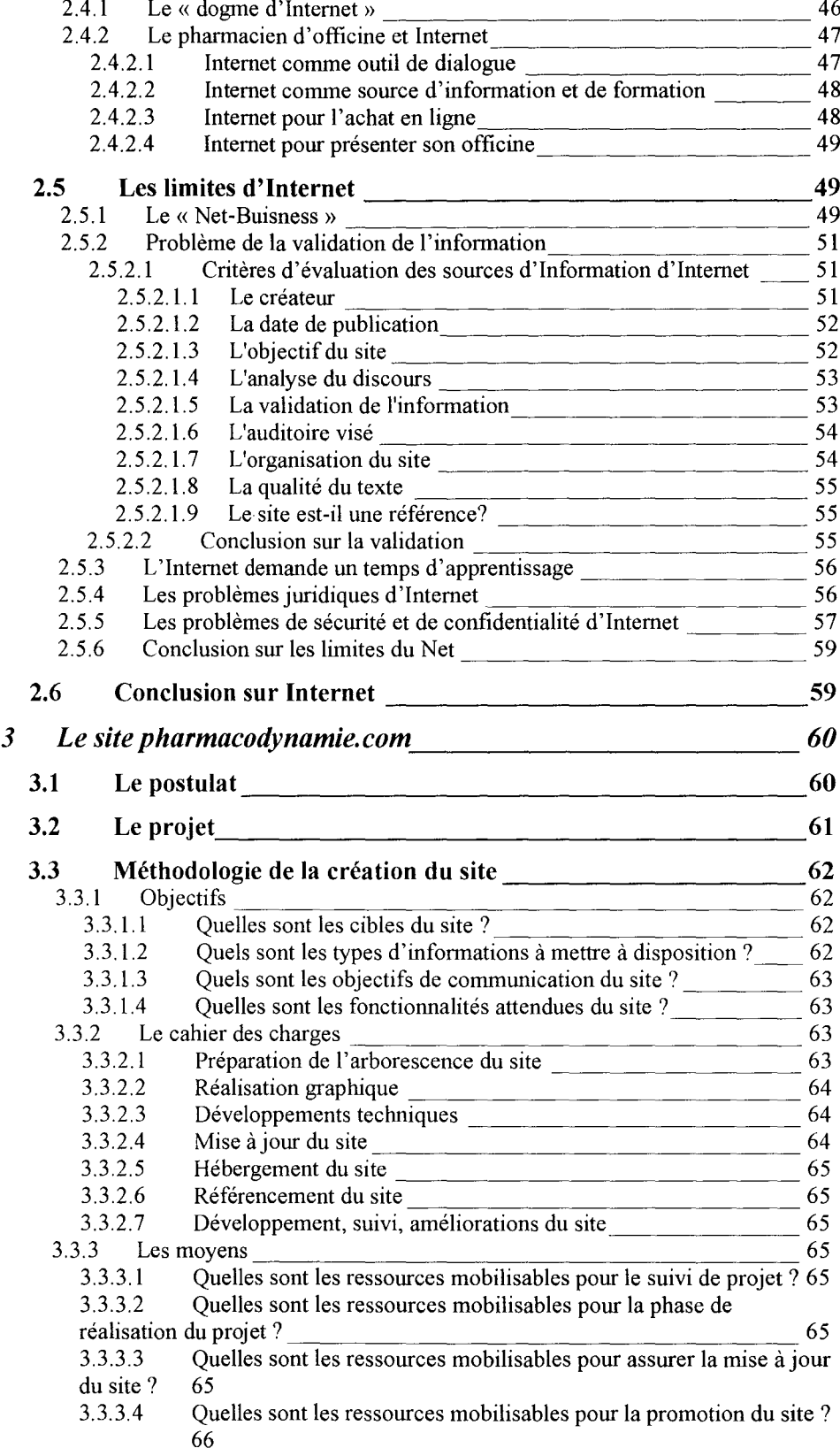

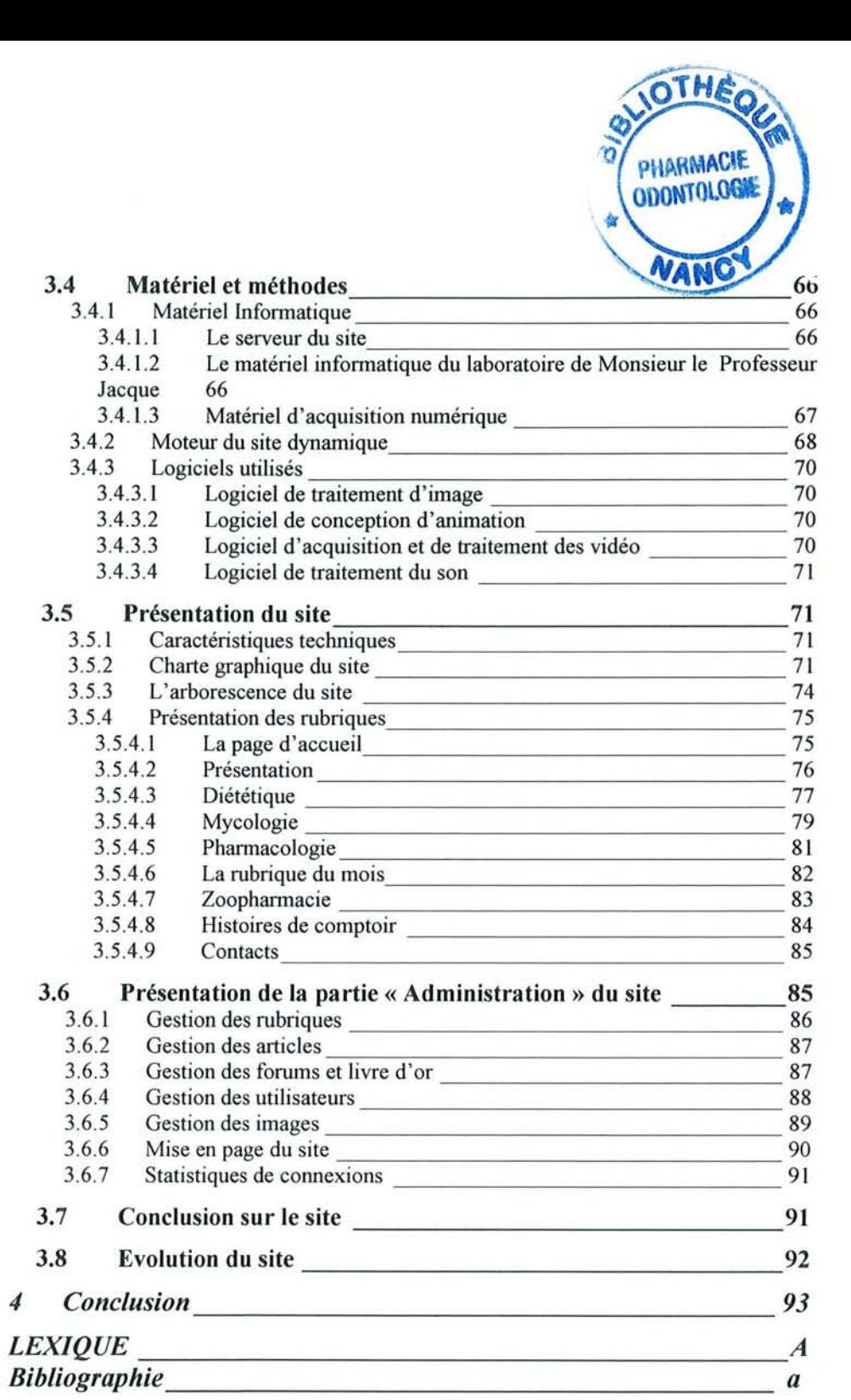

#### REMERCIEMENTS

#### **A NOTRE PRESIDENT DE THESE**

Monsieur Michel]ACQUE. Professeur de Pharmacodynamie.

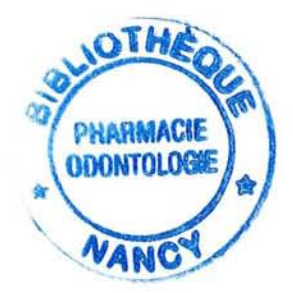

Qui nous fait l'honneur de présider cette thèse. Pour nous avoir permis de mener à bien ce projet et pour nous avoir si chaleureusement accueilli dans son laboratoire, nous le remercions et nous lui exprimons notre profonde reconnaissance.

#### **A NOTRE DIRECTEUR DE THESE**

Monsieur Gabriel TROCKLE Assistant de Pharmacologie

> Qui nous a fait l'honneur d'accepter la direction de cette thèse et a su nous prodiguer ses conseils avec beaucoup de gentillesse, et de disponibilité.

Nous lui exprimons notre profonde gratitude.

#### A NOS JUGES

Monsieur Yves PROTOIS

Informaticien et co-fondateur d'@vecinformatique

Il nous fait l'honneur de juger cette thèse. Qu'il soit remercié pour sa collaboration et ses conseils techniques.

Nous l'assurons de notre reconnaissance

Monsieur Dominique MINSTER Pharmacien à Ligny-en-Barrois

 $\hat{\boldsymbol{\theta}}$ 

Il nous fait également l'honneur de juger cette thèse. Qu'il soit remercié pour l'intérêt porté à ce travail.

Nous lui témoignons nos profonds remerciements.

#### Amamère,

pour avoir suscité ma vocation et pour son soutien tout aux long de mes études.

#### A mon père,

pour la confiance qu'il a su m'accorder.

#### A ma sœur,

pour sa bonne humeur et son optimisme.

#### A mes grands-parents,

pour m'avoir encouragé durant tout mon parcours scolaire et universitaire.

#### A mes amis de la faculté et d'ailleurs,

pour avoir été présents quand il fallait et pour leur intérêt envers mon travail.

#### A Agnès,

pour sa patience ,son soutien et un million de petites choses.

Un grand merci à ma mère et mon grand-père maternel pour avoir fait en sorte que cet ouvrage soit (peut-être) exempt de fautes.

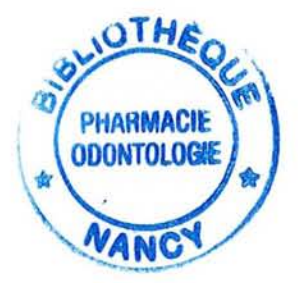

# Introduction

#### **1 Introduction**

Tout le monde a entendu parler d'Internet, des autoroutes de l'information, du Web... Il parait même que cet « Internet» est aussi révolutionnaire que l'invention de l'imprimerie par Gutenberg. Mais connaissons nous réellement ce qui se cache derrière ce mystère technologique. Il suffit de se pencher un peu sur le sujet pour se rendre compte qu'Internet et effectivement une grande avancée dans le monde de l'informatique et dans le monde de l'information en général. Grâce à Internet plus de frontières plus de limites, les types de services offerts sont nombreux. Mais pour en bénéficier encore faut-t'il posséder le matériel nécessaire. Ensuite il sera possible de juger l'utilité d'un tel outil et de dénoncer ses limites.

Le pharmacien s'est toujours adapté aux évolutions technologiques. Si nombreux ont débuté avec comme seul outil un ordonnancier papier et un stylo, aujourd'hui la très grand majorité utilise l'outil informatique. Internet a donc tout naturellement rejoint le poste de travail de l'officinal qui lui trouve de nombreuses utilités. Il s'en sert principalement pour rechercher des informations qui pourraient compléter ses connaissances, car depuis son départ de la faculté beaucoup de choses ont évolué dans le monde pharmaceutique; Il se doit de mettre à jour ses acquis. Il peut donc sembler intéressant de se servir d'Internet comme outil de formation continue. On peut réfléchir à la création d'une structure adaptée au pharmacien et qui bénéficie des dernières évolutions techniques. C'est ainsi que le projet de création d'un site pour la formation du pharmacien d'officine a été élaboré. Pour qu'il soit correctement mené à son terme il faut au préalable définir les objectifs, établir un cahier des charges et réunir les moyens nécessaires. La création peut alors commencer...

# Internet

#### **2 Internet**

Internet? Rien de plus simple. Il s'agit ni plus ni moins de relier, notamment par les lignes téléphoniques, des ordinateurs à travers le monde. L'idée est simple, mais la réalité et un petit peu plus compliquée. Ainsi dans un premier temps nous allons rapidement aborder la partie plus technique d'Internet en nous appuyant sur l'histoire de sa création. Ensuite après un aperçu rapide des différents types de service proposé par Internet nous traiterons de l'utilité et des limites d'un tel outil...

#### **2.1 Histoire et technique**

La meilleure façon de comprendre Internet et d'avoir un minimum de connaissances techniques ainsi qu'un bref aperçu de sa genèse.

#### *2.1.1 Définition d'Internet*

On peut définir Internet comme étant l'ensemble des ordinateurs qui utilisent la norme TCP/IP (1) (ce sigle est expliqué à la page suivante). C'est à ce jour le plus grand réseau de réseaux d'ordinateurs mondial avec plus de 500 millions d'utilisateurs dans le monde (2). On les appelle en France les internautes, et ils représentent **11** millions d'individus dont la moitié se connecte au moins une fois par jour. Et même si l'hexagone est un des derniers pays européens en pourcentage d'internautes (33%) (3), le taux de croissance de cette population est parmi les meilleurs de la zone Euro avec une croissance de 14,1%. L'Internet a maintenant depuis longtemps dépassé le Minitel avec ces 6 millions de terminaux, dont on trouve l'intégralité de ses services sur Internet.

#### *2.1.2 Un peu de technique*

Voici la partie un peu ardue mais nécessaire.

#### *2.1.2.1 Définition d'un protocole*

Au début de l'informatique les ordinateurs avaient besoin de surveillance technique permanente. Dés lors qu'ils devinrent suffisamment fiables pour fonctionner seuls, certains eurent l'idée de les relier entre eux afin qu'ils puissent échanger des données, c'est le concept de réseau. Il a donc fallu mettre au point des liaisons physiques entre les ordinateurs pour que l'information puisse circuler. De plus il a été nécessaire de créer un langage de communication pour qu'il y ait un réel échange. On a décidé de nommer ce langage: protocole.

Un protocole est une méthode standard qui permet la communication entre deux machines. C'est un ensemble de règles et de procédures à respecter pour émettre et recevoir des données sur un réseau. Il en existe plusieurs selon ce que l'on attend de la communication. Certains protocoles seront par exemple spécialisés dans l'échange de fichiers (le FTP), d'autres pourront servir à gérer simplement l'état de la transmission et celui des erreurs possibles (c'est le cas du protocole ICMP pour Internet Control Message Protocol), ...

#### *2.1.2.2 Le protocole TCP/IP*

Des réseaux hétérogènes (utilisant des protocoles différents) se sont développés aux quatre coins de la planète. Il devint essentiel pour des institutions universitaires ou militaires d'unifier toutes ces machines. Les protocoles ont donc évolué pour permettre la communication de tous ces réseaux pour former le « réseau des réseaux », formant petit à petit une gigantesque toile d'araignée (en anglais "web"") rapidement appelé Internet! Le protocole qui réalisa cette unification est le TCP/IP. Cet « esperanto » (langage universel) a permis de relier les différents réseaux entre eux.

TCP/IP est une suite de protocoles qui signifie Transmission Control Protocol/Internet Protocol (la notation TCP/IP se prononce "T-C-P-I-P", elle provient des noms des deux protocoles majeurs de la suite de protocoles, c'est-à-dire les protocoles TCP et IP). C'est grâce à lui que les

<sup>&</sup>lt;sup>a</sup> Se prononce « ouaib »

ordinateurs communiquent sur Internet. Pour cela ils se fondent sur l'adressage IP qui fournit à chaque machine du réseau une « adresse» différente permettant ainsi d'acheminer correctement les paquets de données.

La connaissance du système de protocole TCP/IP n'est pas essentielle pour un simple utilisateur, au même titre qu'un téléspectateur n'a pas besoin de savoir comment fonctionne son téléviseur. Toutefois, elle est nécessaire pour les personnes désirant administrer ou maintenir un reseau fonctionnant dans un système de protocoles TCP/IP.

#### 2.1.2.3 *L'adresse IP*

L'adresse IP est constituée d'un numéro de 32 bits, que l'on écrit sous forme de 4 numéros allant de 0 à  $255^{\circ}$  (4 fois 8 bits), on les note donc sous la forme xXX.xxX.xxX.xxx où chaque xxx représente un entier de 0 à 255. Ces numéros servent aux ordinateurs du réseau pour se reconnaître, ainsi il ne doit pas exister deux ordinateurs sur le réseau ayant la même adresse IP.

Par exemple, 194.153.205.26 est une adresse TCP/IP donnée sous une forme technique. Ces adresses sont connues des ordinateurs qui communiquent entre eux. C'est l'IANA (Internet Assigned Numbers Agency) qui attribue ces numéros.

#### *2.1.2.4 Le Domain Name System*

Si les ordinateurs sont spécialistes des chiffres, les utilisateurs ne veulent pas travailler avec des adresses numériques complexes. Ils ont donc chercher un moyen d'utiliser des noms plus explicites.

Avec 2 bits on peut avoir quatre états différents (2\*2).

 $<sup>b</sup>$  Avec un bit on peut avoir soit 1, soit 0.</sup>

Avec 3 bits on peut avoir huit états différents (2\*2\*2)

Avec huit bits on a 2\*2\*2\*2\*2\*2\*2\*2=256 possibilités, c'est ce que l'on appelle un octet. Le plus petit nombre est 0, le plus grand est 255, il y a donc 256 possibilités. Cette notion peut être étendue à n bits, on a alors 2" possibilités.

Aux origines de TCP/IP, les réseaux étaient très peu étendus, et le nombre d'ordinateurs connectés à un même réseau était faible, les administrateurs réseaux créaient des fichiers appelés *tables de conversion manuelle* (fichiers généralement appelé *hosts* ou *hosts.txt*), associant sur une ligne, grâce à des caractères ASCII, l'adresse IP de la machine et le nom littéral associé, appelé *nom d'hôte.* Voici un exemple:

- 194.57.186.2 enterprise u6065
- 194.57.186.3 eisti voyager www mail
- $\dddotsc$

Le système précédent à l'inconvénient majeur de nécessiter la mise à jour des tables de tous les ordinateurs en cas d'ajout ou modification d'un nom de machine. Ainsi, avec l'explosion de la taille des réseaux, et de leurs interconnexions, il a fallu mettre en place un système plus centralisé de gestion des noms. Ce système est appelé *Domain Name System,* traduisez *Système* de *nom de domaine.* Il permet d'associer des noms en langage courant aux adresses numériques. On appelle *résolution* de *noms* de *domaines* (ou *résolution d'adresses*) la corrélation entre les adresses IP et le nom de domaine associé.

Ce système consiste en une hiérarchie de noms permettant de garantir son unicité dans une structure arborescente.

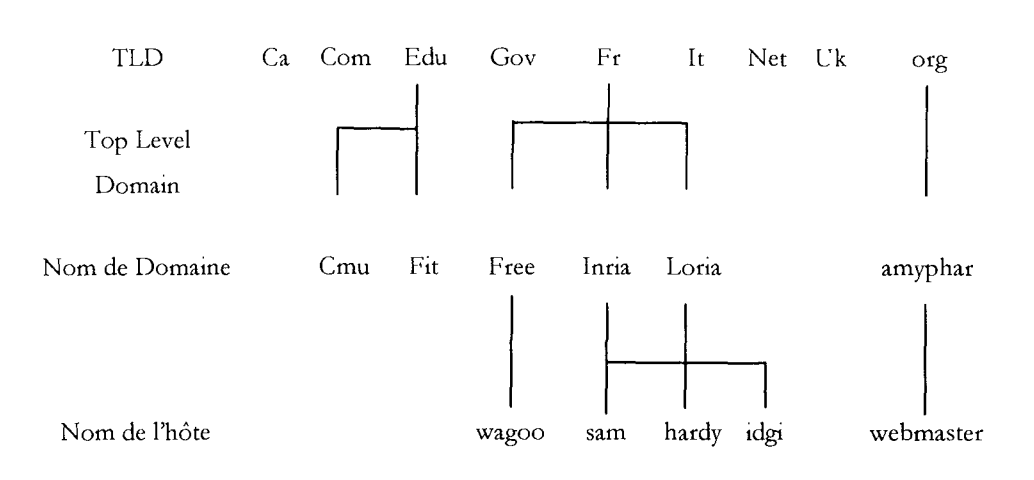

Le nom qualifié ou complet (FQDN) d'une machine se lit en partant du bas et en remontant. Chaque niveau est séparé par un point

L'ensemble constitué du nom d'hôte, d'un point, puis du nom de domaine ainsi que le TLD *(Top Leve! Domain,* soit *domaines de plus haut niveau)* est appelé *adresse FQDN* (*Fully Qualified Domain*, soit *Domaine Totalement Qualifie*). Cette adresse permet de repérer de façon unique une machine. Ainsi *webmaster.amyphar.org* représente une adresse FQDN.

Le TLD correspond généralement à une répartition géographique (au Australie, ca Canada, fr France). Toutefois, il existe des noms, créés pour les Etats-Unis à la base, permettant de classer le domaine selon le secteur d'activité, par exemple:

.arpa correspond aux machines issues du réseau originel .com correspond aux entreprises à vocation commerciale (désormais ce code de domaine ne rimant plus à grand chose est devenu international) .edu correspond aux organismes éducatifs .gov correspond aux organismes gouvernementaux .mil correspond aux organismes militaires .net correspond aux organismes ayant trait aux réseaux .org correspond aux entreprises à but non lucratif

#### 2.1.2.5 L'URL

Un URL (Uniform Resource Locator) est un format de dénomination universel pour désigner une ressource sur Internet. Il s'agit d'une chaîne de caractères ASCII imprimables qui se décompose en quatre parties:

Le nom du protocole: c'est-à-dire en quelque sorte le langage utilisé pour communiquer sur le réseau. Le protocole le plus largement utilisé est le protocole HITP (HyperText Transfer Protocol), le protocole permettant

d'échanger des pages Web au format HTML. De nombreux autres protocoles sont toutefois utilisables (FTP, News, Mailto, Gopher,...)

**Le nom du serveur: Il** s'agit d'un nom de domaine de l'ordinateur hébergeant la ressource demandée. Notez qu'il est toutefois possible d'utiliser l'adresse **IP** de celui-ci, mais l'URL devient tout de suite beaucoup moins lisible...

**Le numéro de port:** il s'agit d'un numéro associé à un service permettant au serveur de savoir quel type de ressources est demandée. Le port associé par défaut au protocole est le port numéro 80. Ainsi, lorsque le service Web du serveur est associé au numéro de port 80, le numéro de port est facultatif

**Le chemin d'accès à la ressource:** Cette dernière partie permet au serveur de connaître l'emplacement dans lequel la ressource est située, c'est-à-dire de manière générale l'emplacement (répertoire) et le nom du fichier demandé

Un URL a donc la structure suivante:

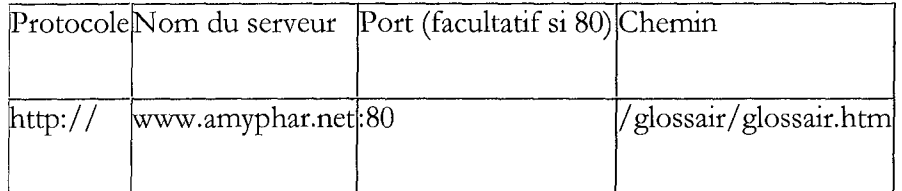

Les protocoles pouvant être utilisés par l'intermédiaire d'un URL sont les suivants: http

- **• ftp**
- **• teinet**
- mailto
- WalS
- gopher

Le nom de fichier dans l'URL peut être suivi d'un point d'interrogation puis de données au format ASCII, il s'agit de données supplémentaires envoyées en paramètre d'une application sur le serveur (un script CGI par exemple). L'URL ressemblera alors à une chaîne de caractères comme celle-ci:

http://www.altavista.com/cgi-bin/cgi.pl?q=query&lang=fr

#### 2.1.2.6 *L'architecture client serveur*

De nombreuses applications d'Internet fonctionnent selon un environnement client/serveur, cela signifie que des machines clientes (des machines faisant partie du réseau) contactent un serveur, une machine généralement très puissante en terme de capacités d'entrées-sorties, qui leur fournit des services. Ces services sont des programmes diffusant des données telles que l'heure, des fichiers, une connexion, ...

Les services sont exploités par des programmes, appelés programmes clients, s'exécutant sur les machines « clients ». On parle ainsi de client FIV, client de messagerie, ..., lorsqu'on désigne un programme, tournant sur une machine « client », capable de traiter des informations qu'il récupère auprès du serveur (dans le cas du client FTP il s'agit de fichiers, tandis que pour le client messagerie il s'agit de courrier électronique).

Dans un environnement purement Client/serveur, les ordinateurs du réseau (les clients) ne peuvent voir que le serveur, c'est un des principaux atouts de ce modèle.

Le modèle client/serveur est particulièrement recommandé pour des réseaux nécessitant un grand niveau de fiabilité, ses principaux atouts sont:

des ressources centralisées: étant donné que le serveur est au centre du réseau, il peut gérer des ressources communes à tous les utilisateurs, comme par exemple une base de données centralisée, afm d'éviter les problèmes de redondance et de contradiction

- une meilleure sécurité: car le nombre de points d'entrée permettant l'accès aux données est moins important
- une administration au niveau serveur: les clients ayant peu d'importance dans ce modèle, ils ont moins besoin d'être administrés
- un réseau évolutif: grâce à cette architecture on peut supprimer ou ajouter des clients sans perturber le fonctionnement du réseau et sans modifications majeures

L'architecture client/serveur a tout de même quelques lacunes parmi lesquelles:

- un coût élevé dû à la technicité du serveur
- un maillon faible: le serveur est le seul maillon faible du réseau client/serveur, étant donné que tout le réseau est architecturé autour de lui! Heureusement, le serveur a une grande tolérance aux pannes (notamment grâce au système RAID)

Un système client/serveur fonctionne selon le schéma suivant:

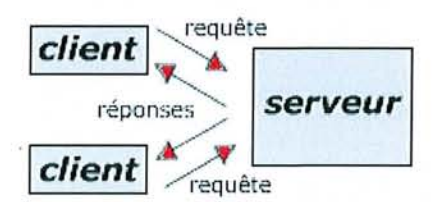

Le client émet une requête vers le serveur grâce à son adresse et le port, qui désigne un service particulier du serveur

Le serveur reçoit la demande et répond à l'aide de l'adresse **IP** de la machine client et son port.

#### 2.1. 3 *La petite histoire d'internet*

#### *2.1.3.1 L'idée de Paul Baran*

C'est à la fm des années 1950, que le RAND Corporation, le groupe d'experts américains le plus en vue de la guerre froide, dut faire face à un problème stratégique important. De quelle façon les autorités américaines pourraient-elles communiquer sans problèmes après une guerre nucléaire  $P(4)$ 

L'Amérique, à la suite d'une guerre nucléaire, aurait besoin d'un réseau de commandes et de contrôles, relié de ville en ville, d'état en état, de base en base. Malgré des centres blindés et protégés, les câblages et les commutateurs resteraient vulnérables face à une explosion atomique. Une attaque nucléaire réduirait n'importe quel réseau à néant.

De quelle façon ce réseau serait-il commandé et contrôlé? Toute autorité centrale serait une cible évidente pour un missile ennemi. Le centre du réseau serait le premier endroit à viser. Le RAND s'est penché sur ce cassetête dans le plus grand secret militaire, et Paul Baran proposa une solution audacieuse. Sa proposition fut rendue publique en 1964. En tout premier lieu, le réseau n'aurait «aucune autorité centrale». De plus, il serait conçu dès le départ pour être opérationnel même si le réseau est fragmenté.

Les principes sont simples, et permettraient d'avoir un réseau efficace en tout temps. Celui-ci serait conçu pour fonctionner quels que soient les moyens à sa disposition pour transcender l'inefficacité du matériel. Tous les noeuds (nodes) dans le réseau seraient égaux entre eux, chaque noeud ayant autorité pour être l'auteur, passer et recevoir des messages. Les messages seraient divisés en paquets (packets), chaque paquet adressé séparément, serait originaire d'un noeud source pour se diriger vers un noeud destination. Chaque paquet serpenterait dans le réseau sur une base individuelle.

Le chemin emprunté par un paquet serait sans importance, seul le résultat fmal importerait. Un paquet voyagerait d'un noeud à un autre, plus ou moins dans la direction de sa destination, jusqu'à ce qu'il parvienne au bon endroit. Si de grosses sections du réseau étaient détruites, cela n'aurait tout simplement pas d'importance. Les paquets restants circuleraient par les noeuds encore en état de marche. Ce mode de livraison au hasard peut sembler inefficace si on le compare à un système comme le téléphone, mais il est extrêmement résistant.

#### *2.1.3.2 Premiers essais: Arpanet*

Durant les années 60, cet intriguant concept d'un réseau commutateur de paquets, décentralisé et à l'épreuve des explosions, ne fut pas pris au sérieux par les autres membres du RAND, ni par le MIT et la UCLA Cependant l'idée séduisit le laboratoire national de physique d'Angleterre qui construisit le premier prototype de réseau basé sur les principes de Paul Baran. Peu de temps après, l'agence sur les projets de recherche avancés du Pentagon: *l'ARPA (U.S Defense Department's Advanced Research Projects Agency*) décida de financer un plus gros et plus ambitieux projet aux États-Unis. Les noeuds du réseau seraient des super ordinateurs très rapides (ou ce qui était considéré comme des super ordinateurs à l'époque). C'étaient des appareils rares et de grande valeur dont l'agence avait besoin pour bâtir un réseau solide pour le bien des projets nationaux en recherche et développement.

A l'automne 1969, le premier noeud fut installé à la UCLA. En décembre 1969, le réseau naissant, appelé ARPANET, (du nom de son commanditaire, l'ARPA, et NET pour Network) était constitué de quatre noeuds. Les quatre ordinateurs pouvaient transférer des données sur des lignes de transmission dédiées à haute vitesse. Ils pouvaient même être programmés à distance à partir d'autres noeuds. Grâce à ARPANET, les scientifiques et les chercheurs étaient en mesure de partager les ordinateurs sur de longues distances. Ce fut un service très pratique, car le temps

d'activité des machines était très précieux au début des années 70. En 1971, le réseau ARPANET était constitué de 15 noeuds; en 1972, 37 noeuds.

On se rendit compte pendant la seconde annee d'utilisation d'un fait singulier. Les utilisateurs de l'ARPANET faussaient le partage du temps de travail des ordinateurs pour en faire un bureau de poste électronique réservé, extrêmement rapide et subventionné par l'état fédéral. Ainsi le principal trafic sur ARPANET n'était pas constitué par de l'informatique à distance, il était utilisé pour transmettre des nouvelles et des messages personnels. Les chercheurs utilisaient l'ARPANET pour collaborer sur des projets, pour échanger des notes de travail et éventuellement pour des bavardages sans retenue. Les utilisateurs avaient leur propre compte personnel sur les ordinateurs de l'ARPANET, et leur propre adresse personnelle pour le courrier électronique. Il s'avéra que l'utilisation de l'ARPANET pour des communications de personnes à personnes, les enthousiasmait beaucoup plus que l'informatique à distance.

C'était peu de temps avant l'invention des listes de diffusion, une technique de diffusion ARPANET avec laquelle un seul message pouvait être expédié à un grand nombre de souscripteurs sur le réseau. Fait intéressant, une des premières listes de diffusion populaires fut "SF-LOVERS" destinée aux amateurs de science-fiction. Discuter de science-fiction sur le réseau n'avait rien à voir avec le travail et faisait froncer les sourcils à plusieurs administrateurs des ordinateurs ARPANET, mais cela n'a pas empêché les listes de diffusion de progresser.

#### *2.1.3.3 L'arrivée du TCPIIP*

Durant les années 70, le réseau ARPANET prit de l'ampleur. Sa structure décentralisée permettait une croissance facile. Contrairement aux réseaux standard d'ordinateurs, le réseau ARPANET pouvait s'accommoder de plusieurs sortes de machines différentes. Du moment que ces machines étaient capables de parler le langage par paquets du nouveau, et anarchique réseau; Leur marque, leur contenu et même leur propriétaire n'avaient aucune importance.

Le protocole de communication original du réseau ARPANET était connu sous le nom de NCP, «Network Control Protocob» (Protocole de contrôle réseau), mais avec le temps et l'amélioration des techniques, le NCP fut remplacé par un protocole de haut niveau, plus sophistiqué, connu sous le nom de TCP/IP. TCP, ou «Transmission Control Protocob> (protocole de contrôle de transmission). C'est ce protocole qui convertit les messages en suites de paquets à la source, puis les rassemble en messages à la destination. IP, ou «Internet Protocob> (Protocole Internet) gère l'adressage, s'assurant que les paquets voyagent de noeuds en noeuds et même de réseaux en réseaux constitués de différents standards, comme Ethernet, FDDI et X.25.

Déjà en 1977, TCP/IP était utilisé par d'autres réseaux pour se relier à l'ARPANET. L'ARPANET continua de subir un contrôle serré, au moins jusqu'en 1983, lorsque sa branche militaire rompue est devenue NIILNET. Mais TCP/IP les reliait tous. Et même l'ARPANET, malgré sa croissance, devint un voisin de plus en plus petit parmi la vaste galaxie toujours grandissante des autres machines reliées.

Alors que les années 70 et 80 s'égrenaient, de nombreuses personnes issues de différents groupes sociaux avaient en leurs possessions de puissants ordinateurs. C'était donc relativement simple de connecter ces ordinateurs dans le «réseau des réseaux» toujours en croissance. Alors que l'usage du 'l'CP/IP se faisait de plus en plus habituel, des réseaux entiers avaient la possibilité de faire partie de cette nouvelle communauté, et adhérèrent dans le désordre. Depuis que ce protocole appartenait au domaine public, et que toute la technologie de base était décentralisée de façon anarchique, il était difficile d'empêcher les nouveaux utilisateurs de se connecter ça et là. En réalité, personne ne désirait les empêcher de se joindre aux ramifications de ce réseau complexe, qui fut connu plus tard sous le nom de «Interneb>.

#### 2.1. 3.4 *Les années 80* : *Internet*

En 1984, la Fondation nationale de la science (National Science Foundation) s'impliqua par l'entremise de son Bureau sur l'informatique avancée (Office of Advanced Scientific Computing). Le nouveau NSFNET établit une allure cinglante dans l'avancement de la technique, connectant de nouveaux «super ordinateurs », plus rapides et performants, utilisant des liens plus gros, plus véloces, mis à jour et étendus, en 1986, 1988, 1989. Et d'autres agences gouvernementales ont emboîté le pas: la NASA, L'Institut national de la santé (National Institutes of Health), le département de l'énergie (Department of Energy), chacun d'eux gérant une stratégie numérique différente à l'intérieur de la confédération de l'Internet.

Les noeuds de ce réseau des réseaux en croissance étaient constitués de plusieurs variétés. Des ordinateurs étrangers, et quelques ordinateurs américains, choisirent de se démarquer par leur localisation géographique. Les autres furent regroupés à l'intérieur des 6 domaines Internet de base: gov, **mil, edu, corn, org et net** (ces abréviations peu élégantes sont une des caractéristiques du protocole TCP/IP). gov, **mil et edu** sont utilisés pour décrire les institutions gouvernementales, militaires et éducatives respectivement, ils représentent les pionniers depuis que l'ARPANET débuta ses recherches de haute technologie concernant la sécurité nationale. **corn** désigne des institutions «commerciales», qui envahirent le réseau, entourés par une poignée d'institutions sans but lucratif : **org** (les ordinateurs «net» étaient utilisés comme passerelle entre les réseaux).

#### *2.1.3.5 Lafin d'Arpanet*

L'ARPANET expira officiellement en 1989, victime de son succès éclatant. Les utilisateurs s'en sont peu aperçus puisque les fonctions d'ARPANET sont non seulement demeurées, mais ce sont également améliorées. L'utilisation du standard TCP/IP dans les réseaux d'ordinateurs est maintenant généralisée. En 1971, seuls 4 noeuds constituaient l'ARPANET,

aujourd'hui des dizaines de milliers de noeuds sont présents dans l'Internet, répartis dans plus de 42 pays, avec d'autres s'ajoutant chaque jour. Plusieurs millions de gens utilisent ce gigantesque réseau, père de tous les réseaux d'ordinateurs.

L'Internet est particulièrement populaire chez les scientifiques, et c'est probablement l'instrument scientifique le plus important de la fm du vingtième siècle. L'incroyable facilité d'accès qu'il offre aux données spécialisées et aux communications personnelles a grandement accru les recherches scientifiques.

#### *2.1.3.6 Les années 90* : *croissance fulgurante*

La croissance de l'Internet au début de 1990 fut spectaculaire, presque féroce. L'Internet s'est répandu plus rapidement que les téléphones cellulaires et les télécopieurs. En 1993 sa croissance était de 20% par mois. Le nombre de machines hôtes avec des connexions directes TCP/IP double chaque année depuis 1988. L'Internet s'est détaché des ses origines militaires et d'institutions de recherche pour pénétrer les écoles élémentaires, les bibliothèques publiques et le secteur commercial.

#### 2.1.3.7 *L'Internet du début du siècle*

Actuellement Internet est entré dans les mœurs. Tous les secteurs d'activités sont sur Internet. Pas nécessairement par intérêt, ni par conviction, mais parce qu'il faut être en ligne. Le monde du commerce et de la publicité; a bien compris l'enjeu économique de ce nouveau médium, et a envahi le réseau, redéfinissant ainsi les règles libertaires d'Internet. Loin de l'esprit anarchique du début de son développement, loin de l'esprit communautaire des années 1980-1990, le secteur vierge d'Internet se trouve maintenant rempli de publicité et d'enseignes monnayant le moindre service, guettant âprement le moindre internaute pour l'attirer dans une de ses toiles commerciale. La bataille économique d'Internet est ouverte. Parce que la nature des informations mises à disposition sur Réseau est incontrôlable, les

autorités s'attachèrent à tracer, à vérifier et à légiférer le contenu mis en ligne. Les cyber-flics ont vu le jour, les cyber-boutiques fleurissent, le cybermonde ressemble de plus en plus au monde réel mais tronqué de la grande majorité de la population n'ayant pas les moyens d'accés à cette technologie.

#### **2.2 Les services offerts par Internet**

Avec Internet vous pouvez bénéficier de différents services. Cependant, on peut considérer que seulement cinq sont réellement nécessaires à un utilisateur standard d'Internet (la plupart du temps il n'en utilise pas plus de 2 ou 3 de manière régulière). Ces services permettent au plus grand nombre de consulter, de partager voire de confronter un maximum d'informations et de connaissances. Ont peut ainsi les classer en deux axes:

- *• l'axe "communication", avec des outils qui manipulent une information volatile :* courrier électronique ou e-mail forums électroniques (News) : Usenet discussions interactives
- *• l'axe "iriformation" avec des outilsfondés sur le document contenant une information plus durable.* transfert de fichiers : FTP World Wide Web (WWW ou W3) Telnet, X-Window

#### *2.2.1 Le courrier électronique (le fameux e-mail)*

Chaque utilisateur d'Internet peut posséder une adresse électronique ou courriel ou encore mél (E-Mail chez les Anglo-Saxons). Il peut envoyer et recevoir des messages, comme avec le courrier postal. L'obtention d'une adresse e-mail demande la création d'une boîte à lettre électronique. C'est le type de service le plus utilisé. Le mode de communication est asynchrone: on envoie quand on veut et on reçoit quand on veut.

Concrètement pour utiliser le courrier électronique, il faut au préalable posséder une adresse électronique (ou adresse e-mail). On trouve de très nombreux organismes qui proposent des comptes de messagene électronique gratuits, et actuellement chaque pharmacien en possède une dés lors qu'il transmet ses feuilles de soins électroniquement. Ensuite il faut configurer son programme de messagerie électronique (pour cela vous devez fournir le nom d'utilisateur ou login et le mot de passe du compte ainsi que le nom des serveurs de messagerie entrant POP3 et sortant SMTP°). Votre adresse électronique est donc un mélange de toutes ces données, elle s'écrit sous la forme: login@serveur.pop (par exemple "jeff@club-internet.fr" - littéralement "jeff at club-internet" ou en français "jeff chez club-internet.fr"). Le signe " $@$ " dont le nom scientifique est "arobase" se prononce "at" dans le cas d'une adresse e-mail.

Ensuite il suffit de se connecter pour recevoir ses e-mails (ceux-ci sont stockés dans une «boite aux lettres électroniques» qui se trouve sur le disque dur ou directement sur le réseau). Pour envoyer un e-mail, il suffit de lancer la commande *ad hoc* (<< Nouveau message ») dans le programme. Dans une fenêtre qui apparaît alors, tapez votre message, indiquez l'adresse électronique du destinataire, et cliquez sur un bouton au nom évocateur (<< Envoyer» ou «Send »). En quelques secondes, le message parvient à votre correspondant (où il peut attendre trois semaines avant que celui-ci ne consulte la boîte aux lettres).

Il est possible d'attacher un fichier à un courrier électronique. Ces fichiers attachés peuvent être tous types de documents numériques, comme des fichiers texte, également des fichiers plus complexes, contenant du signal, du

<sup>&</sup>lt;sup>c</sup>Deux protocoles sont utilisés pour le courrier électronique:

POP (Post Office Protocol) : Transfert des messages depuis une boîte aux lettres, vers votre ordinateur de travail, généralement un micro-ordinateur

SMTP (Simple Mail Transfert Protocol) : qui transfert des messages dans une boîte aux lettres, généralement situé sur une machine Unix

son ou de l'image fixe ou animée. On peut ainsi envoyer par courrier électronique une image de champignon pour avis extérieur en prenant acte des limites en terme de sécurité. Le courriel supprime l'intérêt du fax car il est plus économique que ce dernier (d'un facteur 10 pour des transferts inter-urbains et plus pour les internationaux tout en conservant le caractère électronique).

Initialement, le courrier électronique ne bénéficiait d'aucune sécurité car il était utilisé majoritairement par des universitaires. Il n'existe pas de sécurité

- à *l'émission d'un message:* tout le monde peut se faire passer pour tout le monde
- à la *transmission:* un expert peut facilement intercepter le contenu
- à la *réception:* les boîtes à lettres sont lisibles par l'administrateur du système

Il faut également signaler que cet état de fait préexistait à l'Internet puisque les trois défauts de sécurité existent tant pour le courrier postal que pour le fax, et qu'au total le courriel était déjà au moins aussi sécurisé que le courrier postal et bien plus que le fax. Depuis l'avènement du commerce électronique, des solutions techniques apparaissent pour assurer la sécurité des échanges via courriel :

- *• signature électronique,* assurant l'authentification des messages
- *• chiffrement,* empêchant l'interception des messages pendant leur transmission

Le gouvernement Français a déjà partiellement libéré le chiffrement et étudie la valeur juridique de la signature électronique.

#### *2.2.2 Les listes de diffusions*

Elles permettent, via le courrier électronique, de réunir des dizaines, des centaines, voire des milliers d'internautes autour d'un même centre d'intérêt ou d'une même passion.

Une liste de diffusion (listserv) est l'analogue électronique du publipostage. Elle permet à un groupe de personnes de communiquer sur un thème donné par l'intermédiaire du courrier électronique. Pour recevoir les courriers d'une liste, il est nécessaire de s'y abonner. L'abonnement (obligatoire) et le désabonnement (possible) se font par courriel ou alors sur une page d'abonnement Web. Les abonnés envoient leurs messages à l'adresse de la liste, lesquels sont ensuite redistribués à tous les participants par l'automate gestionnaire de la liste. Certaines listes sont interactives (chaque abonné peut participer à la liste en envoyant un message à l'ensemble des abonnés), d'autres sont unidirectionnelles (seul l'administrateur de la liste peut envoyer des messages aux abonnés: lettres d'informations, bulletins, revues, newsletters ou magazines).

Des archives peuvent être construites automatiquement et consultables sur le Web. La gestion des messages reçus se confond avec celle du courrier électronique en général: c'est à l'utilisateur de conserver ou non (voire de hiérarchiser) chaque message.

#### *2.2.3 Lesforums de discussions ou Newsgroups*

Une grande partie de l'Internet, Usenet<sup>d</sup>, est consacrée aux forums de discussions (Newsgroups en anglais). Imaginez d'immenses tableaux d'affichage, consacrés chacun à un sujet spécialisé, où l'on peut poser des questions, émettre des opinions, fournir des bribes d'information, demander des conseils. Les autres utilisateurs du forum liront ensuite ce que vous avez posté (on « n'envoie» pas de « message» à un forum» on « poste» un « article» ou « news» en anglais). Ainsi, quelques minutes plus tard d'autres messages s'ajouteront, permettant à chacun de profiter des réponses que

<sup>&</sup>lt;sup>d</sup> Au début d'ARPANET (l'ancêtre d'Internet) les premiers échanges de courriers électroniques laissaient présager de l'intérêt que pouvaient avoir certains courriers pour d'autres lecteurs que les correspondants originels. D'autre part, les discussions sur des thèmes se répétaient entre plusieurs correspondants sans que ceux-ci soient informés des travaux de leurs confrères. L'USENET fut créé en 1979, par Tom Truscott et Jim Ellis deux étudiants de l'université de Duke pour tenter d'augmenter les possibilités d'échanges d'information électroniques
l'on vous a communiquées. Cet ensemble article+réponses est appelé un *fi! de discussion* (ou Thread en anglais) et est regroupé pour faciliter la lecture suivie d'une discussion.

#### Concrètement, comment cela fonctionne-t-il ?

Lorsqu'un message est posté celui-ci est stocké dans un serveur de News. Un serveur de News est un ordinateur connecté au réseau Usenet qui garde tous ses messages sur un disque dur. Chaque utilisateur connecté à ce serveur peut aller les consulter. Afin que chacun ait accès aux messages du serveur, ceux-ci sont acheminés de serveur de News de Usenet en serveur de News en utilisant des protocoles spécifiques<sup>e</sup>. Chaque serveur de News compare avec un autre serveur de News la liste de ses articles dans chacun des groupes et les serveurs s'échangent les nouveaux articles. Ces comparaisons ont lieu chaque jour entre les serveurs et cela provoque des millions d'échanges sur l'Internet.

Comme le nombre de groupes est important, les utilisateurs ne retiennent que les groupes qui les intéressent. Ainsi chaque connecté au News conserve-t-il la liste des groupes auxquels il est "abonné". Cette notion d'abonnement est bien sûr indépendante de toute notion d'abonnement payant.

De plus comme le chargement du contenu de tous les articles prendrait du temps, les logiciels de consultation de News<sup>f</sup> ne chargent que les titres des News. C'est au connecté de charger les corps des messages qui l'intéressent.

 $e^e$  Le protocole de gestion des News est NNTP (News Network Transfer Protocol), il gère aujourd'hui des connexions permanentes avec ses serveurs voisins, mettant à jour instantanément chaque nouveauté

<sup>f</sup> Actuellement tous les logiciel de navigation sur Internet intègre la consultations des forums de discutions, de même que la plupart des logiciels de courrier électronique. On peut toutefois choisir un logiciel spécialisé et indépendant.

Ces forums sont une source exceptionnelle d'information récente et permettent une diminution du silence (informations pertinentes auxquelles on n'avait pas accès) avec, en corollaire, une augmentation du bruit (informations non pertinentes auxquelles on a accès) car les informations arrivent pêle-mêle, sans hiérarchisation. Pour y remédier, les forums peuvent être soumis à sélection (forums privés m'acceptant qu'un petit nombre d'utilisateurs triés sur le volet par rapport aux forums publics où tout le monde peut aller) et à modération (filtre des messages pour éviter le bruit). Chacun peut être rédacteur et lecteur. Il existe ainsi plus de 40.000 forums, dont plusieurs centaines dans le domaine biomédical et pharmaceutique, comme par exemple, le forum sci.med.telemedicine.

#### *2.2.4 La discussion interactive*

Tout comme le téléphone n'offre pas les mêmes possibilités que le courrier papier, les utilisateurs d'Internet se devaient de posséder un moyen de dialoguer entre eux en direct et indépendamment de toutes contraintes géographiques. Ce type de communication n'a vu le jour qu'en 1988 lorsque le finnois Jarkko Oikarinen conçut le premier outils de discussion d'Internet: l'IRC pour Internet Relay Chat (Discussions transmises par Internet).

Le protocole IRC permet de discuter (to chat en anglais) à plusieurs dans des salons ou canaux (chanel en anglais), ou à deux (en privé). Un utilisateur d'IRC peut se connecter à un ou plusieurs salons, il voit alors le nombre de personnes s'y trouvant en même temps que lui, ainsi que les messages envoyés instantanément par celles-ci (chacun étant précédé par le pseudonyme ou NickName de l'expéditeur). Il peut a tout moment participer à la discussion globale, ou dialoguer en privé avec un autre utilisateur présent dans le salon.

De façon générale, IRC est utilisé pour discuter de choses sérieuses et de choses moins sérieuses dans différentes langues. Le pire y côtoie le meilleur

puisque chacun peut créer son canal à tout moment. On trouve des canaux institutionnels (c'est-à-dire qui existent jour et nuit, où l'on est à peu près sûr de toujours trouver quelqu'un) et des canaux plus éphémères qui n'ont pour durée d'existence que le temps de connexion de leur propriétaire. La personne qui crée un salon est appelée *opérateur* et possède un droit de regard. Il peut à tout moment éjecter une personne du canal ou déléguer une partie de ces droits à un autre utilisateur.

Il existe beaucoup de logiciels IRC. Certains sont gratuits, d'autres payants. Les logiciels les plus performants permettent de parler avec vos correspondants ou de les voir (Vous devrez équiper votre ordinateur d'un micro, de haut-parleurs, et éventuellement d'une Webcam) et même d'échanger des fichiers. Ceci n'est pas sans poser des problèmes déontologiques, puisque vous pouvez par ce biais téléphoner à l'autre bout du monde gratuitement.

Préalablement à toute utilisation d'IRC il faudra indiquer à votre logiciel sur quel serveur il devra se connecter. Il existe en effet de nombreux serveurs IRC qui permettent à tous d'accéder aux réseaux IRC EFnet, Undernet ou DAL<sup>g</sup>. Quel que soit votre point d'entrée vous retrouverez les gens du monde entier connectés depuis différents serveurs. Le plus simple étant de se brancher sur le serveur le plus proche géographiquement (ex: sil.polytechnique.fr : Ecole Polytechnique, Palaiseau ou CISMhp.Univ-Lyon1.FR : CISM - INSA de Lyon). Ensuite il faut se choisir un pseudonyme, et aller dans différents salons ou en créer un soi même. La discussion peut alors commencer.

IRC est un outil très populaire d'Internet qui s'est même développé sur de nombreux sites Web. Parallèlement est apparu à partir de la fm des années

<sup>&</sup>lt;sup>g</sup>. Le lag (le mot *lag* signifie que les temps de réponse sont longs) est à certaines heures un problème sur IRC, à tel point que plusieurs réseaux IRC indépendants ont été créés (EFnet, UnderNet, DALnet).

1990, une nouvelle forme de dialogue en direct. De nouveaux logiciels appelés *messagers* permettent de savoir si une personne faisant partie de votre liste de contact est présente en même temps que vous sur le réseau et de dialoguer avec elle. On peut donc se créer un petit groupe de personnes utilisant Internet et s'échanger des informations sans avoir à trop faire le tri (pour peu qu'on ait sélectionné des personnes dignes d'intérêt dans ses contacts). Ces programmes gèrent aussi le son et la vidéo et l'échange de fichiers.

Que se soit par IRC ou par messager, la possibilité d'un dialogue sans contraintes géographiques par clavier micro et caméra interposées a plus que jamais renforcée la « cybercommunication ».Chaque utilisateur à la possibilité de se créer un véritable répertoire de contacts électroniques prêts à donner des conseils avisés, répondre à des question diverses ou encore rencontrer des utilisateurs de tout bord discutant dans des salons de multiples sujets simplement en restant devant son écran d'ordinateur.

## *2.2.5 Le transfert de fichier*

Nous venons de voir que les logiciels de courrier électronique et ceux de discussions permettent d'échanger des fichiers. Mais de même qu'une baignoire ne rentrera jamais dans votre boite aux lettres, et que personne ne vous dictera l'encyclopédie Universalis au téléphone, les programmes d'email et de Chat ne savent pas gérer correctement de gros fichiers. Donc pour permettre l'échange d'une quantité importante de données entre le disque dur de votre micro-ordinateur et une machine située à des milliers de kilomètres, un protocole spécialisé dans le transfert de fichiers a été créé: le FTP (File Transfert Protocole).

Pour mettre des fichiers en partage il est nécessaire de créer un serveur FTP, ce n'est ni plus ni moins qu'une partie du disque dur d'une machine connectée destinée àêtre partagée sur le réseau Internet. Il existe des milliers de serveurs connectés sur l'Internet proposant des trésors de logiciels shareware<sup>h</sup> ou freeware<sup>i</sup>, et accessibles au public. Vous trouverez sur un serveur ftp des logiciels d'arbres généalogiques, des logiciels d'échecs, des logiciels de comptabilité, de traitement de textes. Vous trouverez des poésies ou des romans noirs pour vos nuits blanches ainsi que de nombreux extraits musicaux ou vidéo. En théorie on ne peut se connecter sur un serveur ftp que si on possède un identifiant de compte (login en anglais) et un mot de passe sur celui-ci; en pratique, l'usage veut que les serveurs qui le désirent aient un compte anonyme. Le login est alors *an01rymous* et il est demandé de mettre son adresse *e-mail* comme mot de passe. Il est donc possible de se connecter en anonyme sur ces serveurs mais uniquement pour télécharger des fichiers. Pour envoyer un fichier sur un serveur ftp, il vous faut impérativement un compte non anonyme avec login et mot de passe.

Avec la sécurité du nom d'utilisateur et du mot de passe, le FTP est idéal pour l'échange de fichiers entre laboratoires de recherche, entre différents établissements d'une même entreprise.

Il existe de très nombreux logiciels FrP, certains rudimentaires avec des commandes manuelles, d'autres avec des interfaces graphiques, et actuellement le plupart des navigateurs Internet inclut une fonction FTP (au moins pour charger des fichiers).

Le FTP n'est cependant pas exempt de problèmes. Un des plus gênants est qu'il n'existe pas de moteur de recherche permettant de trouver un fichier parmi tous ceux disponibles sur les différents serveurs FTP (il existe quelques moteurs de recherche web mais leur référencement reste très restreint). Pour essayer de surmonter cette difficulté, sont apparus depuis

<sup>h</sup> **Shareware** : C'est un logiciel que vous pouvez essayer pendant une durée de temps définie après laquelle vous devez vous acquitter de droits. Un vrai shareware est un logiciel qui ne doit pas excéder 30€de nos jours. Les québécois utilisent le mot *partagiciel* pour shareware.

<sup>i</sup> **Freeware** : C'est un logiciel que son auteur a choisi de rendre absolument gratuit, soit qu'il désire le tester, soit qu'il désire en faire profiter la communauté. Ces logiciels deviennent parfois payants dans une phase commerciale. Les québécois utilisent le mot *gratuitiel.*

quelques années des logiciels utilisant la philosophie du *peer-to-peer* (on peut traduire par: de particulier à particulier). Ils pennettent de manière très simple de partager une petite partie de son disque dur. Le programme connaît en temps réel le nombre d'utilisateurs connectés ainsi que les fichiers qu'ils partagent. Il est alors très facile de l'interroger pour savoir si un fichier en particulier est disponible. Si c'est le cas, il met directement en relation le disque dur du demandeur et de l'utilisateur qui possède la source. Ce système très simple a permis de considérablement augmenter l'échange de fichiers sur Internet, en particulier les fichiers vidéo et musicaux. Cela pose d'ailleurs un gros problème de droits d'auteurs. En effet un logiciel comme Napster®, spécialisé dans l'échange de fichiers musicaux, a été poursuivi de nombreuses fois en justice par différents producteurs musicaux qui l'accusent de permettre aux utilisateurs de télécharger des fichiers musicaux non libres de droits. Un jugement a contraint les auteurs de ce logiciel à mettre des filtres dans leurs moteurs de recherche n'autorisant que les fichiers libres de droits (5). Mais très vite de nouveaux logiciels reprenant les fonctions initiales de Napster® ont vu le jour étendant le partage à tous types de fichiers, décourageant les majors d'engager de longues et coûteuses procédures judiciaires (6). Progressivement ce type d'échange évolue vers le *peer-to-peerJ,* reprenant les mêmes principes mais pennettant de télécharger un fichier à partir de plusieurs sources en même temps (que cette source soit complète ou pas), facilitant davantage une large distribution.

Avec la démocratisation de l'Internet haut débit, réduisant énormément les temps de téléchargement, l'augmentation des outils de stockage et les nombreux logiciels disponibles, l'échange de données infonnatiques de toute nature connaît une forte progression. Ce mode d'échange pennet une libre circulation des fichiers créant un grand brassage de données aussi immense qu'incontrôlable.

#### *2.2.6 Exécution à distance: Te Inet, X-Window*

Les ressources informatiques sont, soit des informations, soit de la puissance de calcul. La connexion à distance, et plus encore la possibilité d'exécuter un programme sur une machine distante, sont possibles avec deux outils, Telnet en mode alphanumérique<sup>i</sup> et X-Window en mode graphique. Il est, bien entendu, nécessaire de connaître un nom d'identifiant et le mot de passe correspondant pour utiliser les ressources d'une machine distante.

Les applications sont sans limite. Par exemple, grâce à ces applications, il est possible de connaître le catalogue d'Uncover qui recense plus de 17.000 revues ainsi que celui de la National Library of Medicine ou plus près de nous celui de la Faculté de médecine de Nantes.

La restriction d'utilisation de ces outils qui impliquait au départ une bonne connaissance d'Unix s'estompe car des outils plus conviviaux comme le Web exploitent Telnet de façon transparente pour l'utilisateur.

#### *2.2.7 Le World Wide Web (WWW ou W3)*

Le World Wide Web (encore appelé Web ou WWW), c'est la partie d'Internet qui a rendu possible sa démocratisation : avec un logiciel unique, il permet de consulter, dans une interface très simple, à la fois du texte, des sons et des animations et de naviguer entre des documents qui sont rattachés par des liens préexistants: les hyper-liens ou liens hypertextes (ces derniers peuvent exister entre deux ordinateurs géographiquement distants). Il a été développé au CERN (Centre Européen de Recherche Nucléaire) de Genève. C'est donc en Europe que les bases WWW sont nées sous la forme du protocole HTTP (Hypertext Transmission Protocol) et de la norme de documents hypermédia HTML (Hypertext Mark-up Language) encore majoritairement utilisées.

<sup>&</sup>lt;sup>j</sup> Alphanumérique : Une contraction des mots alphabétiques et numériques ; un jeu de caractères comprenant les lettres, les chiffres, et les symboles spéciaux.

Sur le Web on trouve des documents incluant du texte, des images, du son et des liens. On nomme ces documents « Pages Web ». Lorsque plusieurs pages sont regroupées (à la façon d'un magazine traditionnel), elles constituent un «site Web ». Le responsable d'un site se nomme le *webmaster* (parfois traduit par « Webmestre » ou par maitre-toile).

Le logiciel utilisé pour consulter les pages Web porte le très évocateur nom de *browser* (il se prononce « braouseur »), souvent poétiquement traduit par « butineur» ou encore « fouineur ». Suite à une inexplicable dérive mercantile de l'objet, on donne souvent à ce logiciel le nom des versions commerciales: le browser devient un « navigator» (pour le logiciel conçu par Netscape), ou un « explorer» (pour celui de Microsoft). D'où deux nouveaux anglicismes « navigateur» et « exploreur » (le terme « explorateur» n'est pas utilisé sur le Net).

Une page est identifiée par une adresse, nommée « URL », et la « navigation» (le passage d'une page à une autre) et facilitée par les liens hypertextes. URL signifie Uniform Ressource Locator, et pour les pages Web il commence obligatoirement par « http://www. », il ne contient jamais de @ (c'est un moyen pour le différencier d'une adresse e-mail qui en contient toujours) mais plutôt une succession de / (prononcez « slash »). L'URL du site pharmacodynamie est le suivant http://www.pharmacodynamie.com.

Le Web est un outil très simple à utiliser. Il suffit de cliquer sur la zone désirée. Encore faut-il se montrer suffisamment patient pour laisser le document HTML se charger complètement afm de choisir la meilleure zone à cliquer. Le Web est disponible sur de nombreuses machines (stations Unix, PC, Mac) avec une interface utilisateur qui est commune. Ainsi, le maître-toile d'un site Web ne développe qu'une version de son site quelque soit la machine qui viendra s'y connecter. Ceci est proprement une révolution pour l'informatique en général, et pour notre système

d'information de santé en particulier. Pour éviter que l'utilisateur soit perdu en cas de nombreux clics plus ou moins intempestifs, les navigateurs permettent de faire un historique de la navigation pour revenir plus rapidement au document précédemment consulté.

Fait fondamental, il existe une compatibilité ascendante entre les outils, c'est-à-dire que le Web intègre les autres outils de l'Internet: Telnet & FTP, E-Mail & News. Ainsi, W3 permet de se connecter à distance sur une autre machine via Telnet ou FTP, d'envoyer un courrier électronique ou de consulter son forum favori. Il existe également une compatibilité descendante de l'HTML, c'est-à-dire qu'un navigateur ancien, utilisant une version N-1 ou plus de l'HTML ne "plantera" pas en présence d'une commande inconnue provenant de l'I-ITML actuel. Il ne fera que l'ignorer. Précédemment, dans ce cas de figure, les logiciels classiques ne fonctionnaient pas.

C'est pour toutes les qualités que nous venons de décrire que, dès mars 1994, le Web est devenu l'outil de recherche de documents le plus utilisé... en attendant son successeur.

Le Web comprend 8,7 millions de sites Internet dans le monde (dont 3,1 millions de sites ouverts au public) soit une progression de 457% en quatre ans. Sur les 3,1 millions de sites publics, 47% sont américains, 5°6 allemands et moins de 2% sont français (7).

La France a rattrapé une partie de son retard accumulé au début des années 1990 par rapport aux autres pays Européens dans la création de sites Web. Un grand nombre de sites français ont préféré choisir le sufftxe .com pour commercial .ou org pour organisation : le sufftxe .fr est de mauvais pronostic dans le septième continent (autre appellation métaphorique d'Internet), tout en étant plus cher que les deux précédents lI!

#### *2.2.8 Tendance générale des nouveaux services Internet*

Le Web est une première tentative d'intégration des différents services d'Internet. C'est cette philosophie du tout en un qui semble être la tendance actuelle des applicatifs d'Internet. Ainsi les browser par l'intermédiaire de petit ajout téléchargeable appelé plug-in (littéralement brancher-dedans) voient leurs fonctions évoluées. Les possibilités sont ainsi enrichies au fur et à mesure, sans que l'utilisateur s'en soucie, en fonction de ses besoins. On se dirige de plus en plus vers de l'utilisation en ligne à la demande. Ainsi il ne serait plus obligatoire d'investir dans un logiciel de traitement de texte coûteux uniquement pour taper quelques lettres, mais tout simplement d'en louer un sur Internet juste le temps nécessaire pour accomplir ces taches. Il en serait de même pour le matériel culturel audio et vidéo (quelques sites proposent déjà un pay-per-view en ligne). Avec un tel système plus besoin de gros disque dur pour stocker plusieurs dizaines de logiciels, ou pour stocker une importante discographie, toutes les ressources seront disponibles à tout moment en ligne. Ces types de services, associés avec l'explosion de la téléphonie mobile, pourraient bien changer la nature des ordinateurs telle que nous la connaissons, les réduisant bientôt à de petits boîtiers branchés sur Internet et qui puiseraient toutes leurs ressources du réseau. L'Internet semble actuellement posséder un potentiel sans limite. A nous de le faire évoluer dans le bon sens.

#### **2.3 L'équipement nécessaire pour se connecter à Internet**

La connexion à l'Internet nécessite plusieurs éléments. Il faut disposer de matériel informatique et d'une connexion au réseau Internet.

#### *2.3.1 Les différents types de connexion*

Il existe plusieurs technologies mises en œuvre pour connecter un matériel informatique au réseau Internet. Le choix du type de connexion à Internet (téléphone, câble, Numéris, xDSL) doit être réfléchi en fonction du temps de connexion envisagé, du confort requis et des prix.

#### *2.3.1.1 Connexion par un Modem*

Avant de parler des technologies d'aujourd'hui, il faut se pencher en peu vers le passé pour comprendre l'évolution des outils de communication, y compris informatique

## 2.3.1.1.1 *Un peu d'histoire*

Le morse a été le premier codage à permettre une communication longue distance. C'est Samuel F.B.Morse qui l'a mis au point en 1844. Ce code est composé de points et de tirets (un langage binaire en quelque sorte...). Il permit d'effectuer des communications beaucoup plus rapides que le Pony Express. C'était l'homme à l'époque qui déchiffrait, il fallait donc une bonne connaissance du code...

De nombreux codes furent inventés dont le code d'Emile Baudot (portant d'ailleurs le nom de code Baudot, les anglais l'appelaient Murray Code).

Le 10 mars 1876, le Dr Graham Bell met au point le téléphone, une invention révolutionnaire qui permet de faire circuler de l'information vocale dans des lignes métalliques.

Ces lignes permirent l'essor des télescripteurs, des machines permettant de coder et décoder des caractères grâce au code Baudot (Les caractères étaient alors codés sur 5 bits, il y avait donc 32 caractères uniquement...).

Dans les années 60, le code ASCII (American Standard Code for Information Interchange) est adopté comme standard. Il permet le codage de caractères sur 8 bits, soit 256 caractères possibles.

Grâce aux techniques de digitalisation et de modulation aux alentours de 1962, ainsi qu'à l'essor des ordinateurs et des communications, le transfert de données via modem vit le jour...

#### *2.3.1.1.2 Le principe du modem*

Le modem est le périphérique utilisé pour transférer des informations entre plusieurs ordinateurs (2 à la base) via les lignes téléphoniques. Les ordinateurs fonctionnent de façon digitale, ils utilisent le langage binaire (une série de zéros et de uns), mais les modems sont analogiques. Les signaux digitaux passent d'une valeur à une autre, il n'y a pas de milieu, de moitié, c'est du Tout Ou Rien (un ou zéro). L'analogique par contre n'évolue pas "par pas", il couvre toutes les valeurs. Ainsi vous pouvez avoir 0, 0.1, 0.2, 0.3 ...1.0 et toutes les valeurs intermédiaires.

Un piano par exemple fonctionne plus ou moins de façon digitale car il y a "des pas" entre les notes. Un violon par contre peut moduler ses notes pour passer par toutes les fréquences possibles.

Un ordinateur marche comme un piano, un modem comme un violon. Le modem convertit en analogique l'information binaire provenant de l'ordinateur. Il envoie ensuite ce nouveau code dans la ligne téléphonique. On peut entendre des bruits bizarres si l'on monte le son provenant du modem.

Ainsi, le modem module les informations numériques en ondes analogiques; en sens inverse il démodule les données numériques. C'est pourquoi modem est l'acronyme de MOdulateur/DEModulateur.

**SIGNAL nu ni éri QU e** analogique 0110101 modem **ligne téléphonique**

Une ligne téléphonique est conçue pour fonctionner avec un téléphone, c'est pour cela qu'un modem a besoin d'établir une communication avec un ordinateur distant grâce à un numéro de téléphone avant de pouvoir échanger des informations (le coût de la communication Internet est le même que celui d'une communication téléphonique classique). Les deux protocoles les plus utilisés pour ce type de connexion sont: les protocoles SLIP et PPP.

SLIP signifie Seriai Link Internet Protocol, traduisez protocole Internet de liaison en série. SLIP est le résultat de l'intégration des protocoles modems précédents à la suite de protocoles TCP/IP.

Il s'agit d'un protocole de liaison Internet simple n'effectuant ni contrôle d'adresse, ni contrôle d'erreur, c'est la raison pour laquelle il est vite devenu désuet par rapport à PPP.

PPP signifie Point to Point Protocol, traduisez protocole point à point. Il s'agit d'un protocole beaucoup plus élaboré que SLIP (c'est la raison pour laquelle il l'a supplanté), dans la mesure où il transfère des données supplémentaires permettant de contrôler l'échange des données, mieux adaptées à la transmission de données sur Internet

ppp est en réalité un ensemble de trois protocoles:

- Un pour les données
- un protocole de contrôle de liaison (LCP, Link Control Protocol), permettant des contrôles de tests et de configuration de la communication
- un ensemble de protocoles de contrôle de réseau (NCP, Network Control Protocoi), permettant des contrôles d'intégration de ppp au sein de protocoles de couches supérieures

## *2.3.1.1.3 Les différents types de modem*

Un modem peut être soit interne soit externe. Lorsqu'il est interne ou sur carte, il se trouve sous forme de tableau de circuit avec des jacks de

téléphone du côté arrière, qui seront insérés dans un tiroir vide (architecture PCI ou ISA) dans l'ordinateur.

Normalement moins cher, un modem interne reçoit de l'énergie par le biais du bloc d'alimentation de l'ordinateur. Un modem externe, est un appareil distinct branché dans un point d'accès vide sur le côté arrière de l'ordinateur. Il contient son propre bloc d'alimentation et ses indicateurs lumineux, qui montrent l'état de la connexion. Les modems externes sont plus chers que ceux sur carte électronique.

On peut aussi comparer les modems en fonction des caractéristiques suivantes distinctes des différents protocoles de transmission qu'ils supportent:

- Bits par seconde<sup>k</sup>: Bits par seconde (bit/s) représente l'unité de mesure de la vitesse de transmission d'un modem. Les modems varient en capacité de vitesse de transmission.
- Service de fax : les modems comprenant ce service peuvent recevoir et envoyer des messages de fax (modems de fax).
- Courants vocaux/ données : Les modems peuvent alterner entre les modes vocaux et les données. Pour soutenir le mode vocal, il faut utiliser un haut-parleur intégré ainsi qu'un microphone.
- Voix et Données simultanées : Modem traitant simultanément les appels vocaux et de données. Il est normalement utilisé pour les jeux sur Internet et permet aux joueurs de communiquer entre eux.
- Téléphone à haut-parleur: lorsque utilisé avec un microphone et un casque téléphonique, il sert de téléphone régulier.

#### $\bf k$

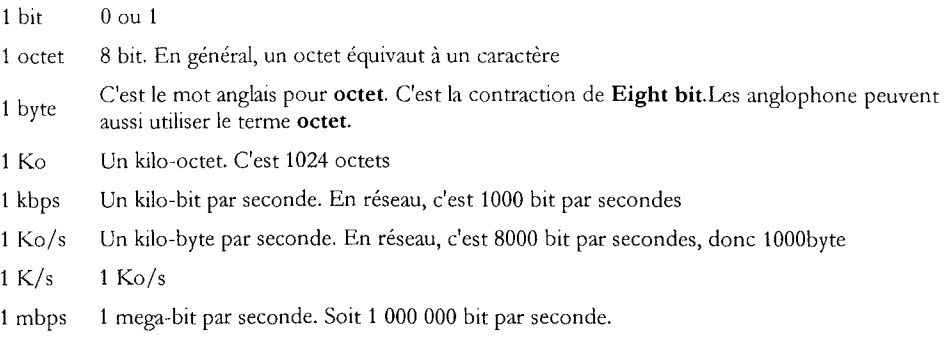

- Répondeur automatique : un modem comprenant un service de réponse automatique permet à l'ordinateur de recevoir des appels même si l'utilisateur n'est pas présent. Ce service est impératif pour les modems de fax.
- Compression des données : Un modem pouvant compresser de grands fichiers les rendant plus petits, envoie les données plus rapidement (pour les petits fichiers, une petite valeur est ajoutée puisque la donnée ne peut pas se décompresser encore plus). La compression standard pour les modems est de V.42bis.
- Mémoire flash : La mémoire flash est un service qui n'est disponible que chez certains modems. Ce service permet au protocole de communication du modem d'être facilement mis à jour.
- Fonction de répondeur vocale : Certains modems peuvent être utilisés comme répondeur téléphonique.

Le critère à privilégier est celui de la vitesse de transmission du modem. Elle est mesurée en bit par seconde (bit/s). Elle dépend des protocoles de communications et des modes duplex (semi ou full').

Les premiers modems pouvaient transmettre la donnée à une vitesse de 300 bit/s, en utilisant le standard Bell 103. De nos jours, un modem peut opérer à une vitesse de 56000 bit/s (ITU V.90 standard) ou même plus vite (64000 bit/s). Voir la table suivante pour plus d'information concernant les protocoles de transmission.

| Vitesse de transmission | Norme de support | <b>Mode Duplex</b> |
|-------------------------|------------------|--------------------|
| 300 baud                | <b>Bell 103</b>  | Full               |
| 300 baud                | V.21             | Full               |
| 1200 bit/s              | <b>Bell 212A</b> | Full               |
| 1200 bit/s              | V.22             | Semi               |
| 1,2 or 2,4 kbit/s       | V.22bis          | Full               |
| 4,8, 7,2 ou 9,6 kb/s    | V.29             | Semi               |
| 9600 bit/s              | V.32             | Full               |
| 14400 bit/s             | V.32bis          | Full               |
| 28800 bit/s             | V 34             | Full               |
| 36000 bit/s             | V.34bis          | Full               |
| 56000 bit/s             | V.90             | Full               |

Vitesse de transmission du modem

<sup>1</sup> Full duplex se dit d'une communication qui s'établit dans les deux sens simultanément, contrairement à semi duplex qui ne se fait que dans un sens à la fois.

La vitesse à laquelle la donnée sera reçue dépend de la vitesse de transmission du modem utilisé pour l'envoyer. La donnée transmise à 2400 bit/s sera reçue à 2400 bit/s sans tenir compte de la vitesse du modem recevant la donnée.

#### *2.3.1.1.4 Avantages et inconvénients de la connexion par modem*

Cette connexion se fait habituellement à une vitesse de 28,8 à 56 Kb/s, ce qui convient pour des communications par courriel mais non pour des vidéos ou le transfert de gros fichiers. Bien qu'elle coûte peu cher (un modem interne coûte aujourd'hui dans les 30€, et le prix de la communication téléphonique est souvent l'équivalent d'un appel local), elle n'est pas aussi pratique qu'une connexion continue. En effet, il faut se connecter à chaque fois que l'on veut allez sur Internet (compter 30-45 secondes pour composer le numéro et obtenir la ligne), puis pour des raisons de coût, arrêter la connexion lorsque ce n'est plus nécessaire. Ce système occasionne très souvent des arrêts trop précoces de la connexion, obligeant à recomposer très souvent, ou au contraire dépenser du temps de communication alors qu'aucune information n'est recueillie sur Internet. Elle requiert habituellement une ligne téléphonique analogique, mais une ligne de télécopieur peut être partagée avec le modem. Il est important de remarquer que quand vous êtes branché sur Internet, votre téléphone sonnera occupé.

Même si la connexion dite bas débit par modem est lente et que la nécessité de bien contrôler son temps de connexion pour optimiser au mieux les dépenses est souvent pénible, c'est le premier mode de connexion à Internet en France (73.640.000 heures de communication mensuelle soit plus de 90% du temps de connexion)(8). Ceci s'explique par le fait que ce type d'accès est suffisant pour l'utilisateur occasionnel d'Internet, qui consultera sa messagerie et passera un peu de temps devant des sites Web à consulter de

l'information sans entreprendre de gros téléchargement. De plus une simple prise de téléphone suffit, alors que pour tous les autres types de connexion une infrastructure supplémentaire est nécessaire.

Pour conclure on peut prédire que la connexion par Modem restera malgré ses faiblesses, le mode d'accès majoritaire à Internet en France pour encore quelques années.

#### *2.3.1.2 Connexion par Numeris*

Le Numéris est le réseau téléphonique de France Télécom basé sur la technologie RNIS ("Réseau Numérique à Intégration de Services", en anglais ISDN), il permet de se connecter à Internet à une vitesse de plus de 128 Kb/s (un peu plus de deux fois la vitesse d'un modem classique), en joignant deux canaux de 64 Kb/s par l'utilisation de lignes digitales

Ce réseau est conçu pour transporter la voix et les données. Il permet à l'utilisateur d'effectuer et de recevoir des appels, tandis qu'il est connecté sur Internet. D'autre part, la fiabilité et le confort sont incomparables au réseau téléphonique.

Au lieu d'un modem standard, le système RNIS nécessite un adaptateur 'L\ (Terminal Adapter) et une ligne téléphonique dotée d'une connexion spécifique permettant l'envoi et la réception de signaux numériques (pour cela il est nécessaire d'être suffisamment proche d'un central téléphonique).

La connexion peut se faire instantanément à la demande, on peut configurer son browser pour qu'il se connecte à la demande et qu'il se déconnecte au bout d'une seconde d'inactivité sur le réseau. Ainsi l'utilisateur ne payera que le temps utile sur le net (en plus de l'abonnement). Depuis Novembre 1995, France Télécom a aligné la tarification Numéris sur celles des communications normales. Cependant seules les entreprises semblent avoir accès à cette tarification.

Cette solution a été lancée au milieu des années 1990 pour permettre aux entreprises d'avoir un débit supérieur au modem traditionnel. Cependant Numeris n'a jamais vraiment séduit les professionnels, en grande partie à cause du prix élevé et les nécessaires modifications de l'architecture informatique et téléphonique en égard au faible gain de débit.

#### *2.3.1.3 Connexion par lignes spécialisées*

Ce sont des lignes louées qui permettent la transmission de données à moyens et hauts débits (2,4 Kbps à 140 Mbps) de façon permanente. Ces lignes sont indépendantes des lignes téléphoniques, mais interagissent avec celles-ci si nécessaire. Une seule ligne peut alimenter plusieurs centaines de postes informatiques en réseau au sein d'une même entreprise.

Les 3 lignes les plus répandues sont les T1 (1.5Mbps), les T2 (6 Mbps), et les T3 (4SMbps). Il existe aussi des lignes nettement plus rapides: ce sont les El (2Mbps), E2 (8Mbps), E3 (34Mbps), et E4 (140Mbps) qui sont inaccessibles aux particuliers.

Ces lignes sont réservées au professionnel de l'Internet (fournisseurs d'accès Internet, hébergeurs de site Web, ou propriétaire de site Web très visité), aux entreprises devant échanger un nombre important de données, ou à des organismes institutionnels (REseau N;\tional de télécommunication pour la Technologie l'Enseignement et la Recherche: le Reseau RENATER). Ces véritables autoroutes de données peuvent être interconnectées pour former des réseaux encore plus vastes (réseau à l'échelle de l'Europe).

Le prix d'une telle connexion dépend de la vitesse de transfert des données. Il faut choisir celle-ci en fonction du volume d'échanges, par exemple en tenant compte de la fréquentation du site Web. Un site Web ayant une forte fréquentation (environ 10 000 accès par jour soit 50 Mo par jour en moyenne) nécessite une connexion T1 (1.5 Mbps), dont le prix varie entre

15 000 et 30 OOOF par mois, plus un coût d'installation de l'ordre de 20 OOOF.

Ce type de connexion est donc réservé à de grands organismes pouvant supporter le coût de mise en place d'une telle infrastructure, mais les performances sont incomparables en terme de fiabilité, de rapidité et de partage de connexion.

## *2.3.1.4 Connexion par le câble*

La liaison Internet par câble dérive des lignes spécialisées mais accessibles au particulier. Elle permet de rester connecté à Internet de façon permanente par le biais de la ligne locale du câble de télévision (la ligne téléphonique reste disponible). Il n'y a plus besoin d'attendre que la connexion s'établisse avec le prestataire, car la connexion avec ce dernier est directe.

Le câble est présent dans de nombreuses villes en France (paris, Nice, Le Mans, Annecy, Strasbourg ...).

Les avantages sont nombreux. On ne paye pas la connexion à la minute mais au mois, d'où un coût réduit. La vitesse est dix à vingt fois supérieure à celle d'un modem classique.

Pour accéder à cette technologie il est nécessaire d'avoir:

- Le câble
- Un fournisseur d'accès par ce câble
- Un modem-câble

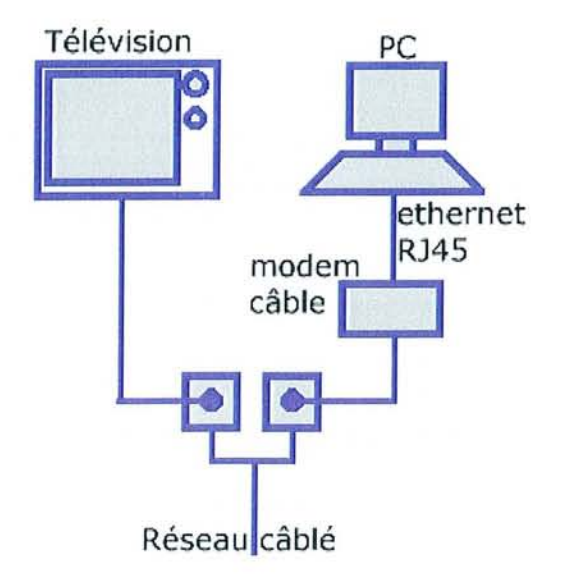

Un modem-câble est un appareil qui permet d'accéder à Internet via le réseau de câblodistribution. Il possède deux types de connexions: une connexion de type coaxial (vers le câble), une connexion de type ethernet RJ4S (vers la carte réseau de l'ordinateur). Il faut compter 110€ pour l'installation du système, ainsi qu'une location de modem de l'ordre de 12€ par mois (plus 7S€ de caution). On peut aussi l'acheter pour 200€. Ensuite en fonction de la vitesse désirée et des quantités de données échangées le forfait varie de 30 à 50€.

Des vitesses de 10Mbps peuvent être théoriquement atteintes, cependant cette bande passante est partagée suivant l'arborescence qui vous relie à l'opérateur, ainsi il se peut que vous partagiez (et c'est probablement le cas) votre bande-passante avec toutes les personnes de votre immeuble, c'est-àdire que si tous vos voisins téléchargent des vidéos, les performances espérées ne seront pas au rendez-vous.

Ce type de connexion est bien entendu conditionné par la présence d'un réseau câblé (inutile d'y songer en dehors des grandes villes) et d'une offre Internet par l'opérateur. Mais c'est une bonne solution pour un utilisateur

régulier d'Internet qui appréciera les performances et la connexion permanente pour un prix forfaitaire.

#### *2.3.1.5 Connexion par ADSL*

La technologie ADSL (Asymmetric Digital Subscriber Line, abonnement téléphonique numérique asynchrone) à haut débit bénéficie d'une notoriété grandissante. Une ligne ADSL est en permanence reliée au réseau Internet, de sorte que vous n'avez pas besoin de vous connecter. Via une ligne de téléphone classique, elle autorise un débit de 1 544 Mbps (millions de bits par seconde) pour les données descendantes, c'est à dire du central vers l'abonné, et de 128 Kbps dans l'autre sens. Etant donné qu'une ligne DSL achemine à la fois les données et la voix, il est inutile que vous installiez une deuxième ligne téléphonique (vous pouvez téléphoner et être en même temps sur Internet). Vous pouvez mettre en place ce service sur votre ligne téléphonique classique, sous réserve que vous habitiez dans une zone de déploiement DSL, et a proximité du central téléphonique équipé pour l'ADSL (Vous ne pouvez pas être à plus de 3500m de celui-ci).

Toutes les grandes villes peuvent bénéficier de l'ADSL ainsi que de nombreux petits bourgs, laissant une couverture globale en France de 45<sup>0</sup> o. La campagne est cependant encore trop peu alimentée par cette technologie.

Pour bénéficier de cette technologie, il faudra acheter un Modem spécial ADSL pour 140€ puis l'équivalant de 40 à 50€ par mois pour une connexion illimitée en temps et en volume de téléchargement.

Ce nouveau moyen de voyager sur le net connaît une très forte progression et semble séduire de plus en plus d'utilisateur d'Internet ne se satisfaisant plus des restrictions de la connexion par Modem classique. Reste que le prix encore élevé freine un peu son développement (9).

#### *2.3.1.6 Connexion par téléphonie mobile*

Le WAP (Wireless Application Protocol - protocole d'applications sans fil) est une norme de communication permettant à des équipements mobiles (téléphones portables, assistants personnels) de se connecter à des services spécialement étudiés par l'intermédiaire du réseau Internet.

Un service WAP s'appuie sur trois éléments : un récepteur client (le téléphone ou l'assistant), une passerelle de communication (aussi appelée Gateway) et un serveur. Le récepteur possède un micro-navigateur (comme un PC dispose d'un navigateur Microsoft Internet Explorer ou Netscape Navigator) pour surfer sur Internet. Ce micro-navigateur reçoit et interprète des messages en langage WML (Wireless Modeling Language, un langage HTML simplifié). Pour se connecter au service, le mobile compose le numéro de téléphone d'un point d'accès Internet mobile et demande à accéder aux services WAP au travers d'une passerelle. La passerelle peut être celle de votre opérateur téléphonique ou d'un opérateur indépendant. La passerelle se charge de relayer les requêtes du client vers le serveur WAP et de les traduire pour qu'elles transitent le plus rapidement possible sur les réseaux téléphoniques.

Aujourd'hui les réseaux des équipements mobiles obéissent à la norme GSM. Ces réseaux peuvent véhiculer des données avec un débit de 9,6 Kbits/s (1000 caractères par seconde). Ce débit est 6 fois inférieur à la capacité actuelle des modems pour ordinateur personnel et 60 fois inférieur aux débits des réseaux câble et ADSL. Les écrans sont petits, voire très petits puisque leur surface est 8 fois plus petite que celle d'un ordinateur et ils n'acceptent pas la couleur. Enfin les claviers sont très limités puisqu'il s'agit de claviers téléphoniques. De ce fait les services doivent aujourd'hui tenir compte de ces contraintes et délivrer des messages concis, en repensant profondément les mécanismes de saisie.

Le WAP reste donc d'usage limité du fait des contraintes techniques et des coût de communication élevés, seule les utilisateurs les plus nomades trouveront une utilité à ce type de connexion.

#### 2.3.1. 7 *Les connexions du futur*

De nombreux autres solutions pour avoir accès à Internet sont en cours d'élaboration et deviendront peut être d'ici quelques temps les nouveaux moyens privilégiés de connexion.

On parle beaucoup de la fibre optique qui permet de transférer des informations à 100 Mb/s, cependant elle coûte très cher et le transfert de voix est difficile, ainsi elle se limite à des réseaux locaux internes aux entreprises.

Avec la bonne progression de la télévision par satellite, la solution de connexion à Internet par cette méthode est prometteuse. En effet les liaisons satellites ont une bande passante très large cependant elles sont totalement asymétriques (la réception de données est aisée contrairement à l'émission). Ainsi, lorsque l'on veut par exemple surfer sur un site web, il est très difficile d'en donner l'ordre. La solution est simple: un modem sur une ligne téléphonique suffit pour envoyer ces informations. Certaines compagnies commencent toutefois à proposer des solutions avec la possibilité d'avoir des flux montants sans passer par la ligne téléphonique. La société Hugues offre déjà un service Internet par satellite, Canal Satellite et TPS sont déjà sur les rangs pour un Internet destiné au grand public. Le téléchargement de données s'effectue actuellement à un taux de transfert de 400Kbps.

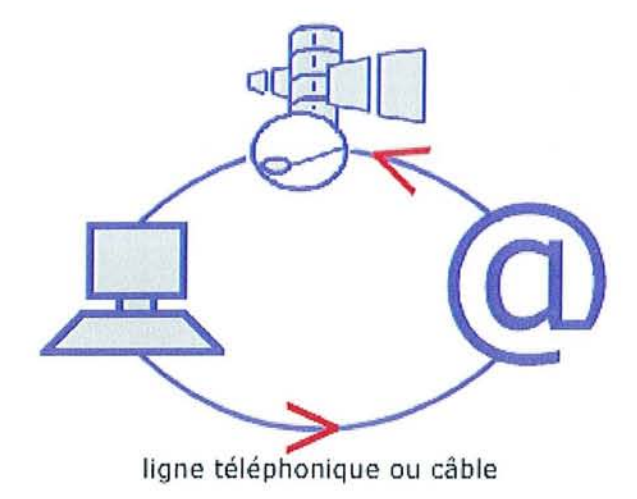

Mais lorsque la construction d'un réseau câblé est trop cher, qu'une zone d'ombre gêne le satellite, se connecter au réseau Internet par ondes hertziennes, sans passer par le réseau fIlaire se révèle être une solution idéale. Il permet de fournir un accès pour une petite ville. Il existe déjà des solutions par boucle locale radio. Une antenne discrète (d'un diamètre d'environ 25 cm), est reliée par câble à un terminal client qui se connecte simplement sur le réseau de l'entreprise, sans modifier les installations informatiques et téléphoniques existantes. L'antenne client émet et reçoit le signal d'une station radio placée sur un point haut. La station radio agrège et distribue le trafic de sa zone de couverture, et le relaie vers un point de concentration. Cette solution offre une vitesse de transfert multipliée par 100 par rapport aux connexions classiques. Cette solution semble être la plus prometteuse et commence à se développer aux alentours de toutes les grandes villes françaises.

Enfrn une compagnie de téléphone Canadienne (Northern Telecom) prétend avoir découvert un nouveau moyen d'accéder à Internet via les lignes électriques.

Toutes ces solutions devront faire leurs preuves en terme de fiabilité et de rapport qualité de connexion/prix. Ces nouveaux moyens d'accès au Net viendront à terme remplacer les moyens de connexion actuelle qui vont probablement commencer à saturer en raison de l'engouement croissant des français pour l'Internet.

# *2.3.2 Le matériel de navigation sur le Net*

## *2.3.2.1 Le hardware*

Une fois le mode de connexion à Internet choisi, il suffit de posséder une machine capable de lire des paquets d'octets reçus pour les regrouper en unité cohérente (fichiers), et les interpréter (la lecture du fichier) pour réussir à afficher l'information (et capable de faire l'inverse lors d'un envoi de données).

Actuellement beaucoup d'articles sont capables d'effectuer ces tâches.

Bien entendu les classiques ordinateurs toutes marques confondues sont rompus à de telles tâches depuis le début d'Internet. Ainsi une machine même dépassée technologiquement peut effectuer la navigation sur Internet, pour peu qu'elle ait un browser installé. Il existe d'ailleurs des unités informatiques sommaires uniquement dédiées à cette tâche pouvant se brancher sur un téléviseur classique, donnant l'illusion d'aller sur Internet sans ordinateur. On trouve ainsi de plus en plus de produits non informatiques intégrant une possibilité de connexion au Net en plus d'autres fonctions. On trouve des consoles de jeux vidéo, des téléphones mobiles, des téléviseurs et même des produits électroménagers (réfrigérateurs et fours reliés à des sites de recettes culinaires).

L'utilisateur a donc un choix de plus en plus grand pour naviguer. Mais encore actuellement c'est le micro-ordinateur qui reste de très loin le principal outil de consultation d'Internet. Ceci s'explique par le fait qu'Internet à été créé pour ce type d'outils, réservant la majorité des possibilités d'Internet aux ordinateurs.

#### *2.3.2.2 Le software*

Actuellement tous les ordinateurs récents sont équipés de système d'exploitation intégrant la majorité des fonctionnalités disponibles sur le Net. Les batailles commerciales engagées pour essayer de conquérir le marché de la navigation électronique, ont conduit à la création de browsers relativement équivalents en terme de qualité et de fonctionnalité. C'est cependant le logiciel de Microsoft appeler Internet Explorer® qui est utilisé à plus de 90%, suivis du Navigator® de Netscape avec près de 7%(10). Avec un tel outil tous les services du net sont accessibles, mais rien n'empêche d'adopter un autre logiciel pour bénéficier d'un service en particulier.

## 2.3.2.3 *L'équipement informatique du pharmacien*

Les écrans d'ordinateur ont, petit à petit, depuis près de 20 ans, envahi les officines. On estime ainsi que près de 99 % d'entre elles ont un équipement informatique, 58 % possédant plus de quatre postes(11). L'informatique est présente partout. Au début, simple outil de gestion des fichiers produits, puis de plus en plus du stock, l'informatique officinale (par l'arrivée de l'Internet, le développement des applications de gestion officinale et la télétransmission des feuilles de soms électroniques) est devenue indispensable, tant pour répondre aux exigences des clients et s'articuler efficacement, administrativement et économiquement dans la chaîne de soins, à côté d'autres acteurs fortement automatisés et informatisés (grossistes répartiteurs, laboratoires pharmaceutiques...), que pour optimiser la gestion de l'officine dans un environnement de plus en plus contraignant sur les marges.

L'équipement multimédia n'est pas en reste: selon la dernière enquête CSA/TMO réalisée pour celtipharm.com en avril 2001, 87 % des pharmaciens disposent d'un tel matériel, avec lecteur de CD-Rom, outil indispensable pour suivre une formation à distance, prendre connaissance des nouveautés des prestataires, voire charger des fichiers produits ou de nouveaux logiciels sur son Pc. L'Internet a également fait son entrée à l'officine, même si les chiffres d'accès au web s'avèrent très hétérogènes, variant selon les sources de **15** à 58 %. Si l'utilisation comme source d'informations ou de commandes est encore faible (environ 3000 officines), l'existence d'une connexion physique, d'une adresse e-mail (même si pas ou peu utilisée par le pharmacien) est beaucoup plus fréquente. Et cela grâce à l'adoption par les sociétés d'informatique officinale du web pour télétransmettre les FSE (Feuilles de Soins Electroniques), pour envoyer les commandes, voire pour mettre à jour à distance les logiciels officinaux.

En plus de son équipement officinal, le pharmacien possède très fréquemment à titre personnel un ordinateur souvent connecté à Internet. On peut en déduire que plus de 60% des pharmaciens ont accès au Net. Si on interroge les personnes non équipées pour naviguer 30% désirent le faire dans l'année (12).

Le pharmacien est donc en majorité bien équipé pour aller sur Internet.

## **2.4 L'utilité d'Internet**

Après avoir détaillé la création d'Internet, passé en revue les différents services qu'il propose et enfin étudier les moyens d'y avoir accès, il reste à discuter de l'utilité d'un tel dispositif.

#### *2.4.1 Le* « *dogme d'Internet»*

La valeur ajoutée de l'Internet est fondée sur le partage de l'information : chaque utilisateur représente potentiellement la richesse de l'information sur l'Internet. Autrement dit de façon plus familière, " Internet, c'est je prends et je donne" et non pas seulement" je prends". Ceci pourrait expliquer en partie le retard de la France vis à vis de l'utilisation de l'Internet par rapport aux pays Anglo-Saxons et Scandinaves, puisque dans notre pays, l'information reste un enjeu de pouvoir et donc subit de nombreuses rétentions, et ce quelque soit l'échelon hiérarchique.

L'Internet permet une amélioration qualitative et quantitative:

- de l'accès à l'information et à la connaissance de qualité sur l'Internet (médecine factuelle, recommandations pour les bonnes pratiques cliniques, conférences de consensus, matériel d'enseignement, cours, problèmes et exercices, apprentissage par problèmes assisté par ordinateur, banques d'images, base de données biomédicales, bibliothèques, périodiques, articles scientifiques, hôpitaux, universités, information pour le patient et le grand public, ...)
- de la communication, avec la création de communautés électroniques. Assurant par la réunion de compétences une résolution rapide des problèmes l'information.

## *2.4.2 Le pharmacien d'officine et Internet*

Les officinaux sont très majoritairement équipés pour naviguer sur le Web. L'utilisation d'Internet peut se révéler très utile dans les différentes activités de 1'0fficinal.

#### *2.4.2.1 Internet comme outil de dialogue*

Comme nous l'avons détaillé précédemment les moyens de communiquer grâce à Internet sont nombreux. L'outil préféré des pharmaciens d'officine est l'e-mail (un sur cinq utilise tous les jours le courriel pour des raisons professionnelles), viennent ensuite les forums de discussions (notamment ceux des groupements), et fmalement le chat. Le pharmacien d'officine privilégie encore beaucoup le téléphone et le fax, mais utilise le mail pour des échanges ne nécessitant pas une réponse immédiate ou pour l'échange de données informatiques. Les forums de quelle nature que ce soit permettent d'échanger des opinions ou des information avec un grand

nombre de professionnels de toute la France. On retrouve surtout des forums pour des questions techniques, administratives et même politiques (forum de discussion des syndicats par exemple). Le chat et l'IRC reste très largement minoritaire, et il est difficile de trouver un salon de discussion pharmacie.

#### *2.4.2.2 Internet comme source d'information et de formation*

Il suffit de taper pharmacie dans n'importe quel moteur de recherche pour trouver plus de 265000 pages Web traitant de près ou de loin ce sujet. Voici les sujets qui intéressent le plus les pharmaciens lorsqu'ils sont sur Internet: information sur les nouveaux médicaments et produits (selon 77 % de ceux qui naviguent); information sur les divers troubles et maladies (76 %); et renseignements sur les produits et médicaments existants (69 %)(13). De plus en plus de sites proposent aux pharmaciens une information régulière sur le monde du médicament, mais la plupart sont financés par l'industrie (14), la répartition ou bien propose la vente de produits en ligne. On trouve les sites des groupements pharmaceutiques qui essaient de proposer ce type de services à leurs adhérents, ainsi que les sites de la presse écrite pharmaceutique qui reprend souvent le contenu des éditions papier, et y ajoute quelques dépêches. Il reste enfin les pages Web de pharmaciens qui traitent souvent de l'actualité du monde médical. Internet se révèle être une très bonne source d'information dés lors que la pharmacien est habitué à la navigation et reste critique vis-à-vis de l'information.

## *2.4.2.3 Internet pour l'achat en ligne*

Aujourd'hui les pharmaciens peuvent commander sur une vingtaine de sites de commerce électronique: des sites de répartiteurs, des start-up, des groupements et des generiqueurs (15). On y trouve des produits éthiques, du médicament familial, de la parapharmacie, du matériel médical. Plus rapide, plus fiable, plus libre, la commande par Internet possède tous les atouts pour séduire les pharmaciens. Cependant le pourcentage de ventes générées sur le Net reste encore très faible avec à peme 2% (16). Les officinaux préfèrent encore télétransmettre et rencontrer les représentants  $(17)$ .

## *2.4.2.4 Internet pour présenter son officine*

Très peu de pharmaciens (à peine une centaine) se sont lancés dans la création d'un site Web (18). Il est vrai que les limites légales d'un site Internet d'une officine sont nombreuses. Premièrement l'acte pharmaceutique ne peut se réaliser par le biais du Web (pas de vente de médicaments sur la voie publique, pas de sollicitation de clientèle, pas de formalisation de diagnostic etc....). Deuxièmement si l'on considère le site comme une pharmacie virtuelle, le pharmacien devra respecter dans son élaboration toutes les règles relatives à la publicité faite dans l'officine (réglementation relative à la publicité pour les produits de santé du Code de santé publique et respect de la dignité professionnelle conforme au code de déontologie, notamment en matière de sollicitation de clientèle). Nous sommes donc encore bien loin des e-pharmacies qui comme aux Etats-unis proposent la vente de médicaments en ligne aux particuliers (19), et les quelques essais européens ont tous fait l'objet de poursuites judiciaires comme se fut le cas de la pharmacie virtuelle Doc Morris originaire des Pays Bas et qui vendait principalement en Allemagne (20).

## **2.5 Les limites d'Internet**

Même si le monde du Net peut sembler idyllique après l'énoncé de son si grand potentiel, il ne faut cependant pas oublier les limites réelles d'un tel outil.

## *2.5.1 Le* « *Net-Buisness* »

Le succès foudroyant du Net depuis quelques années, à attirer sur la toile un autre type d'institution. En effet les chercheurs et universitaires qui on fait le succès d'Internet et qui ont imposé des règles de courtoisie entre utilisateurs (la Netiquette) se voient peu à peu submergés par de nouveaux utilisateurs,

les grandes entreprises commerciales, dont le moteur est plus le message publicitaire et la rentabilité que l'information et la connaissance.

Le paysage du Net ressemble de plus en plus à celui qui peuple notre quotidien, où il n'existe que très peu d'espace libre de publicité plus ou moins bien cachée. L'Internet attire les publicitaires car il leur permet de diffuser des messages plus attrayants et plus ciblés à moindre coût (21). Plusieurs formes de publicités se manifestent sur le réseau. Celles-ci peuvent consister en des bandeaux assimilables alors à un "espace publicitaire", être contenues dans les pages de présentation d'un site Web ou dans les groupes de discussion, apparaître dans des petites fenêtres à part (les pop-ups) voire encore être envoyées par courrier électronique.

Cette publicité est souvent ressentie comme agressive par les utilisateurs (22). Lorsqu'ils ne sont pas submergés par les pop-ups, ils ont du mal à trouver l'information noyée entre les bandeaux publicitaires et sont frustrés par la lenteur d'affichage d'une telle page. De même les mails de publicité reçus en très grand nombre quotidiennement finissent à la corbeille sans être lus (tout comme nos prospectus papier).

Ainsi pour garder les bonnes grâces des utilisateurs, les publicitaires fonctionnent de plus en plus par le biais de la publicité ciblée. De véritables programmes-espions (spy-ware en anglais), la plupart du temps téléchargés à votre insu(23), décortiquent vos habitudes de navigations sur le Web, pour établir un profil d'utilisateur. Conformément à celui-ci, qui stipule que vous passer 50% de vos connexions sur des sites de voitures, les bannières publicitaires que vous trouverez sur les sites seront donc désormais majoritairement consacrées au mode automobile. Les fondements légaux de ce type de pratique ne sont pas encore clairement établis, et dans l'attente de décisions juridiques tout semble permis en la matière. Reste que les utilisateurs, de plus en plus au courant de ces pratiques déloyales de marketing se mobilisent pour que cela cesse(24).

Il existe même des programmes de diffusion de pubhcité qui proposent de rémunérer l'Internaute si celui-ci s'engage à naviguer sur des sites commerciaux à intervalles réguhers.

Enfrn les grandes entreprises commerciales sponsorisent de plus en plus de sites allant jusqu'à faire pression sur le contenu éditorial, ou étabhssent directement des sites complets mélangeant habilement information et pubhcité pour influencer au maximum le consommateur, lui proposant directement l'achat des produits si brillamment décrits.

Il n'y a rien d'étonnant au fait que le monde de la publicité reproduise les mêmes schémas marketing dans le cybermonde, mettant à profit les nouvelles possibihtés d'un tel média(25).

## *2.5.2 Problème de la validation de l'information*

Quelque soit le média, la facihté de création d'un site Web et le foisonnement de sites en résultant, imposent systématiquement de remettre en cause la validité de l'information. Si certaines sources fournissent des informations de haute quahté, d'autres laissent à désirer. Aucune pohtiquc éditoriale globale ne gère l'information qu'on retrouve sur Internet. Cette responsabilité relève de l'utihsateur qui doit continuellement critiquer ct analyser les sources.

## *2.5.2.1 Critères d'évaluation des sources d'Information d'Internet*

Voici des critères qui peuvent aider à évaluer l'information

## *2.5.2.1.1 Le créateur*

Est-ce que le créateur du site est bien identifié?

Si le document provient d'une source anonyme, il faut se méfier. Un créateur ou un auteur peut être un individu ou une organisation. Parmi les organisations, on trouve fréquemment des étabhssements d'enseignement, des gouvernements, des entreprises privées, des associations, etc. Chacune de ces sources peut être validé pour autant qu'elle soit crédible.

Pour mesurer la crédibilité, il s'agit de se demander si l'auteur a été reconnu par ses pairs concernant le sujet traité.

## *2.5.2.1.2 La date de publication*

Plusieurs questions se posent ici.

- Quand le site a-t-il été créé?
- Est-ce qu'on l'entretient régulièrement?
- L'information mise à notre disposition est-elle mise à jour?

L'engouement pour Internet et surtout pour le WWW donne naissance à un nombre toujours croissant de sites. Mais, plusieurs sites sont abandonnés après leur création. L'information présentée risque d'être périmée et les liens hypertextuels ne fonctionneront plus. Les sources d'information de qualité mentionneront la date de création de l'information et la dernière mise à jour de leur site.

## *2.5.2.1.3 L'objectifdusite*

On peut créer un site Internet pour différentes raisons. L'objectif peut être promotionnel, informationnel, commercial, altruiste ou tout à la fois.

Il est important de déterminer les intentions des créateurs pour bien discerner celles qu'ils auraient dissimulées. Un auteur n'est jamais totalement neutre et mieux vaut connaître son point de vue lorsqu'on consulte l'information qu'il fournit.

Pour réussir à percer l'univers d'Internet, il faut comprendre sa culture fondée sur l'échange. On peut promouvoir, annoncer et vendre des produits et services sur le Net, mais il faut également nourrir le réseau en incluanc des informations pertinentes.

Malheureusement, ce n'est pas tous les créateurs de sites qui adoptent cette philosophie.

## *2.5.2.1.4 L'analyse du discours*

Une fois les intentions de l'auteur identifiées, reste à savoir si les informations fournies présentent des faits, une opinion ou de la propagande<sup>m</sup>. Malheureusement, les auteurs n'indiquent pas toujours à quel niveau ils se situent et la limite n'est pas toujours clairement établie entre ces concepts.

#### *2.5.2.1.5 La validation de l'information*

Certains auteurs valident leur information, la corroborent avec d'autres sources sur support électronique ou papier.

Un site bien documenté et la présence de multiples références indiquent généralement que le créateur du site maîtrise son sujet. Si l'information contenue sur un site n'est pas validée, vous devez effectuer cette validation.

Une méthode pour juger l'exactitude d'une information est de la retrouver dans plusieurs sources différentes.

0,Iéfiez-vous des statistiques recyclées et des chiffres lancés en l'air. Si vous le pouvez, vérifiez ce type de données à la source.

m Fait: Ce qui existe réellement; ce qui est du domaine du réel

Opinion. Point de vue, position intellectuelle, idée ou ensemble des idées que l'on a dans un domaine déterminé

Propagande: Action exercée sur l'opinion pour l'amener à avoir certaines idées politiques et sociales, à soutenir une politique, un gouvernement, un représentant

## 2.5.2.1. 6 *L'auditoire visé*

Internet était à sa naissance un produit militaire. À la fin de la guerre froide, le réseau perce dans les milieux universitaires et la communauté scientifique l'exploite pour échanger des infonnations. Depuis quelques années, Internet envahit nos vies. Les entreprises et le grand public accèdent au réseau.

Ces différents passages ont laissé leur marque et influencent le contenu d'Internet. Des ressources très spécialisées côtoient des ressources d'information destinées à un public plus général.

Il est donc nécessaire de se demander si la source d'information est

- trop générale
- trop technique
- trop spécialisée

pour répondre adéquatement à nos besoins informationnels.

## 2.5.2.1. 7 *L'organisation du site*

La navigation hypertextuelle sur le WWW tend à créer un phénomène de désorientation. En navigant de lien en lien, le visiteur éprouve quelquefois des difficultés à se situer dans l'espace.

Un site où l'infonnation est bien organisée sera plus facile à consulter. Une segmentation logique de l'information et des titres clairs aideront les visiteurs à s'orienter à l'intérieur même du site.

Les créateurs qui pointent vers d'autres ressources Internet commentent généralement les sources cibles. Leurs commentaires avisent les visiteurs qu'ils changent de site et leurs pennettent d'évaluer la pertinence de se rendre à cette autre adresse.

La qualité de l'organisation est primordiale car elle influence notre compréhension de l'information.

#### *2.5.2.1.8 La qualité du texte*

Au-delà de l'organisation du site, subsiste l'information elle-même.

L'auteur ou le créateur présentent-t-ils clairement leurs idées?

Leur argumentation est-elle répétitive ou décousue?

La qualité de l'information est souvent tributaire de ces facteurs. La qualité de la langue est également un indicateur pour évaluer une source d'information.

## *2.5.2.1.9 Le site est-il une référence?*

Un nombre croissant de livres, revues, périodiques et journaux, évaluent des sites Internet.

Que disent ces critiques?

Les gens s'entendent-ils sur la valeur du site?

Certaines publications traditionnelles peuvent donc s'avérer utiles pour évaluer les ressources d'Internet. Internet c'est aussi une série d'enchevêtrements, une toile d'araignée qui relie l'information contenue dans divers réseaux. Lorsque plusieurs sites créent des liens hypertextes vers une même source, il y a de forte chance que ce site soit de qualité. La communauté Internet se révèle assez auto-critique et identifie souvent ellemême les meilleures resssources d'information.

## *2.5.2.2 Conclusion sur la validation*

De nombreuses tentatives de validation des informations d'Internet sont en cours et ceci dans de très nombreux domaines (cela s'appelle du Net-
Scoring) en particulier vis-à-vis de l'information scientifique et médicale. Elles prennent en compte des critères beaucoup plus nombreux et qui nécessitent souvent une étude très approfondie de la structure du site. On peut retrouver de nombreux annuaires de sites validés et décortiqués. Mais comme il apparaît beaucoup de nouvelles sources d'information chaque jour non encore Net-scorées, le rôle de juge reviendra toujours au navigateur qui devra toujours faire preuve d'un esprit critique.

#### 2.5.3 *L'Internet demande un temps d'apprentissage*

Pour tirer pleinement partie du Net il est nécessaire d'en connaître tous les rouages. Il faut être habitué à l'outil informatique et connaître le fonctionnement du browser et des autres programmes du Net. De plus il faut être familiarisé à la philosophie du Net, pour pouvoir accéder de façon rapide aux informations désirées. Il y a donc un apprentissage nécessaire, qui demande plusieurs centaines d'heures de pratique avant de pouvoir prétendre au titre d'Internaute compétent. De plus comme la toile est en perpétuelle évolution il faut être capable de s'adapter à ces changements pour ne pas se retrouver rapidement à la traîne.

Cet apprentissage est loin d'être facile (contrairement à ce que disent tous les livres et méthodes), car il demande beaucoup de compétences et d'acquis antérieurs. Ne pas penser à envoyer un email avant de savoir se servir d'une souris et d'être arrivé à brancher le modem. De même inutile d'espérer trouver une information sur le dernier anti-histaminique sans avoir de bonnes notions sur les moteurs de recherche du Net.

A cause de cela les générations « pré-informatique », ont du mal à se mettre à Internet par manque de temps et de moyen d'apprentissage.

#### *2.5.4 Les problèmesjuridiques d'Internet*

L'information s'échange très facilement sur Internet et même trop facilement, souvent au mépris des règles communes de propriété et de droits d'auteur. Le piratage informatique, c'est-à-dire l'appropriation illégale de données protégées est grandissant grâce au Net (mais aussi lié à la démocratisation des matériels de stockage de masse comme les graveurs de CD). Les organismes de contrôles et de régulations existent, cependant face à l'ampleur du trafic Internet, les actions de répression sont encore trop peu nombreuses. Protéger les données publiées sur ou en dehors du réseau incombe donc principalement à l'auteur qui devra vérifier si ses informations ne sont pas distribuées ou exploitées à son insu. La plupart du temps une simple menace de poursuite vis-à-vis des pirates suffit à les décourager.

#### *2.5.5 Les problèmes de sécurité et de confidentialité d'Internet*

Si pour le commun des mortels l'idée de pénétrer chez vous par effraction en brisant une vitre juste pour visiter votre intérieur et éventuellement y laisser sa signature est absolument hors de propos; dans le monde de l'informatique cette situation se produit malheureusement trop souvent. Beaucoup de petits « Hackers », véritables pirates de l'informatique, s'amusent à visiter les sites et les disques durs dans le seul but de se glorifier de l'avoir fait. La plupart du temps ces intrusions sont inoffensi\'es, d'autres fois les dégâts sont réels avec vol et pertes de données, dépôt de données pirates, ou même destruction pure et simple de machine. Il est donc nécessaire de se munir de moyens de défense performants pour éviter ce genre d'intrusion. Une règle simple existe, plus l'ordinateur sera protégé plus le Hacker sera désireux de s'introduire par effraction. Ainsi pour un ordinateur personnel uniquement connecté par modem, il y a très peu de risques; mais pour un serveur informatique connecté 24/24H par une ligne très haut débit et muni des derniers logiciels de défenses les tentatives risquent d'être nombreuses et acharnées.

Le petit consommateur d'Internet n'est cependant pas à l'abri, car si les Hackers ne lui portent que peu d'intérêt, il est néanmoins très souvent sujet

aux virus informatiques(26). Ces petits programmes très souvent déguisés en fichiers anodins, prennent un malin plaisir à se disperser sur votre machine et en infester la plupart des fichiers pour ensuite être diffusés automatiquement à la plupart des personnes de votre carnet d'adresses email. Cette véritable peste informatique profite ainsi au maximum du Net pour se répandre à travers le monde créant de véritables pandémies. Ces programmes terroristes peuvent endommager irrémédiablement vos données et même vos machines, comme par exemple le virus Tchernobyl qui à la date anniversaire de la catastrophe va rendre inopérationnelle votre carte mère informatique souvent de manière irréversible. Les auteurs de ces malveillances sont souvent des fanatiques irresponsables voulant laisser une empreinte dans les chroniques informatiques. Pour lutter contre ces agents pathogènes une seule solution, un bon Anti-Virus régulièrement mis à jour (de nouveaux virus apparaissent chaque semaine, il faut donc que votre antivirus apprenne à les combattre). De même un utilisateur prudent n'acceptera pas de recevoir de programmes de la part d'un inconnu et n'ouvrira pas le email suspect. Prudence et Anti-virus à jour suffisent pour naviguer sans crainte.

Qu'ils le fassent pour s'amuser ou pour la gloire, les pirates ou les créateurs de virus ne sont pas moins des cyber criminels(27). Certains arrivent à bloquer une grande partie du trafic informatique avec un virus comme Robert Morris alias Rtm en 1988, d'autres subtilisent des millions de dollars comme Vladimir Levin auteur du premier Hold-Up Numérique à l'encontre de la célebre City Bank en 1994, ou encore visite le site du pentagone pour voler le programme de positionnement par satellite (GPS) comme la quinzaine de pirates russes anglais et américains du MOD (Master Of Downloading) en 1998. Qu'on les considère comme des héros ou des escrocs (28), ces hackers sont traqués sans pitié par les services nationaux et internationaux de répression de la cyber criminalité (29), et une fois

interceptés et jugés ils écopent souvent de lourdes amendes et de peine de prison(30).

Ainsi il convient d'être prudent sur Internet et de se munir des moyens d'une protection efficace pour naviguer l'esprit tranquille.

#### *2.5.6 Conclusion sur les limites du Net*

L'utilisateur régulier d'Internet devra parfaitement connaître les écueils du Net afin de profiter au maximum de cet outil. Sinon il risque de se retrouver avec une boite aux lettres pleine de pub, envoyant un virus à ses contacts tout en leur annonçant qu'Elvis est encore vivant (information trouvée sur un site très sérieux) et en écoutant une chanson du King téléchargée illégalement. Bref on vous aura prévenu...

#### **2.6 Conclusion sur Internet**

Quoi qu'on en dise Internet n'est pas cette chose compliquée et mystérieuse qui nécessiterait d'assimiler une encyclopédie en douze volumes pour en saisir les notions. C'est simplement le résultat d'une évolution technologique qui a permis de relier une grande partie des ordinateurs de la planète. Ces connexions on fait naître des nouveaux outils d'échange et de communication rapidement exploités par le plus grand nombre. Les services proposes sont fondés sur la communication entre les internautes et l'échange d'information de toute nature. L'arrivée du Web a permis de réunir toutes les possibilités en un seul outil apportant un maximum de possibilité de convivialité et d'évolutivité. Un utilisateur désireux de se lancer sur le Net à plusieurs possibilités techniques d'accès, et il devra choisir celle la mieux adaptée à son budget et à ses besoins. Il pourra alors se rendre compte à quel point Internet lui est utile tout en faisant attention à ne pas se laisser entraîner dans les piéges du réseau.

# 3 Le site pharmacodynamie.com

 $\label{eq:2.1} \frac{1}{\sqrt{2}}\int_{\mathbb{R}^3}\frac{1}{\sqrt{2}}\left(\frac{1}{\sqrt{2}}\right)^2\frac{1}{\sqrt{2}}\left(\frac{1}{\sqrt{2}}\right)^2\frac{1}{\sqrt{2}}\left(\frac{1}{\sqrt{2}}\right)^2\frac{1}{\sqrt{2}}\left(\frac{1}{\sqrt{2}}\right)^2\frac{1}{\sqrt{2}}\left(\frac{1}{\sqrt{2}}\right)^2\frac{1}{\sqrt{2}}\frac{1}{\sqrt{2}}\frac{1}{\sqrt{2}}\frac{1}{\sqrt{2}}\frac{1}{\sqrt{2}}\frac{1}{\sqrt{2}}$ 

 $\label{eq:2.1} \frac{1}{\sqrt{2}}\int_{\mathbb{R}^3}\frac{1}{\sqrt{2}}\left(\frac{1}{\sqrt{2}}\right)^2\frac{1}{\sqrt{2}}\left(\frac{1}{\sqrt{2}}\right)^2\frac{1}{\sqrt{2}}\left(\frac{1}{\sqrt{2}}\right)^2\frac{1}{\sqrt{2}}\left(\frac{1}{\sqrt{2}}\right)^2.$ 

#### **3 Le site pharmacodynamie.com**

Nous venons de voir qu'Internet peut rendre de grands services dans bien des domaines. Mais ceci n'est possible que si des structures élaborées et sérieuses sont mises en place pour répondre au besoin des Internautes. Le pharrmcien a à sa disposition de nombreux outils sur Internet, mais on peut se demander si ils sont adaptés à ces besoins.

#### **3.1 Le postulat**

Le métier de pharmacien évolue sans arrêt. D'une part, le nombre et la variété de médicaments disponibles ne cessent de s'accroître, et d'autre part la sphère de compétences du pharmacien s'est fortement élargie ces dernières années.

Le métier de base du pharmacien? Accompagner la délivrance de médicaments prescrits par le médecin et réaliser des préparations dans le laboratoire de sa pharmacie. Voilà, très rapidement résumée, la perception généralement répandue de l'activité d'un pharmacien. Si cette vision est fondée sur une occupation quotidienne bien réelle, celle-ci s'est considérablement étendue au cours des années pour évoluer du concept de gestionnaire de la délivrance de médicaments à celui d'interlocuteur privilégié des patients dans les domaines de la santé ct du bien-être.

Pour se convaincre des multiples facettes du métier de pharmacien, il suffit de pousser la porte d'une de nos pharmacies et d'observer la variété de produits disponibles. En plus du stockage des médicaments uniquement disponibles sur ordonnance, les pharmaciens peuvent vous conseiller de très nombreux médicaments en vente libre, pour le traitement de la plupart des pathologies communes. Il dispose également d'un large choix de produits de cosmétologie et d'hygiène, d'alimentation diététique pour adultes et pour enfants, ainsi que des soins et accessoires pour bébés. Cet assortiment s'est encore élargi ces dernières années aux premiers soins, aux produits de phytothérapie et d'homéopathie et même aux produits vétérinaires. Enfin,

toutes nos pharmacies sont à votre écoute pour vous conseiller les solutions les plus adaptées en terme de soins et de matériel d'hospitalisation à domicile.

Véritable homme orchestre de la santé et du bien-être de ses clients, le pharmacien n'en est pas pour autant né doté de compétences irréfutables dans toutes les matières évoquées ci-dessus.

C'est pourquoi, au-delà des 6 années d'études qui lui ont permis d'accéder à la profession, il est indispensable pour le pharmacien et son équipe de participer à des formations complémentaires. Cette formation continue, dans divers domaines d'activité de la pharmacie, est la meilleure garantie d'un conseil de qualité.

L'outil informatique a déjà fait ses preuves dans le domaine de la formation continue (31), et de nombreux CD-Roms permettent déjà de renforcer ses connaissances dans des domaines aussi divers que la botanique (32), la mycologie (33), ou la pharmacologie (34). Le problème du CD-Rom c'est l'information figée; une fois inscrite sur le support il est impossible de mettre à jour les données. De plus l'interactivité avec l'utilisateur est limitée, celui-ci ne peut faire évoluer le produit en fonction de ses besoins, la communication ne se faisant que dans un sens. C'est pourquoi Internet, qui n'est pas soumis à ce type de limitation peut se révéler un outil de choix, pour véhiculer l'information vers le pharmacien (35), et permettre à celui-ci d'exprimer ses désirs dans ce domaine.

Le projet de création d'un site Internet destiné à la formation du pharmacien d'officine découle de ce postulat.

#### **3.2 Le projet**

Le projet consiste en la création d'un site Internet. Ce site a pour but de délivrer mensuellement une information scientifique destinée aux pharmaciens d'officine. A l'aide d'articles clairs et illustrés abordant des thèmes généraux, ils trouveront sous forme de textes, d'images et de vidéo les données nécessaires pour une bonne formation continue. Ils y trouveront un lieu de discussion et d'échange d'informations grâce aux forums, et pourront faire part de leurs remarques par l'intermédiaire du livre d'or et des sondages.

Le site a la particularité de pouvoir être modifié à partir de n'importe quelle machine connectée sur le réseau et sans posséder de notions très développées en informatique. Cette facilité de publication permet d'obtenir un site rapidement mis à jour et pouvant bénéficier d'apport extérieur facilement.

#### **3.3 Méthodologie de la création du site**

Une fois le projet énoncé il est nécessaire de définir clairement les objectifs les besoins et les moyens à mettre en œuvre.

### *3.3.1 Objectifs*

Avant de décider de l'orientation ou de la réalisation du site, il est indispensable d'analyser la situation et les enjeux.

#### 3. 3.1.1 *Quelles sont les cibles du site?*

Le public visé est constitué de pharmaciens d'officine et éventuellement de préparateurs en pharmacie.

#### *3.3.1.2 Quels sont les types d'informations à mettre à disposition?*

L'utilisateur trouvera sur le site des informations recouvrant plusieurs domaines scientifiques en rapport avec son exercice. Contrairement à un cours magistral ou un livre, l'information perçue sur un écran d'ordinateur doit être adaptée (36). Inutile de mettre énormément de texte sous peine de lasser le lecteur et ainsi apporter des arguments au détracteur de la formation par Internet (37). Pour être idéalement perçu (38), le message sera

résumé en quelques phrases accompagnées de documents audio-visuel nombreux. Pour les sujet plus compliqués y aura une gradation de la complexité des information au fur et a mesure des différents articles (pour des sujets simples, un article suffira). On commencera par des généralités (souvent introduites par une anecdote ou par un sujet de la vie quotidienne) pour progressivement introduire des notions plus scientifiques pour terminer par la partie réellement pharmaceutique.

#### *3.3.1.3 Quels sont les objectifs de communication du site?*

C'est un site de présentation d'informations avec un espace de discussion sous forme de forum.

#### *3.3.1.4 Quelles sont lesfonctionnalités attendues du site?*

Le site devra être dynamique. Le contenu sera modifiable à partir de toute machine connectée sur le réseau, grâce à une interface Web spécifique. Ceci pourra se faire avec un minimum de connaissances informatiques. Le site sera doté des grandes possibilités d'intégration multimédia image, son, vidéo et animation. Seront intégrées des espaces d'échanges par un système de forum directement inclus dans le site (pas besoin de logiciel annexe). Il y aura aussi un livre d'or et la possibilité de créer des sondages.

#### *3.3.2 Le cahier des charges*

Le cahier des charges reprend les différents éléments du projet en adéquation avec l'étude des moyens. C'est le document de référence qui permettra de dire si le produit final correspond aux objectifs fixés.

#### *3.3.2.1 Préparation de l'arborescence du site*

L'arborescence d'un site Internet correspond à sa structure et à l'enchaînement des pages qui le composent. Elle permet de découper l'information de façon hiérarchique et complémentaire, facilitant le plus possible la navigation entre les différentes pages. Elle ne doit pas être trop complexe pour que l'Internaute ne se perde pas dans le site, ou qu'il mette trop de temps pour accéder à l'information voulue. Elle se fera sur deux niveaux:

1<sup>er</sup> Niveau avec sélection des grandes rubriques du site. (ne pas dépasser 9 rubriques)

2eme Niveau avec sélection des sous-rubriques. Dans les sous rubriques seront disponibles un ou plusieurs articles.

Pour ne pas rendre la navigation trop complexe, il n'y aura pas de soussous-rubriques.

#### 3. 3. 2. 2 *Réalisation graphique*

La charte graphique du site devra faire instantanément penser au domaine de la pharmacie. Elle évoluera sur les tons pastels à tendance bleutée. L'habillage graphique sera discret et cohérent. Pas de surcharge pour ne pas alourdir le contenu des pages. L'iconographie des différentes rubriques se fera par le fond d'écran. L'internaute saura ainsi toujours dans quelle rubrique il navigue.

#### *3.3.2.3 Développements techniques*

Le site sera doté de fonctions dynamiques. Il doit permettre, grâce à des pages d'administration, de créer des rubriques, des articles, d'insérer des images, des sons, des fichiers, de créer des forums, des moteurs de recherche, d'insérer des sondages et un livre d'or. Les statistiques de connexions devront être accessibles pour connaître les rubriques les plus visitées.

### *3.3.2.4 Mise àjour du site*

Le rythme de mise à jour sera mensuel. Il y aura ajout dans chaque rubrique d'un nouvel article. Les anciens articles seront toujours consultables.

#### *3.3.2.5 Hébergement du site*

Le site sera héberger sur le serveur d'une la société nancéenne.

#### *3.3.2.6 Référencement du site*

Le référencement du site sur les divers moteurs de recherche se fera lorsque le site sera totalement fonctionnel.

#### *3.3.2.7 Développement, suivi, améliorations du site*

Le site suivra les évolutions techniques et proposera de plus en plus d'interactivité. L'architecture dynamique permettra d'ajouter de nouvelles fonctions sans avoir besoin de retoucher les anciennes pages.

#### *3.3.3 Les moyens*

Le cahier des charges étant établi il convient de réfléchir aux moyens permettant sa réalisation.

*3.3.3.1 Quelles sont les ressources mobilisables pour le suivi de projet?* Le projet a été suivi au début par Monsieur le professeur Michel Jacque, Monsieur Gabriel Trockle et moi-même.

## *3.3.3.2 Quelles sont les ressources mobilisables pour la phase de réalisation du projet?*

La réalisation technique incombe principalement à Mr Trockle et à moimême, avec le soutien de la société d'informatique qui héberge le serveur dynamique.

# *3.3.3.3 Quelles sont les ressources mobilisables pour assurer la mise à jour du site* ?

La mise à jour du contenu du site sera assuré par Mr Trockle et moi même ainsi que par toute personne désirant développer un sujet ou une rubrique. Les évolutions du serveur dynamique seront effectuées conjointement avec la société qui distribue ce produit et en assure l'évolutivité.

# *3.3.3.4 Quelles sont les ressources mobilisables pour la promotion du site?*

La promotion du site ne fait pas encore l'objet d'une politique particulière. Les modalités pour faire connaître le site sont encore à débattre.

#### **3.4 Matériel et méthodes**

#### *3.4.1 Matériel Informatique*

#### *3.4.1.1 Le serveur du site*

Le site est hébergé par le serveur d'une société nancéenne d'informatique. Il est constitué par un Pentium IV 1,5 Ghz, 512 Mo RAM, Disques durs ULTRA 160 SCSI LVD en RAID 1, alimentations redondantes. La ligne est assurée par une Liaison Boucle Locale Radio Firstmark. 256 Kbit avec burst à 1 Mbit. Le débit de départ est modifiable si il y a surcharge de la ligne. Il utilise le système d'exploitation Linux réputé être le plus stable et offrant une grande sécurité. L'application distribuant les pages Web sur internet est Apache Server (le plus répandu dans le monde) associé à Jserv et MySql (la norme dans la gestion de base de données). C'est le seul type de serveur qui permet d'accueillir les sites dynamiques.

## *3.4.1.2 Le matériel informatique du laboratoire de Monsieur le Professeur Jacque*

Le matériel du laboratoire est à la fois PC et Mac.

Il est constitué par un Power Mac G4 400Mhz avec 1 Go de mémoire vive, un disque dur de 19,11 Go, une carte vidéo AGP 16 Mo, un lecteur de DVD-Rom et un Lecteur Zip. Le système d'exploitation est Mac OS 9. Cet ordinateur est raccordé à une Imprimante Epson Stylus Photo 1270. Nous

nous sommes servi de cette configuration bénéficiant d'une grande capacité de mémoire vive pour traiter les vidéos numériques.

Un autre Power Mac G4 à 450Mhz mais avec seulement 256 Mo de mémoire vive, toujours sous MAC OS 9, nous a permis grâce à son scanner SNAPSCAN 600 AGFA, de numériser et de retoucher les documents visuels que nous voulions faire figurer sur le site.

Une unité Mac plus ancienne à base de Power Mac série G3 à 266Mhz équipée de 384 Mo et de 6 Go de disque dur, sous MAC OS 8.5, nous servait de machine d'acquisitions des données analogiques Audio et Vidéo. Cette machine est en effet reliée à une table de mixage multipiste et à un séquenceur vidéo multi-entrée. Cette machine est de plus dotée d'un boîtier externe contenant un graveur SCSI 2X, qui nous permet de stocker les données volumineuses sur CD-Rom.

Pour l'édition du site en lui-même nous avons utilisé un ordinateur portable ASUS 18400 NB. Avec un processeur Pentium **III** lGhz, une mémoire vive de 512Mo, cette unité est idéale pour concevoir les animations multimédia et mettre en place les différents éléments sur le site. Cet ordinateur à tout faire nous permet de travailler alors que les autres machines du laboratoire sont utilisées. Ce notebook ASUS possède un graveur X8 et un lecteur Zip externe qui permettent d'échanger les données avec les autres unités centrales. Enfin une sortie vidéo permet de le brancher sur une télévision ou sur un vidéoprojecteur.

#### *3.4.1.3 Matériel d'acquisition numérique*

Pour la photographie et les vidéos; ont été utilisés une camera numérique SONY DCR-TRVll06 et un appareil de photographie numérique IXUS V de marque CANON.

#### *3.4.2 Moteur du site dynamique*

La programmation est réalisée en Java Servlets, langage onenté objet, moderne, rapide et évolutif. Cette option nous permet d'ajouter de nouvelles fonctions aux sites dynamiques régulièrement.

Les servlets (on dit généralement une servlet) sont au serveur Web ce que les applets sont au navigateur pour le client. Les servlets sont donc des applications Java fonctionnant du côté serveur au même titre que les CGI<sup>n</sup> et les langages de script côté serveur tels que ASP<sup>°</sup> ou bien PHP<sup>P</sup>. Les servlets permettent donc de gérer des requêtes HTTP et de fournir au client une réponse HTTP dynamique (donc de créer des pages web dynamiques).

Les servlets ont de nombreux avantages par rapport aux autres technologies côté serveur. Tout d'abord, étant donné qu'il s'agit d'une technologie Java, les servlets fournissent un moyen d'améliorer les serveurs web sur n'importe quelle plateforme, d'autant plus que les servlets sont indépendantes du serveur web (contrairement aux modules apache ou à l'API<sup>9</sup> Netscape Server). En effet, les servlets s'exécutent dans un moteur de servlet (parfois appelé conteneur de servlet) utilisé pour établir le lien entre la servlet et le serveur web. Ainsi le programmeur n'a pas à se soucier de détails techniques tels que la connexion au réseau, la mise en forme de la réponse à la norme  $HTTP, ...$ 

<sup>n</sup> En anglais: Common Gateway Interface. C'est une interface d'exécution des programmes sur un serveur.

<sup>o</sup> En anglais: Active Server Page. Technologie Microsoft de création de pages dynamiques. Elle concurrence le CGI.

P En anglais: Personal Home Page. C'est un langage de script de programmation de serveurs Web, il est libre de droit.

<sup>&</sup>lt;sup>q</sup> En anglais: Application and Programming Interface (Interface pour la programmation d'applications). Ensemble de bibliothèques permettant une programmation plus aisée indépendamment du matériel.

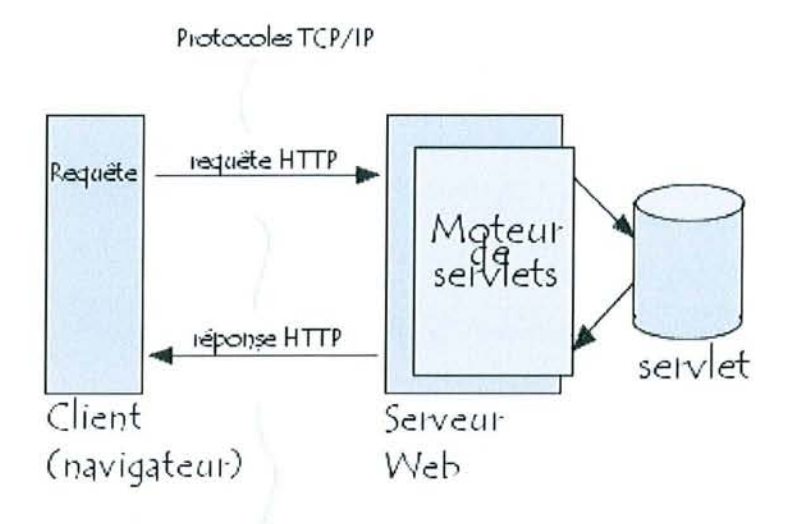

D'autre part les servlets sont beaucoup plus performantes que les scripts, car il s'agit de pseudo-code, chargé automatiquement lors du démarrage du serveur ou bien lors de la connexion du premier client. Les servlets sont donc actives (résidentes en mémoire) et prêtes à traiter les demandes des clients grâce à des files d'attentes (threads), tandis qu'avec les langages de scripts traditionnels un nouveau processus est créé pour chaque requête HTTP. Cela permet donc une charge moins importante au niveau du processeur du serveur (d'autant plus qu'un système de cache peut permettre de stocker les calculs déjà accomplis), ainsi que de prendre une place moins importante en mémoire.

L'un des principaux atouts des servlets est la « réusabilité » (réutilisation), permettant de créer des composants encapsulant des services similaires, afin de pouvoir les réutiliser dans des applications futures.

Enfin une servlet étant une application Java, peut utiliser toutes les API Java afin de communiquer avec des applications extérieures, se connecter à des bases de données, accéder aux entrée-sorties (fichiers par exemple), ...

#### *3.4.3 Logiciels utilisés*

#### *3.4.3.1 Logiciel de traitement d'image*

Nous avons utilisée la version 6.0 du logiciel Photoshop de la société Adobe sortie en Août 2000. Photoshop est depuis quelques années la rolls des logiciels de création et retouche graphiques et photographiques, à destination de l'impression, et maintenant du web. Photoshop pousse toujours plus loin, à chaque nouvelle version, les limites du possible en 2D sur Pc. D'une ergonomie efficace et propre à Adobe, Photoshop est également d'une grande souplesse dans la création, et comporte bien sur des liens avancés avec la gamme Adobe (Illustrator, Première, AfterEffect, etc..).

Photoshop nous a permis de créer l'interface graphique du site et de modifier les photographies illustrant les articles afm de leur donner une taille et un aspect optimals pour le Web.

#### *3.4.3.2 Logiciel de conception d'animation*

Nous avons utilisé la version 5.0 du logiciel Flash de la société Macromedia. C'est l'outil de création de contenu et d'applications multimédia pour Internet. Ses puissantes fonctions de développement d'applications, d'intégration de vidéo et de multimédia, sont alliées avec une facilité d'utilisation. Les animations Flash sont acceptées par tous les navigateurs Internet par l'intermédiaire d'un simple plug-in. Les dernières versions d'Explorer et de Navigator intègrent cette fonction par défaut.

Flash nous a permis de réaliser l'animation sur le cholestérol, et sera le support d'autres parties du site non encore mis à la disposition du public.

#### *3.4.3.3 Logiciel d'acquisition et de traitement des vidéo*

Pour les vidéo analogiques nous utilisons le logiciel Strata Vidéo Shop version 3.0f le la société Strata software. Même si la version du logiciel date un peu, il suffit amplement pour capturer et éditer la vidéo à partir de K7 ou de la caméra analogique.

Pour la vidéo numérique de format DV (Digital Video), nous utilisons le logiciel IMovie 2.0 de la société Apple. Très simple de prise en main, il permet de capturer, d'éditer et de transcrire en fichiers vidéo directement à partir du caméscope nwnérique. Les possibilités d'effets spéciaux et les options poussées de montage permettent d'obtenir des fichiers vidéo adaptés au Web avec un excellent rapport taille/qualité.

#### *3.4.3.4 Logiciel de traitement du son*

Pour nous permettre d'avoir des fichiers audio sur le site, nous avons utilisé le logiciel Sound forge 5.0 de la société Sonic Foundry. Ce logiciel permet de gérer toutes les étapes pour passer du micro à un fichier audio exploitable sur le Web. Les nombreux effets disponibles pour améliorer la qualité du son permettent d'obtenir un résultat optimal pour une taille minimale.

#### **3.5 Présentation du site**

Après plusieurs mois de travail le site www.pharmacodynamie.com est disponible dans son ensemble.

#### *3.5.1 Caractéristiques techniques*

Adresse (URL): http://www.pharmacodynamie.com/

Taille du site: 6979 Ko

## *3.5.2 Charte graphique du site*

La charte graphique correspond aux éléments communs du site qui permet à l'internaute de s'y retrouver. Ces éléments doivent correspondre à l'image que l'on veut donner. On retrouve, le logo et le menu principal, choix des couleurs et de la police et les aides à la navigation

Le logo représente un serpent enroulé autour d'une gélule bleue et blanche. Il fait penser au monde de la pharmacie grâce au serpent, et la gélule représente le médicament.

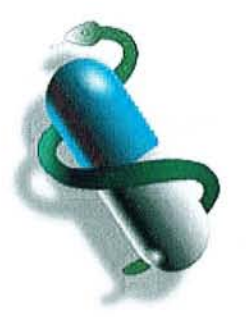

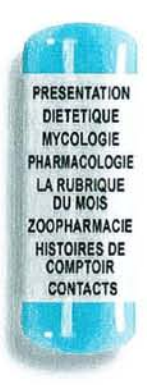

Le menu de sélection des rubriques à gauche évoque lui aussi une gélule bicolore bleue et blanche. La séparation entre la fenêtre principale et le menu se fait par un effet graphique « carnet à spirale» donnant une touche conviviale à l'interface.

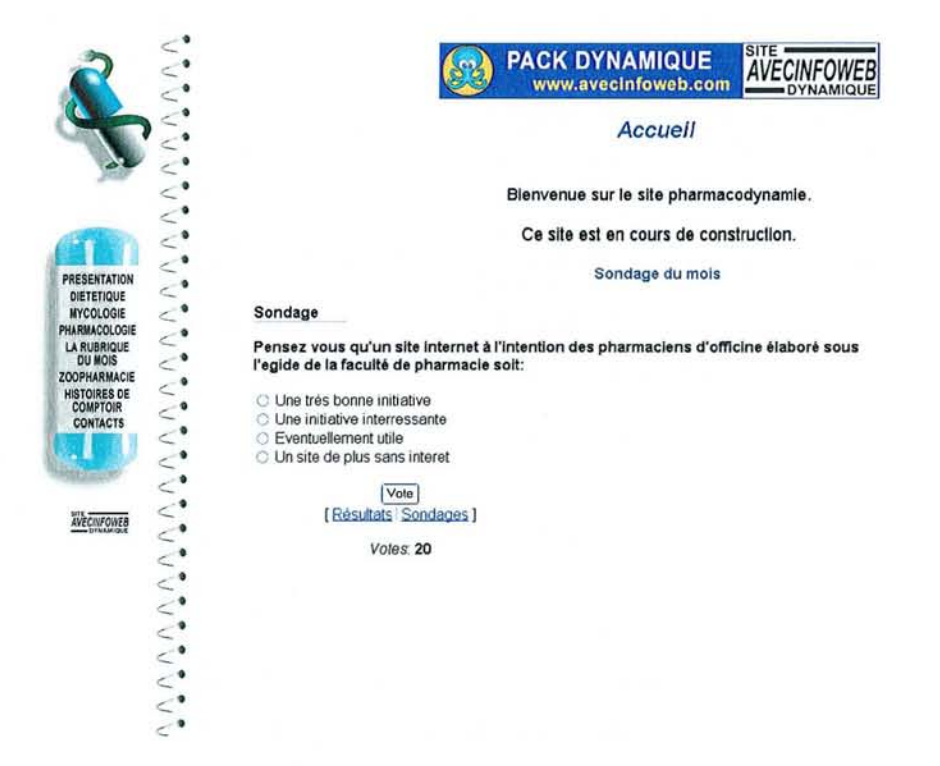

Le fond d'écran est en blanc avec un petit graphisme caractérisant la rubrique dans laquelle l'internaute se trouve. La sobriété du fond privilégie la lisibilité des informations, et le rappel graphique de la rubrique facilite la

navigation (en complément le titre de la rubrique est toujours affiché en haut).

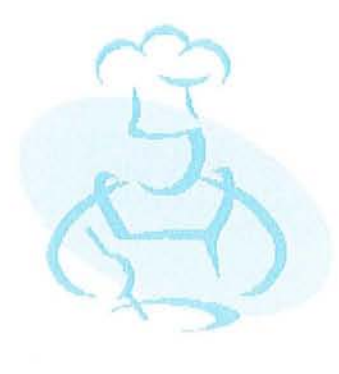

Fond d'écran rubrique diététique

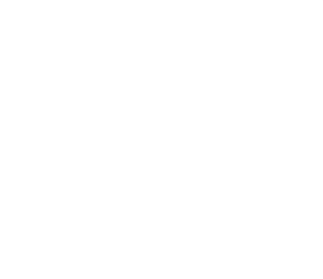

Fond d'écran rubrique mycologie

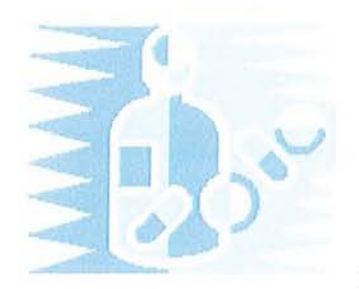

Fond d'écran rubrique pharmacologie

Fond d'écran zoopharmacie

Certaines rubriques bénéficient de boutons (rubrique Mycologie et la rubrique du mois) correspondants à des sous-rubriques qui seront présentes en permanence. Pour les autres sections l'intitulé des sous-rubriques est sous forme de texte. Un bouton revenir en haut et retour au ton pastel violet sont présents en bas de chaque page ou lors de l'ouverture d'un lien. Les polices de caractères utilisées s'appellent **Arial et Comic Sans MS.** Elles sont lisibles quelque soit leur taille, et leur coté « passe partout» permet leur adaptation à tout type de texte. La couleur est noire et rouge pour les articles (c'est la couleur idéale pour contraster avec le fond blanc), les liens sont en bleu clair souligné/bleu foncé souligné (comme c'est le cas dans la majorité des sites web), les liens privés sont en rouge souligné, et les titres des sous rubriques sont en bleu foncé.

La charte graphique du site est relativement simple, mais possède les atouts pour cibler les domaines de son contenu. La sobriété des pages assure une très bonne lisibilité et les tons pastels n'agressent pas le lecteur. La navigation est facile, le menu de navigation étant constamment présent à gauche. Tous ces éléments alliés au choix de polices standard rendent la consultation du site aisée et agréable.

#### 3.5.3 *L'arborescence du site*

Avec 9 rubriques (dont Administration qui est cachée), le site est dit large car beaucoup de choix sont disponibles dès la page d'accueil. Le navigateur doit cliquer dans les différentes rubriques pour trouver l'information.

Avec seulement deux niveaux de profondeur le site n'est pas un site en longueur. Ceci facilite la navigation car en trois clic de souris l'Internaute à accès à l'information souhaitée.

Arborescence du site pharmacodynamie.com

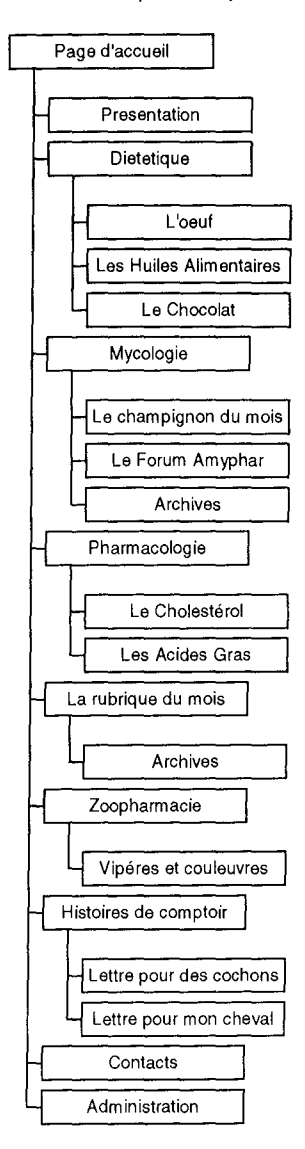

#### 3.5.4 *Présentation des rubriques*

#### 3.5.4.1 *La page d'accueil*

C'est la «porte d'entrée» du site. Elle se charge rapidement et présente succinctement le site. On y trouve un sondage qui permet de connaître l'opinion des visiteurs.

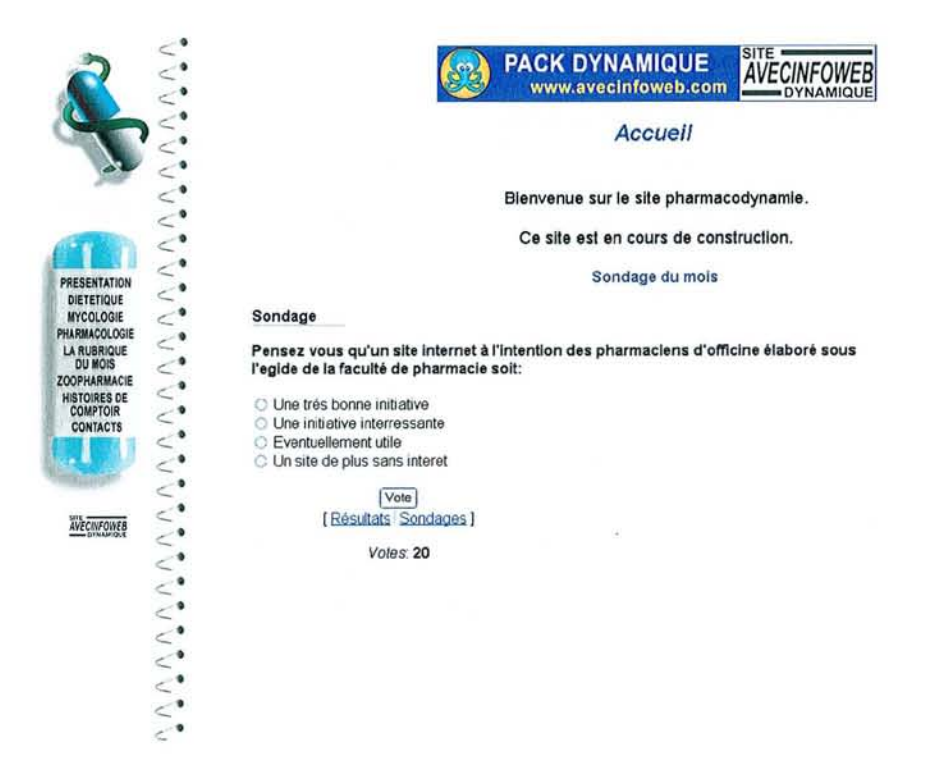

#### 3.5.4.2 Présentation

On trouve sur cette page une présentation du site plus complète que sur la page d'accueil ainsi que le livre d'or qui permet aux internaute de donner un avis sur le site.

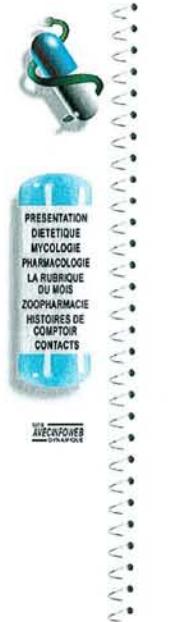

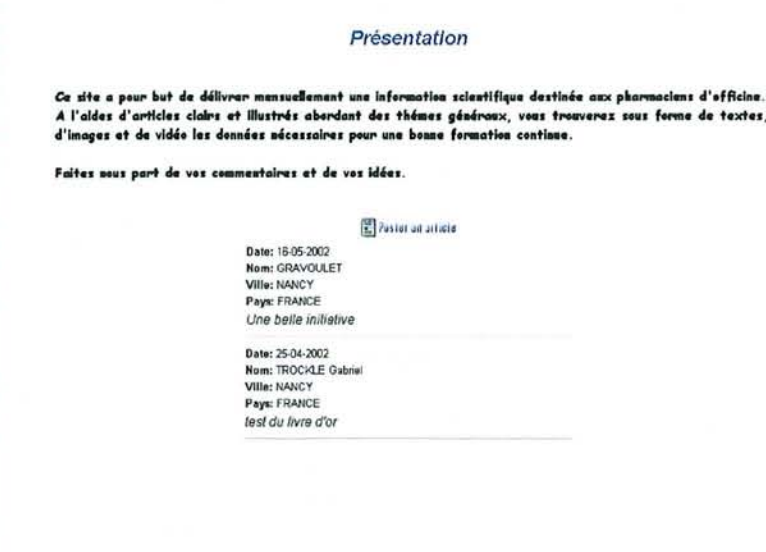

#### 3.5.4.3 Diététique

La première rubrique importante est consacrée à la diététique. Il peut sembler étonnant que le premier sujet soit un peu éloigné du médicament. En fait cette rubrique sert d'introduction aux parties plus pharmaceutiques du site. On y trouve pour le moment trois sous-rubriques traitant respectivement de l'œuf, des huiles alimentaires et du chocolat.

Le premier sujet sur l'œuf tente de faire tomber une croyance populaire visant à dénigrer cet aliment en raison du cholestérol qu'il contient. Grâce à un texte simple et illustré, le tabou de l'œuf tombe peu à peu. En effet, s'il est consommé raisonnablement, c'est une très bonne source de vitamines et de sels minéraux. Cet article introduit la notion de cholestérol et possède un lien vers le sujet correspondant dans la rubrique pharmacologie.

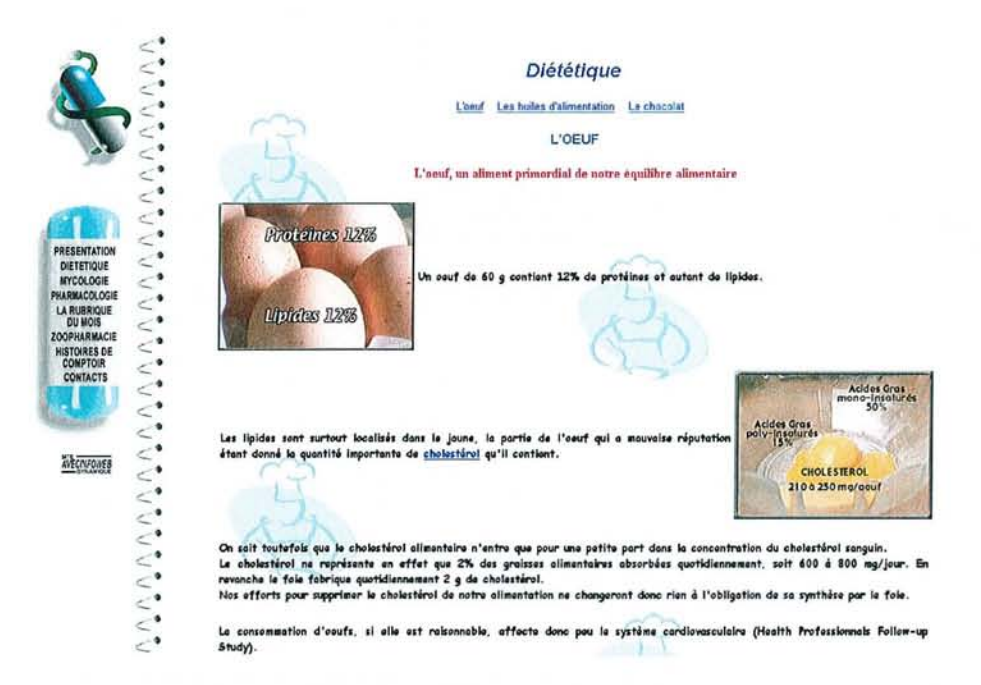

Le second sujet sur les huiles essentielles permet de faire le point sur les différents types de produits loin du message marketing. On y introduit des notions de biochimie avec les acides gras et leur classification tout en restant près de la préoccupation principale du public : quelle huile choisir ? Un lien relie la page de présentation des acides gras de la rubrique pharmacologie.

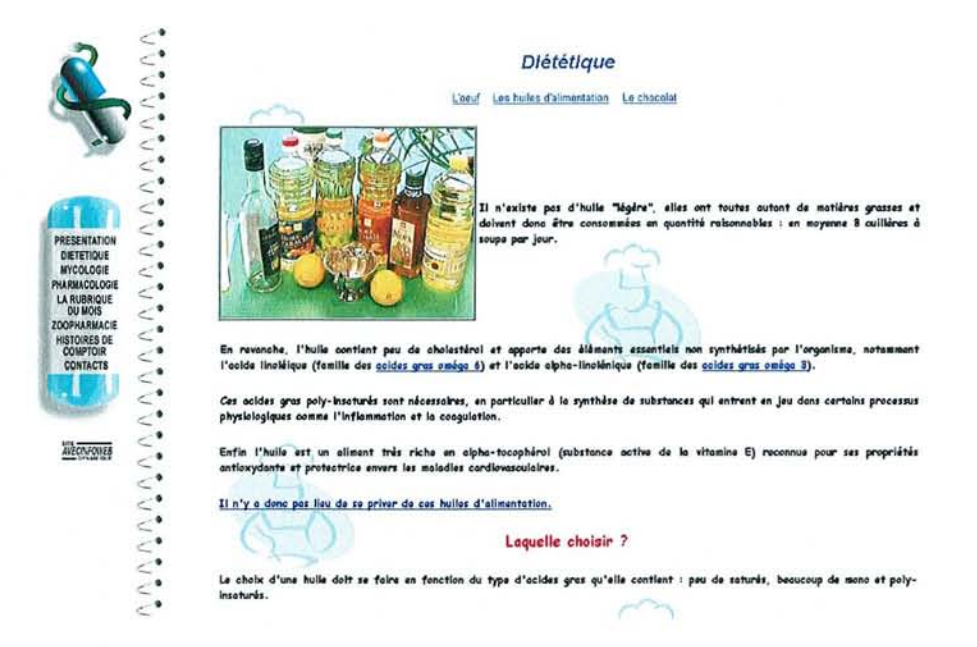

La dernière partie de cette rubrique est consacrée au chocolat. Cette page contient un document sonore qui est téléchargé pendant que l'Internaute consulte un petit texte d'introduction. L'intervention de Monsieur Sontag pharmacien à Nancy place le dérivé du cacao dans un contexte historique, culinaire et scientifique, qui permet de ne pas condamner cette excellente gourmandise.

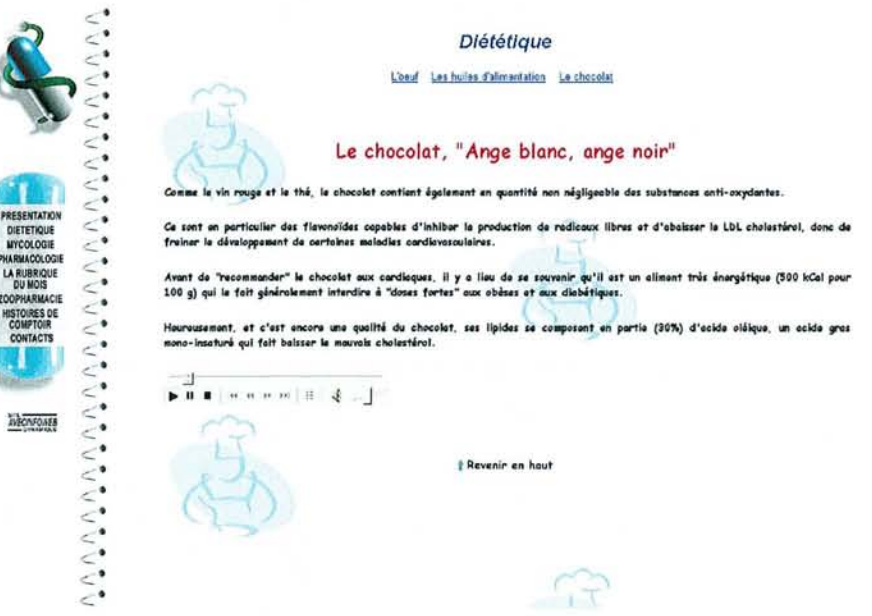

Ces trois articles permettent de faire le point sur des aliments ordinaires souvent mal connus des consommateurs, et pour lesquels beaucoup de rumeurs circulent. Démontrer de manière scientifique que celles-ci sont fausses intéresse le pharmacien. Il peut ainsi exercer son rôle de professionnel de santé en dehors du strict domaine médicamenteux. De plus grâce à ces sujets simples, des notions plus complexes sont introduites et renvoient directement a d'autres sections du site un peu plus pharmaceutiques.

#### *3.5.4.4 Mycologie*

La deuxième partie du site concerne la mycologie. La pharmacie est l'un des seuls enseignements universitaires contenant obligatoirement l'étude des champignons. Cependant seule la pratique régulière sur le terrain peut garantir la pérennisation des connaissances en mycologie. Il faudrait un site à part entière pour présenter un outil de formation continue du pharmacien dans ce domaine. Nous nous contentons donc sur le site www.pharmacodynamie.com. de donner un aperçu amusant ou insolite du monde des champignons. C'est pourquoi chaque mois nous présentons une variété remarquable dans la sous rubrique « le champignon du mois ». Les articles des mois précédants sont rangés dans la section archives.

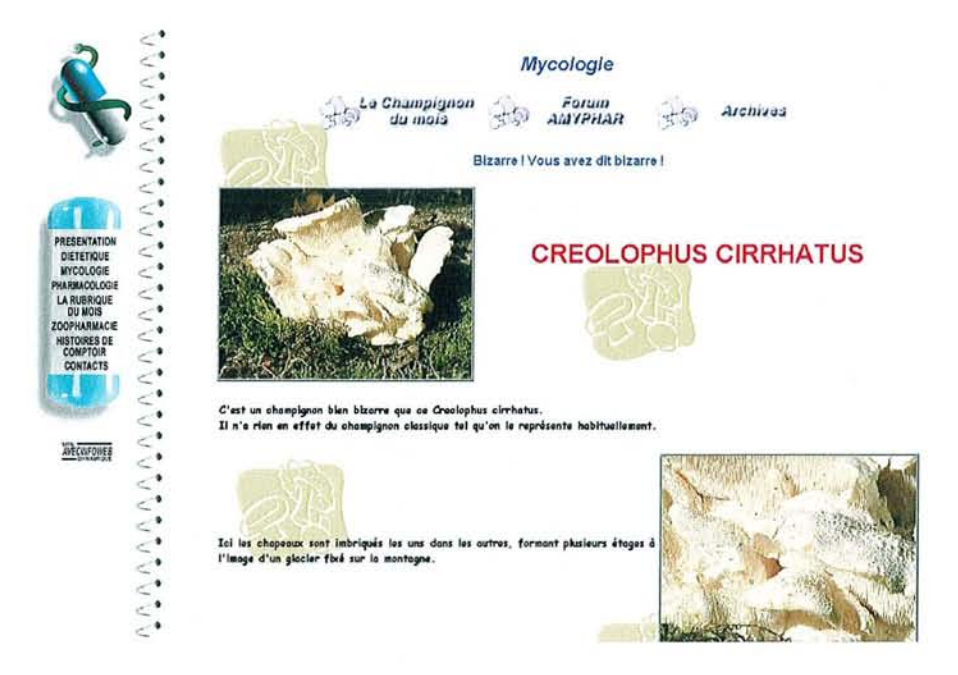

C'est dans cette rubrique que se trouve le Forum de l'Amyphar (Association des Mycologues Pharmaciens). Cet espace de discussion permet aux membres de l'association, de dialoguer entre eux ainsi qu'avec d'autres pharmaciens. Ce lieu d'échange d'informations permet de répondre plus précisément à la demande des utilisateurs en terme de mycologie.

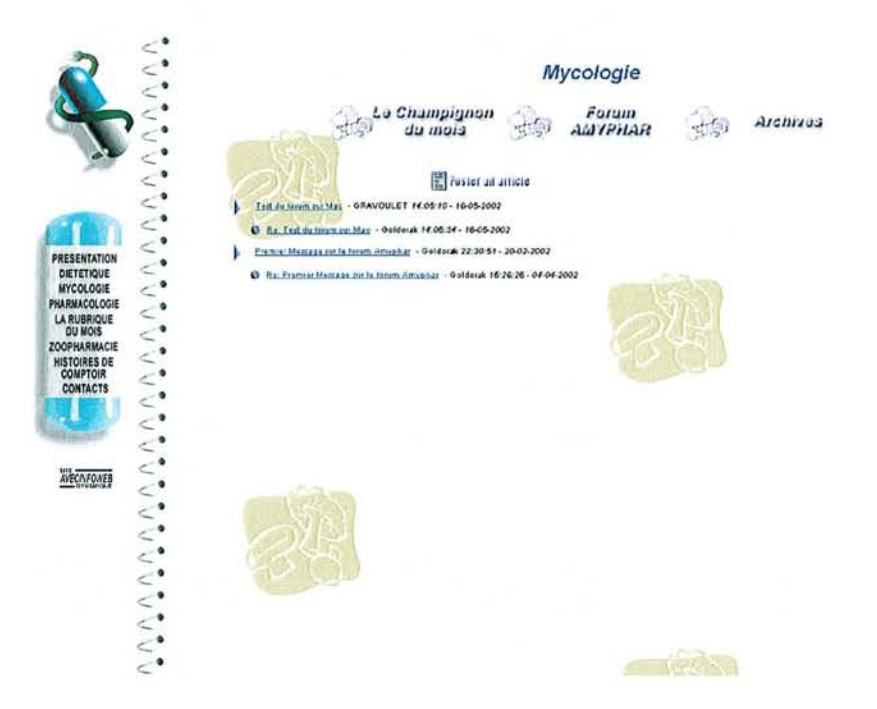

Cette section du site est une section vivante puisqu'elle permet de relier entre eux différents internautes grâce au forum. En complément la présentation régulière de champignons remarquables alimente petit à petit la culture mycologique de chacun.

#### 3.5.4.5 Pharmacologie

Cette rubrique regroupe la partie pharmacologique du site. On y trouve deux sections traitant du cholestérol et des acides gras.

Le cholestérol est abordé sous forme d'animation commentée. L'approche visuelle du sujet permet d'expliquer simplement mais efficacement les notions biochimiques et pharmaceutiques. L'implication du cholestérol dans le discours de la section diététique trouve ici son explication.

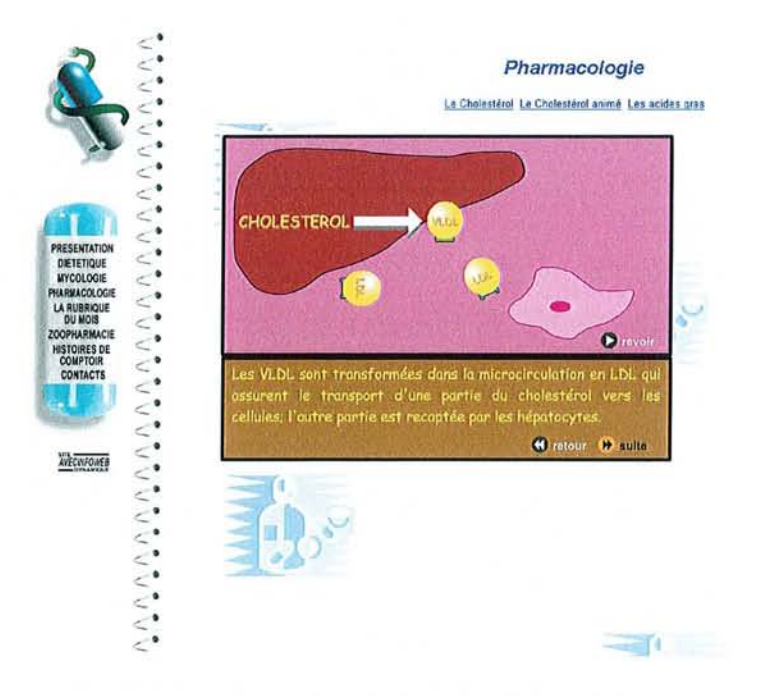

Les acides gras sont traités de façon plus classique. A partir de l'évocation des très médiatiques Omega 3 et Omega 6, sont décrits leurs rôles dans l'organisme expliquant ainsi l'importance de leurs apport alimentaire (comme cela a été décrit dans la section diététique).

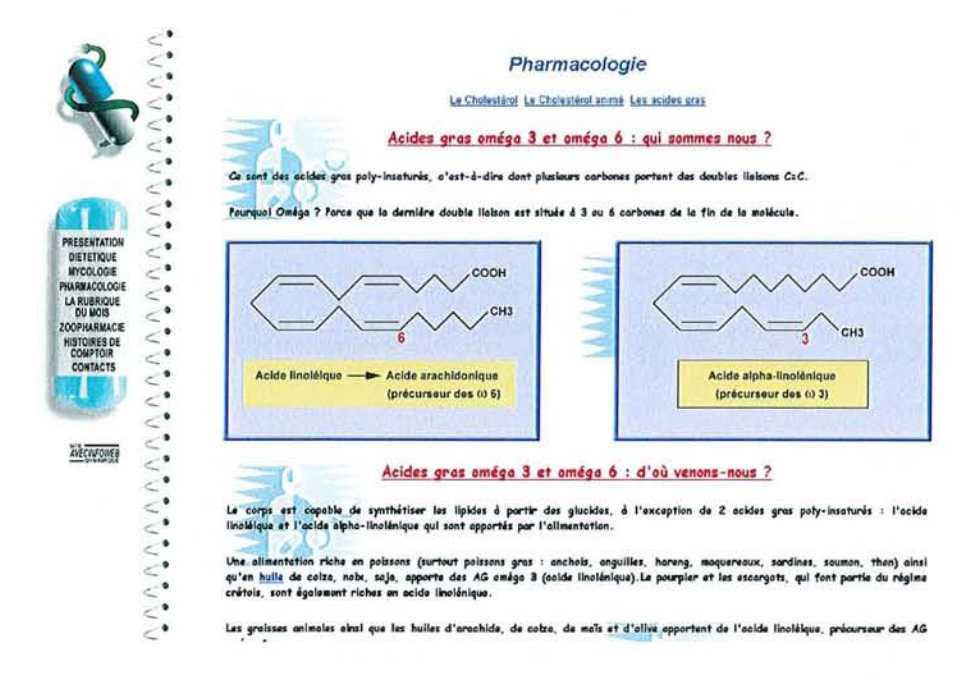

Cette partie et l'écho scientifique de la rubrique diététique. Dans la démarche graduelle d'apprentissage cette section aboutit aux notions de médicaments qui peuvent intéresser les pharmaciens. Le choix d'une approche par étapes simples permet de mieux fixer les idées et évite de lasser l'Internaute avec un long discours d'emblée scientifique.

#### 3.5.4.6 La rubrique du mois

Cette rubrique permet de développer un sujet en rapport avec le mois en cours. Ainsi pour le mois de juillet la rubrique traite de manière pratique et illustrée des mycoses estivales.

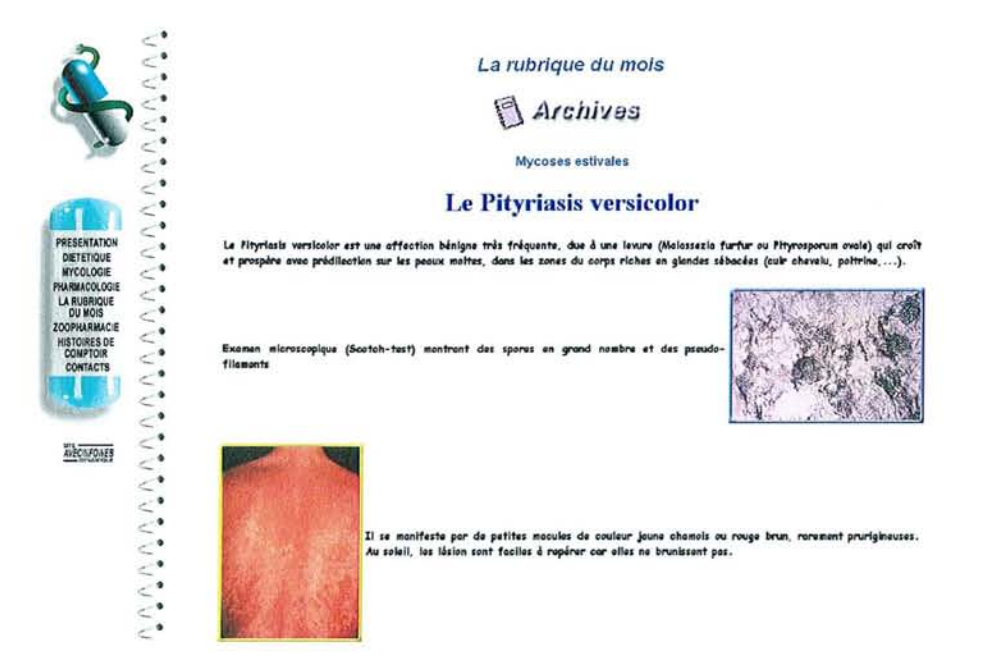

L'utilisateur trouvera tous les mois un sujet différent (les anciens sujets seront dans la section archives), dans des domaines très variés. L'utilité de cette section est fonction de l'actualité de son sujet, qui permettra à l'utilisateur de s'informer sur un thème du moment.

#### 3.5.4.7 Zoopharmacie

Le pharmacien est souvent confronté à des questions mettant en cause le monde animal. Que se soit pour identifier un insecte retrouvé dans une chambre d'enfant, ou pour donner des conseils pour un animal domestique, ses compétences sont souvent sollicitées. Cette section traite donc des interrogations pour lesquelles il devra répondre au comptoir, comme par exemple la manière de différencier une couleuvre d'une vipère. A l'aide de photographies de spécimens conservés dans le formol et de schémas explicatifs les critères de différenciation sont clairement expliqués (l'impact du visuel étant plus fort que l'écrit).

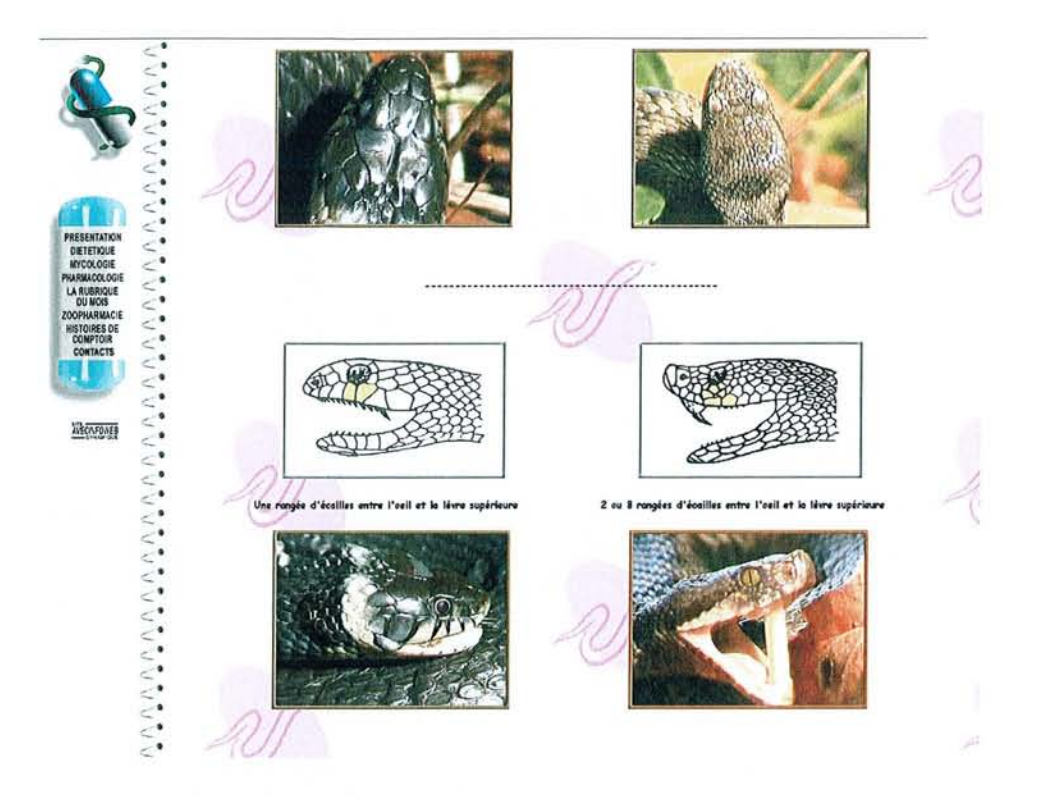

Ainsi cette rubrique très orientée « image » permet de répondre sans ambiguïté aux demandes dans le domaine animal.

#### 3.5.4.8 Histoires de comptoir

La récréation est la période préférée des élèves. L'utilisateur a donc droit lui aussi à une petite période de détente entre la consultation d'informations sérieuses. Cette section est conçue pour accueillir des anecdotes cocasses et amusantes issues de la pratique officinale. Nous avons mis en ligne deux lettres adressées aux pharmaciens dont les propos et la syntaxe prêtent à sourire. L'utilisateur se trouve sur la page, et simultanément il entend le texte dit.

Cette section pourra être alimentée par les documents et idées proposées par les utilisateurs eux-mêmes, chacun à toujours une ou plusieurs expériences amusantes à partager.

Histoires de Comptoir Lettre pour des cochans Lettre pour mon cheval oyê par MR<sup>\*\*</sup> Le 13 Firmer 1950 Monsieur Hous avons notre more hu petit cocho sau roumele uils Jours et la maladie que sais de nous donni que **AVECRAFOINE** peutér choses relit sor ide

#### 3.5.4.9 Contacts

Cette section présente les moyens de contacter les personnes participant à l'élaboration du site. Il est ainsi possible à l'utilisateur de rentrer en contact direct avec un membre de l'équipe éditoriale du site pour lui faire part de ses remarques ou de ses idées.

#### 3.6 Présentation de la partie « Administration » du site

C'est la partie du site qui permet de créer le site à partir de tout ordinateur branché sur le réseau.

Les pages d'administration sont accessibles par le petit point au bas du menu. Il vous sera demandé un nom d'utilisateur et un mot de passe pour pouvoir entrer. Elles contiennent les rubriques suivantes :

- Gestion des rubriques : pour ajouter, modifier ou supprimer des rubriques ou sous-rubriques.
- Gestion des forums : pour créer, supprimer ou gérer les forums
- Gestion du livre d'or.
- Gestion des utilisateurs : Ajoute ou supprime des utilisateurs référencés ٠ pour les pages privées.
- Gestion des fichiers : permet d'ajouter ou de retirer des images à la  $\bullet$ bibliothèque du site.
- Mise en page du site : permet de gérer les fonds d'écran, la couleur des polices et les différents boutons.
- Statistiques connexions : affiche le tableau des connexions.

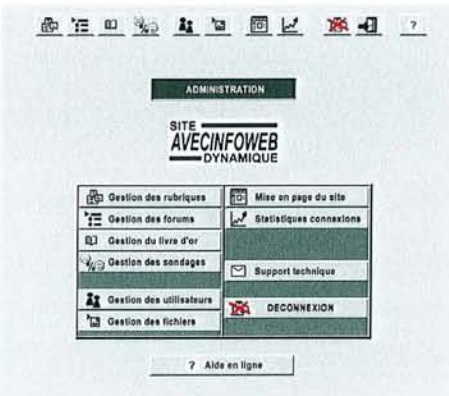

#### 3.6.1 Gestion des rubriques

Cette page permet de gérer les rubriques en quelques clics. Vous voulez en créer une nouvelle ? Vous cliquez sur « ajouter une rubrique », vous lui donnez un nom, vous indiquez sa position dans le menu et vous validez. Instantanément, la rubrique apparaîtra dans le menu pour les internautes. Il ne vous reste plus qu'à lui ajouter des articles.

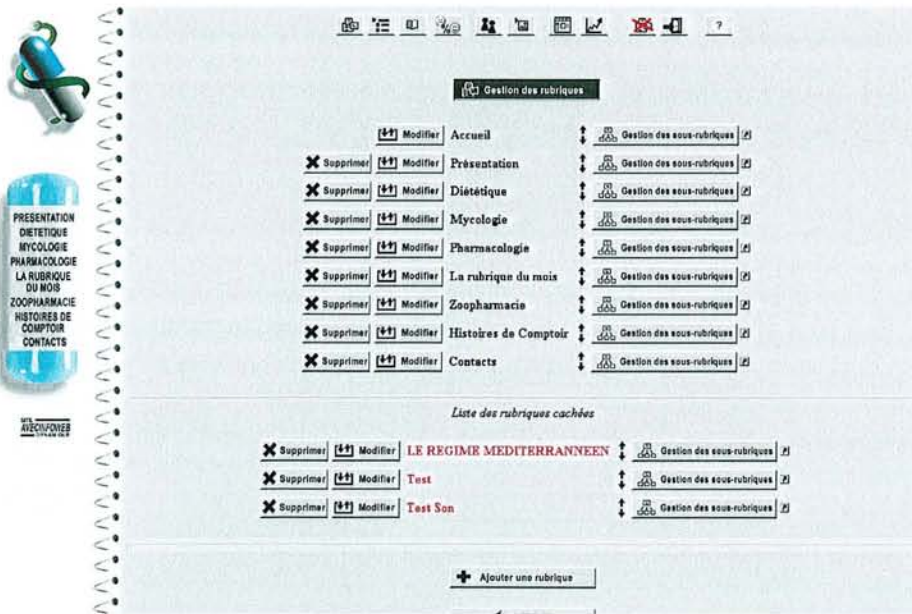

#### 3.6.2 Gestion des articles

La création ou la modification d'un article se fait très simplement: Vous tapez le titre de l'article dans le champ « titre », sa priorité d'affichage (de haut en bas) et le corps de l'article dans la grande zone de texte. Divers outils à droite du texte permettent de faire une mise en page évoluée, d'ajouter des images ou de placer des forums, moteur de recherche et autres fonctions spéciales. L'insertion d'images ou fichiers se fait à partir de la bibliothèque d'images qu'on peut visualiser à volonté.

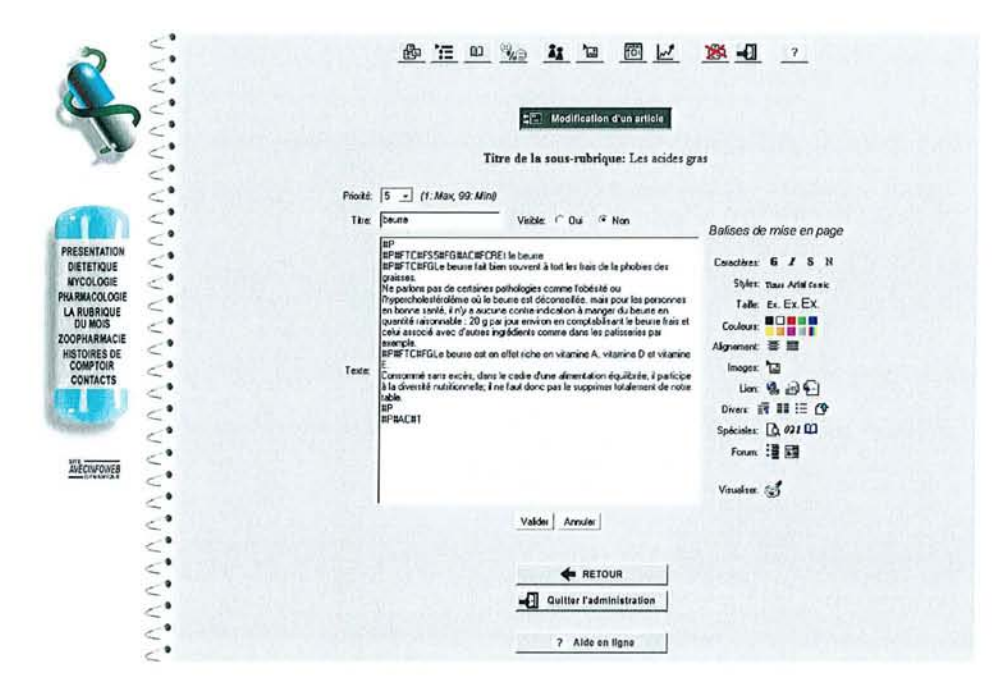

### 3.6.3 Gestion des forums et livre d'or

La gestion des forums permet d'ajouter, de gérer ou de supprimer les forums disponibles sur le site. Une fonction ajoute à coté de chaque question/réponse une petite croix qui permet de supprimer un texte indésirable sur le forum. Chacun des forums déclarés dans l'administration peut être intégré dans un article par une simple manipulation. Un forum placé dans une sous-rubrique privée devient un forum privé.

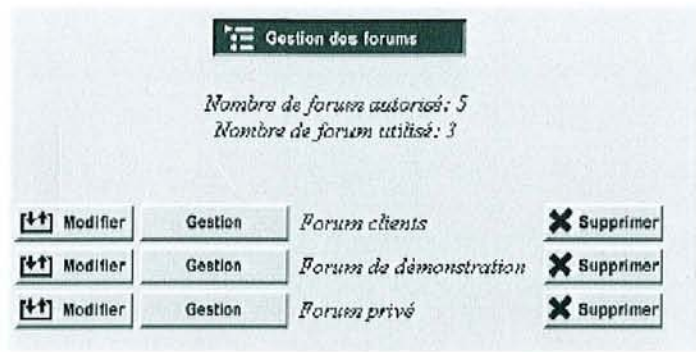

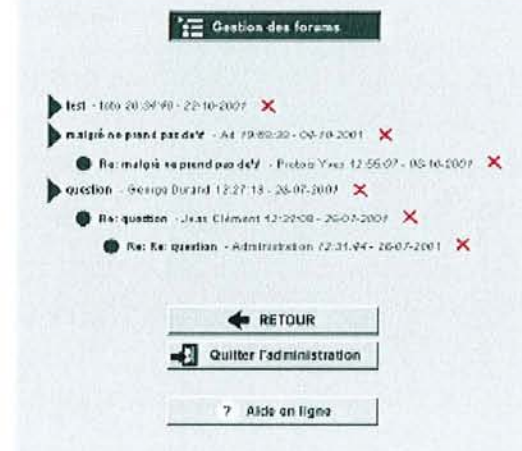

#### 3.6.4 Gestion des utilisateurs

La gestion des utilisateurs permet d'ajouter, de modifier ou de supprimer les utilisateurs référencés sur le site. Une commande permet d'avoir la liste des utilisateurs. A partir de cette liste, la croix rouge permet de supprimer l'utilisateur, la petite feuille permet de modifier ses paramètres et le verrou permet de lui définir les rubriques privées qu'il a le droit de visiter.

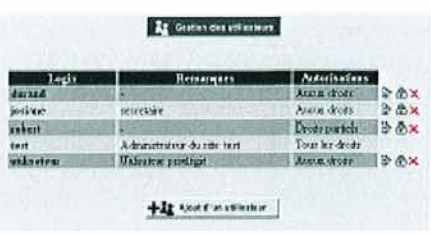

L'ajout d'un utilisateur permet de lui donner un nom d'utilisateur (login) et un mot de passe. On peut également attribuer à un utilisateur des tâches d'administration partielles, telles que la gestion du forum ou des sousrubrique. La modification des droits d'accès va associer l'utilisateur aux sous-rubriques qu'il pourra visiter.

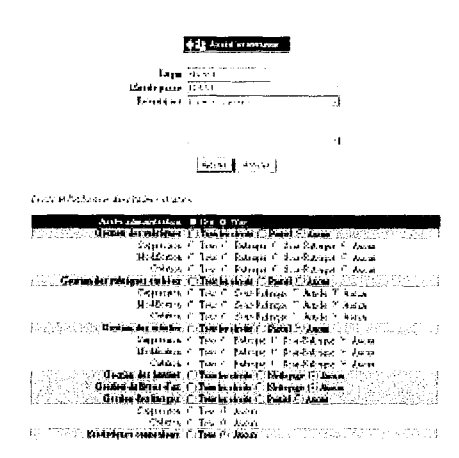

Dans cet exemple, « Monsieur Potard » aura le droit d'aller consulter la sousrubrique privée « privée» qui se trouve dans la rubrique « privée-publique».

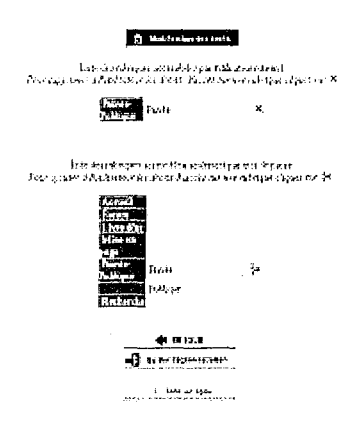

#### $3.6.5$ Gestion des images

La gestion des images se fait à travers une bibliothèque de fichiers classée par catégories. On peut mettre tout types de fichiers : images, vidéos, fichiers textes, document Word, Excel, archives... Une image sera visualisée

en petit format pour avoir un aperçu. On aura la possibilité de l'afficher à sa taille réelle en cliquant sur la petite loupe. Tous les autres fichiers seront associés à une icône correspondante (petite camera pour une vidéo, une feuille pour un document Word...)

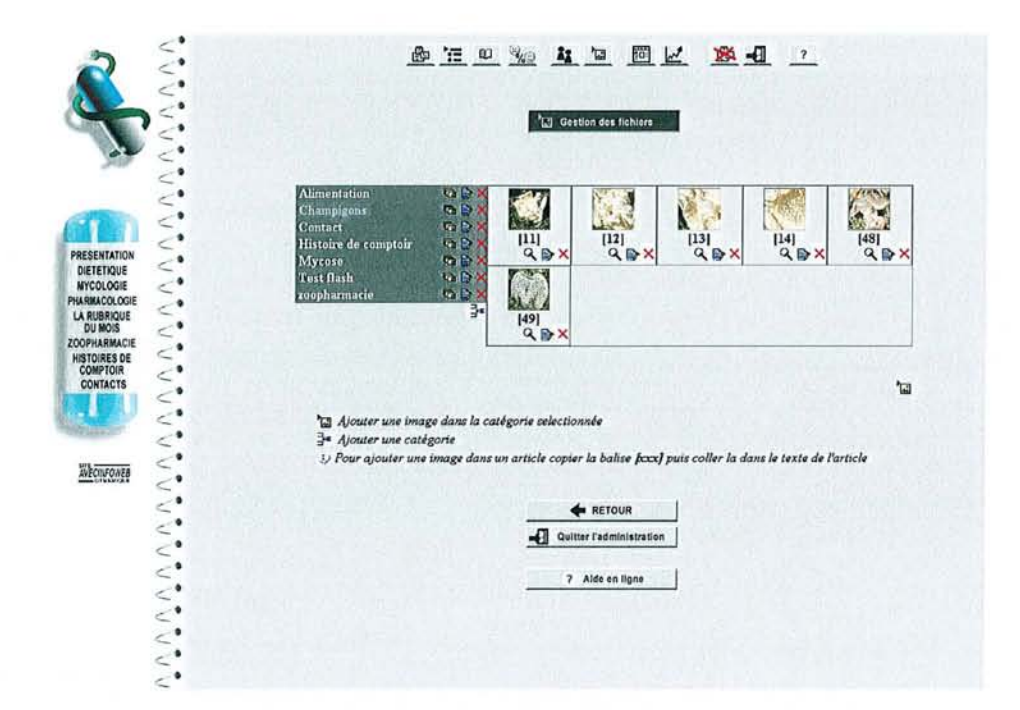

#### *3.6.6 Mise en page du site*

L'administration de la mise en page du site permet de changer les nombreux paramètres qui définissent la charte graphique du site:

- Choix du logo du site
- Choix des couleurs ou des images de fond du menu ou de la page d'affichage
- Choix du type et de la couleur des polices
- Choix des images des forums ou des menus et des différents boutons qui apparaissent dans le site
- Couleur, images des titres et des liens
- Largeur du menu ....

Pour le choix des couleurs, vous serez assisté par une petite palette qui apparaîtra si nécessaire.

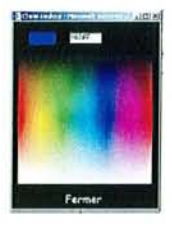
### 3. 6. 7 *Statistiques de connexions*

Cette fonction affiche le nombre de visites des rubriques et sous-rubriques par année, mois et jour. Elle permet de connaître les rubriques les plus visitées et moduler l'information du site en fonction de l'intérêt qu'elles suscitent.

#### Statistiques connexions *Année 2002*<br>Edité le 18/05/2002 à 17:36:29 2002 2001 "<br><u>"Nove fax mars avrill mail ivin ivil and said ood nove dan total</u><br>57 216 208 131 20 0 0 0 0 0 0 0 6**32 Pr4illrillilon** 14 42 24 16 9 0 0 0 0 0 0 0 105 <u>la rubrique du mols (</u> 9 43 20 26 7 0 0 0 0 0 0 0 163  $\frac{163}{20}$ 1641<br>
11 10 0 0 0 0 0 0 173<br>
14 16 18 18 18 19 10 0 0 0 0 0 0 1470<br>
14 16 16 170 170 170 18 18 19 10 10 10 10 10 10 1335<br>
16 16 170 171 170 180 0 0 0 0 0 0 10 10<br>
16 16 170 170 170 180 0 0 0 10 10 10 10 171<br>
16 16 170 171 Test = 15 27 29 1 1 0 0 0 0 0 0 0 73 <u>Distanta 18 89 68 46 9 0 0 0 0 0 0 0 0 470</u> rm= <sup>0</sup> 0 1 0 0 0 0 0 0 0 0 0 1 6 25 17 21 8 0 0 0 0 0 0 0 77 **LE REGIME MEOrrERRANNEEH** 0 1 0 0 0 0 0 0 0 0 0 0 1 **lfstoiresdeComptoit** 0 0 0 12 9 0 0 0 0 0 0 0 50 Pharmacologie 0 0 41 34 8 0 0 0 0 0 0 0 173 Zoopharmacie 0 0 41 25 6 0 0 0 0 0 0 0 118 **FERMER**

# **3.7 Conclusion sur le site**

La charte graphique du site, son arborescence et ses fonctions sont conformes au cahier des charges. D'un abord agréable et d'une navigation facile, le site répond parfaitement aux attentes. La souplesse de son moteur d'administration dynamique a permis de mettre en place des informations de différentes natures sans difficultés. Le site est parfaitement fonctionnel et toutes les rubriques sont en place. Le message pédagogique s'articule autour d'une suite d'articles introduisant, par notions simples, des données plus scientifiques. L'utilisateur trouve une information complète et variée qu'il prendra plaisir à consulter. Il pourra à l'aide des outils de communication

disponible sur le site s'exprimer pour que celui-ci réponde encore mieux à ses attentes. Le coté dynamique du site permettant à tout moment de répondre aux nouveaux désirs de l'Internaute. Ainsi lorsque le site sera consulté par des pharmaciens de plus en plus nombreux d'autres fonctionnalités viendront le faire évoluer.

### **3.8 Evolution du site**

Le site pharmacodynamie.com est un site dynamique qui n'est pas figé comme les sites dits statiques. Il est en perpétuelle évolution aussi bien en terme de contenu qui évolue chaque mois, qu'en terme de possibilité technique. Ce sont les utilisateurs qui par leurs demandes feront changer le contenu du site, sans toucher à sa nature profonde. Ainsi en restant un outil pour la formation des pharmaciens d'officine, il pourra développer un domaine précis ou ajouter une fonctionnalité. Les concepteurs du site pourront décider d'implanter un nouveau service qui permettra de mettre à disposition encore plus d'informations et de manière encore plus aisée. Les possibilités étant si nombreuses qu'il est difficile de prévoir les évolutions futures; une seule chose est sûre c'est qu'il y en aura.

# Conclusion

### **4 Conclusion**

Le métier de pharmacien d'officine a beaucoup évolué. A chaque époque il s'est adapté afin de servir le mieux possible ses contemporains. Les méthodes d'enseignement ont donc elles aussi évolué pour permettre à l'officinal d'être toujours en adéquation avec son époque, même si cela fait longtemps qu'il a quitté les bancs de la faculté.

D'un autre coté la révolution informatique suivie de très prés par la révolution Internet a profondément changé le monde de l'information, en permettant de communiquer à travers le monde de manière très rapide et pour des coûts de plus en plus réduits.

La nécessité d'une formation continue du pharmacien et l'émergence d'un outil aussi formidable qu'Internet, ont conduit naturellement à développer un site Internet www.pharmacodynamie.com pour la formation du pharmacien d'officine.

Après une étude des objectifs d'une telle réalisation et des moyens à mettre en œuvre pour y parvenir, la création du site a pu commencer.

La version actuelle du site regroupe des thèmes variés intéressants l'officinal. La présentation des informations se fait de manière simple et illustrée avec une progression de la complexité des sujets abordés. Le site en lui-même propose une navigation aisée dans un environnement graphique simple mais ciblé.

Conçu de façon dynamique ce site qui propose tous les mois une information ciblée et adaptée à Internet, évoluera pour répondre le mieux possible aux exigences de ses utilisateurs, en ajoutant les nouvelles fonctionnalités techniques qui naissent quotidiennement sur le Réseau.

# 5 Lexique - Bibliographie

 $\label{eq:2.1} \frac{1}{\sqrt{2}}\int_{\mathbb{R}^3}\frac{1}{\sqrt{2}}\left(\frac{1}{\sqrt{2}}\right)^2\frac{1}{\sqrt{2}}\left(\frac{1}{\sqrt{2}}\right)^2\frac{1}{\sqrt{2}}\left(\frac{1}{\sqrt{2}}\right)^2\frac{1}{\sqrt{2}}\left(\frac{1}{\sqrt{2}}\right)^2.$ 

# **LEXIQUE**

**Adresse électronique:** voir Courriel.

**API (Application and Programming Interface)** : En français: Interface pour la programmation d'applications. C'est un ensemble de bibliothèques permettant une programmation plus aisée indépendamment du matériel.

**ARPANET (Advanced Research Project Administration Network)** développé dans les années 1960-1970 par le département de la défense du gouvernement américain (DoD), c'est l'ancêtre de l'Internet.

**ASCII:** (American Standard Code for Information Interchange) Caractères de base (de A à Z en minuscules et majuscules, plus les chiffres et signes de ponctuation).

**ASP (Active Server Page)** : Technologie Microsoft de création de pages dynamiques. Elle concurrence le CGI.

**Bit:** la plus petite unité informatique (0 ou 1).

**Bps** : Abréviation de Bit par Seconde.

**Butineur:** (synonyme anglais: browser) : programme permettant de lire les documents multimédia du Web. Navigator de Netscape et Internet Explorer de Microsoft sont les deux butineurs les plus utilisés. Les Québécois parlent de fureteur, survoleur ou butineur, les Français plutôt de navigateur.

**CGI (Common Gateway Interface)** : C'est une interface d'exécution des programmes sur un serveur

**Chat:** discussions par écrit en temps réel sur le réseau. On utilise le terme de " causette" en français.

**Client:** Type de programme utilisé pour contacter un serveur (voir ce terme). On parle alors de modèle client/serveur. Un même serveur peut être contacté par des clients fonctionnant sur des systèmes d'exploitations différents (PC, Macintosh ou Unix).

**Connexion:** permet de relier un ordinateur au réseau Internet.

**Courriel** : (abréviation québécoise de courrier électronique ; synonyme anglais : Electronic Mail, E-Mail, Mail). En France, on utilise mél comme

synonyme d'Electronic Mail: boite à lettre électronique d'une personne du type webmaster@amyphar.org

**E-Mail (electronic mail)** : voir courriel

**Forum:** Permet l'échange d'informations d'utilisateurs ayant même pôle d'intérêt. Concept abstrait pouvant être mis en œuvre de plusieurs manières : (a) liste de diffusion (Listserv) (b) USENET. La différence réside dans le mode de diffusion du message, le contenu pouvant être en tout point identique.

**Freeware** : logiciel que son auteur a choisi de rendre absolument gratuit (pour le tester ou en faire profiter la communauté).

**FTP (File Transfer Protocol)** : protocole d'échange de fichiers. Permet le téléchargement de tous types de fichiers entre une machine distante et une machine locale ou inversement. Les sites ouverts au public le sont le plus souvent en mode "anonyme".

**Fureteur:** voir butineur.

**HTML (HyperText Markup Language)** norme des documents présents sur le Web.

**HTTP (HyperText Transfert Protocol)** : Protocole régissant le Web.

**Hypertexte:** mots ou images d'un document permettant de naviguer vers d'autres documents HTML qui sont rattachés par des liens pré-existants. Cette navigation est distribuée à l'échelle du monde. Les liens hypertexte sont généralement soulignés et d'une couleur particulière pour être facilement identifiables.

**ICMP (Internet Control Message Protocol)** : Extension du protocole Internet qui permet la génération de messages d'erreurs, de tests et d'informations relatifs au condition de transmission sur le réseau.

**Internaute:** usager d'Internet.

**IP address** : adresse IP, qui désigne chaque ordinateur sur le Réseau.

**IRC (Internet Relay Chat)** : fonction d'Internet permettant des discussions écrites en temps réel (comme les messageries Minitel).

**Java:** langage de programmation orienté-objet développé par Sun apportant de nouvelles fonctionnalités aux services de l'Internet.

**Listes de diffusion (de discussion ou de courrier) (Listserv ou Listproc en anglais)** : voir forum. Analogue électronique du publipostage. Débats par thèmes menés par méI. Inscription gratuite. Peuvent être publiques, ouvertes à tous, ou privées, restreintes à une catégorie d'individus.

**Login** : votre identifiant sur Internet. Il est en principe assorti d'un mot de passe.

**Mail:** (abréviation d'electronic mail) ; voir courriei.

**Mailing list** : voir liste de diffusion.

**Maître-toile:** version néologique "rouennaise" et discutée de webmaster anglo-saxon. Généralement traduit par administrateur de site. Responsable de site Web. A été depuis repris par de nombreux sites, y compris institutionnels.

**Mél:** synonyme français d'electronic mail; voir courricl.

**Modem** (MOdulateur/DEModulateur) : Boîtier placé entre un ordinateur et une prise téléphonique pour transformer un signal numérique (informatique) en signal analogique (son) que la ligne de téléphone peut véhiculer.

**Mot de passe:** code remis par votre prestataire d'accès; Il faut le donner pour accéder à l'Internet et pour relever votre courriel.

**Navigateur:** voir butineur.

**Net:** Diminutif d'Internet.

**Newsgroups** : voir forum.

**Nom de domaine:** utilisé pour nommer un site Web. Exemple: le nom de domaine du site est pharmacodynamie suivi du suffixe com.

**Numéris** : Nom donné par France Télécom à son offre RNIS (Réseau numérique à haute vitesse de transmission et à haute intégration de services).

**Numéro IP** : voir adresse **IP.**

**Password** : voir mot de passe.

**PHP (Personal Home Page):** C'est un langage de script de programmation de serveurs Web, il est libre de droit.

**POP (Point of Presence)** : Point d'accès Internet pour un usager. Un même fournisseur d'accès peut offrir plusieurs **POP** sur le territoire de la France.

**POP 3 (Post Office Protocol version 3)** : Protocole utilisé pour le courrier électronique.

Post: envoyer un message dans un groupe de news (ou newsgroup).

**PPP (Point to Point Protocol)** : protocole le plus répandu pour se relier à l'Internet en utilisant une ligne téléphonique (remplace peu à peu le protocole SLIP).

**Protocole:** la "langue" dans laquelle deux machines échangent des données. L'intérêt d'un protocole est de définir des méthodes d'échange d'information indépendantes du type de matériel utilisé.

**Serveur:** ordinateur consultable par un autre ordinateur à l'aide d'un logiciel client.

**Site web:** ensemble de pages sur le WWW ( "web"). Le terme "serveur Web" est ambigu car il peut être compris comme étant la machine hébergeant le site Web proprement dit. Un site Web est composé de un ou plusieurs documents **HTML.**

**Shareware** : logiciel que vous pouvez essayer gratuitement pendant une durée de temps définie, après laquelle vous devez vous acquitter de droits.

**SMTP** (Simple Mail **Transfert Protocol)** : protocole de gestion des courriers électroniques.

TCP/IP : protocole de communication utilisé sur l'Internet (particulièrement propice aux interconnexions de réseaux) et de plus de plus de réseaux internes d'entreprise (Intranet).

**Télécharger** : transférer sur son ordinateur un fichier situé sur un ordinateur distant, en passant par un réseau.

**Telnet** : logiciel permettant de se connecter sur un serveur pour y exécuter des commandes.

Unix : système d'exploitation utilisé sur de très nombreux serveurs. La référence encore aujourd'hui sur le Net pour les serveurs.

**URL (Unifonn Ressource Locator)** : "adresse" d'un document HTML. Chaque document **HTML** d'un site Web possède sa propre adresse URL. Elle indique sur quel ordinateur et dans quel répertoire le logiciel client pourra trouver celle-ci.

**Usenet** : voir forum. Analogue électronique d'une borne d'annonces interactive: les NEWS. Tous les messages sont centralisés et affichés dans un endroit unique. Les messages sont reçus par un client spécifique. La cohérence des discussions est visible

**Web (le), World Wide Web ou WWW** : analogue électronique de l'affichage publique. La puissance de l'interactivité et du multimédia appliqué au Réseau mondial.

Webmaster : voir maître-toîle.

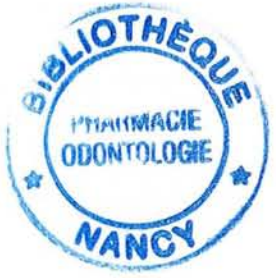

# **OTH** PHARMACIE **ODONTOLOGI**

#### BIBLIOGRAPHIE

- 1. Marc, R. Denoix de Saint "Vocabulaire de l'informatique et de l'internet". 1999. Journal Officiel 16 mars 1999.
- 2. Sofres, Taylor Nelson "Les Internautes dans le Monde 2001 - Pourcentage de la population qui a utilisé personnellement Internet au cours du dernier mois". 2001. Journal du net 18 Juin 2001.
- 3. Gardner "Internet: La France à la traine de l'DE." 2002. Le Monde Informatique. 14 fevrier 2002
- 4. Chayette, Sylvie "Petite histoire d'Internet: L'histoire d'Internet en trois étapes" 2000. accédé le 17/01/2002. Disponible sur Internet: <http://interactif.lemonde.fr/article/0,5611,2860-5259-45838-0,FF.html>.
- 5. Reuters "Procès Napster : un délai d'un mois." 2002. Cyberpresse. 24 Janvier 2002
- 6. Borland, John "La nouvelle croisade des majors d'Hollywood et de la musique." 2001. CNET News. 3 Octobre 2001
- 7. OCLC, Online Computer Library Center "Nombre de sites dans le monde" 2001. Journal du Net. 01 Octobre2001.
- 8. Internet, AFA Association des Fournisseurs d'Accès et de Services "CONFERENCE DE PRESSE AFA: CHIFFRES, ACTIONS ET PROPOSITIONS". 2002. Journal du net 19 mars 2002.
- 9. Gardner "Les prix prohibitifs du haut débit freinent le décollage en Europe." 2002. Le Monde Informatique. 06 fevrier 2002
- 10. IT, Carsten Albrecht "Monde: les navigateurs utilisés par les internautes" 2002. Journal du net. accédé le 12 fevrier 2002. Disponible sur Internet: <http://www.journaldunet.com/cc/02 equipement/equip logiciel mde.shtml

 $\geq$ .

- 11. Mauer, Michel "Renouveler son informatique officinale" 2002. Impact pharmacien. 17 avril 2002:29:30.
- 12. CERP "Résultat de l'enquête: le pharmacien et Internet" 2001. CERP Matin Lorraine. 6 novembre 2001.
- 13. Inc., Médis Services pharmaceutiques et de santé "Pharmacie et Internet: plus d'activité de premiére ligne" 2001.-39 p.-M. Pharm.: Médis
- 14. Thiriet, Anne "Internet: Les plates-formes s'essoufflent" 2002. Le moniteur des pharmaciens. 20 avril 2002:36:38.
- 15. Pouzaud, François "Les génériques sur le Net" 2001. Le moniteur des pharmaciens. 9 juin 2001 :42:45.
- 16. Thiriet, Anne "Commerce électronique: les ventes piétinent" 2001. Le moniteur des pharmaciens. 6 octobre 2001:32:39.
- 17. Pier, Ruth "Commandes par Internet: le pour et le contre" 2001. Le quotidien du pharmacien. 3 septembre 2001:3.
- 18. Diquéro, Virginie Saurel et Isabelle "Monter son site Internet" 2002. le moniteur des pharmaciens. 4 mai 2002:22:24.
- 19. Tablot, Caroline "Etats-Unis: dans la jungle des e-pharmacies" 2001. Impact pharmacien. 10 octobre 2001:18:20.
- 20. Caro, Denise "Nouvelle condamnation à l'encontre de la pharmacie sur Internet Doc Morris"

2001. Le quotidien du pharmacien. 7 juin 2001:2.

- 21. Varille, Nathalie "La publicité et internet" 1997. AFDIT. accédé le 06 janvier 2002. Disponible sur Internet: <http://www.dit.presse.fr/data/french/fold/dit981/doctrine/pub.htm>.
- 22. Pub, BigBen "Pop-ups : rejetées par 52% des internautes" 2002. accédé le 15 Mai 2002. Disponible sur Internet: <http://www.bigben-pub.com/>.
- 23. l'Internaute "Comment supprimer les spywares (mouchards) présents dans les versions gratuites de nombreux logiciels ?" 2001. Journal du Net. 14 Fevrier 2001.
- 24. Dubois, Denis "RealNetworks mouchée 1" 1999. Anonymat.org. accédé le 15 avril 2002. Disponible sur Internet: <http://www.anonymat.org/archives/realjukebox.htm>.
- 25. Dudouit, Patrick "Business plan web" 2001. accédé le 15 fervier 2002. Disponible sur Internet:  $\leq$ http://www.surfandbiz.com/Plan.php3>.
- 26. Harlay, Robert Slade et David "Virus, définition, mécanismes et antidotes" 2002.-600 p.-c. Press ISBN 2744013293
- 27. Chatelain, Yannick "Hackers le cinquième pouvoir - qui sont les pirates de l'internet ?" 2002.-p.-M. L. D. M. Editions ISBN 2840013029
- 28. Pekka Himanen, Claude Leblanc "L'Ethique Hacker et l'Esprit de l'ère de l'information" 2001.-219 ISBN 2912969298
- 29. Tsutomu Shimomura,John Markoff "Cybertraque" 1998.-380 p.-Plon ISBN 2259184022
- 30. Chemla, Laurent "Confessions d'un voleur: Internet, la liberté confisquée" 2002.-246 p.-Denoël ISBN 2207252167
- 31. Jacques Crinon, Christian Gautellier "Apprendre avec le multimédia: où en est-on ?" 1997.-220: Retz
- 32. François Ledard, Pr. Michel Paris CD-Rom "Les plantes medicinales" 1997. Algo Vision.
- 33. Jacque, Michel CD-Rom "Champignons toxiques et dangereux" 1996. SUTIP-Actualités Pharmaceutiques.
- 34. Jacque, Michel CD-Rom "Les Antihypertenseurs de la théorie à la pratique" 2000. Scientifùm.
- 35. Laurence Lecoeur, Régis Brugiére "Enseignement, formation et nouvelles technologies" 1997.-78 p.-D. d. l'audiovisuelle INA ed
- 36. Monique Baron, Patrick Mendelson **"J**ournées environnement interactifs d'apprentissage avec ordinateur". 1997 Hermes, (ed.), EIAO 97 Environnements interactifs d'apprentissage avec ordinateur: actes des 5e journées EIAO de Cachan: 320. Cachan.
- 37. l'éducation, Collectif de "Pourquoi Internet ne sera pas un bon outil éducatif." 1997. Courrier International. 01/10/1997:20.
- 38. Cari, l "Utilisation pédagogique du réseau internet" 1996. Cari-Info. 04/1996:4:5.

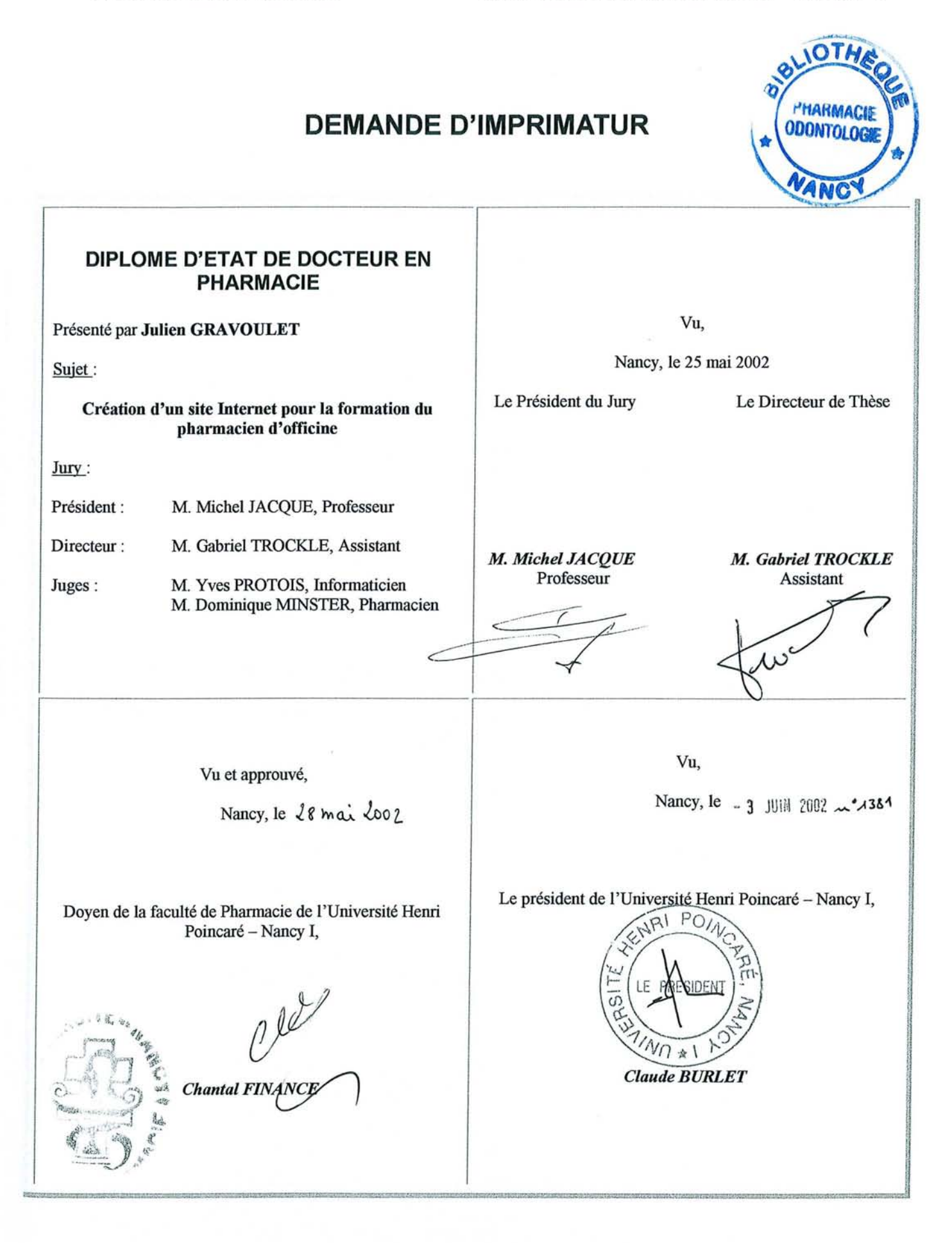

Impression réalisée par le Service de Reprographie de la Faculté de Pharmacie de Nancy

# N° d'identification: PH Wancy 02 no 43

# TITRE

# CREATION D'UN SITE INTERNET POUR LA FORMATION DU PHARMACIEN D'OFFICINE

#### Thèse soutenue le 25 Juin 2002

# Par Julien GRAVOULET

### RESUME

Ce travail fait suite à deux constatations. D'une part le pharmacien d'officine a besoin d'une formation au delà de ses six années d'études. D'autre part Internet tend à prendre une place de plus en plus importante.

Ainsi la nécessité d'une formation continue et l'émergence d'un outil aussi formidable qu'Internet, ont conduit naturellement à développer un site Internet www.pharmacodynamie.com pour la formation du pharmacien d'officine.

La première partie présente le vaste monde d'Internet. Après une nécessaire description technique et un bref historique, sont évoqués les différents services que propose Internet, en particulier pour le pharmacie d'officine ainsi que les moyens matériels pour se connecter. Enfin seront abordées l'utilité et les limites d'un tel médium.

La seconde partie traite de la création du site, pharmacodynamie.com. De l'étude du projet en passant par l'établissement du cahier des charges et la description du matériel utilisé, ainsi sont exposées les différentes étapes de l'élaboration du site. Puis suit la présentation du site, son interface graphique, son arborescence et ses différentes rubriques. Pour finir les possibilités de mises à jour en ligne sont expliquées, ainsi que les évolutions futures.

MOTS CLES Internet - Formation continue - Pharmacie - Système en ligne Informatique médicale

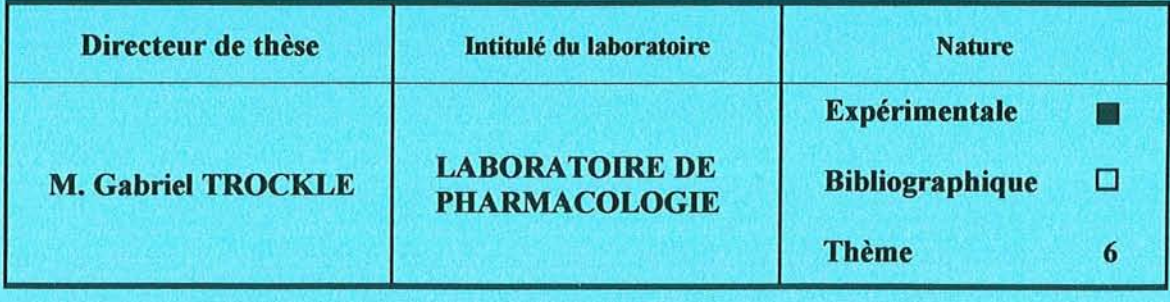

Thèmes l-Scïences fondamentales 3-Médicament 5-Biologie

2-Hygiène/Environnement 4-Alimentation-Nutrition 6-Pratique professionnelle